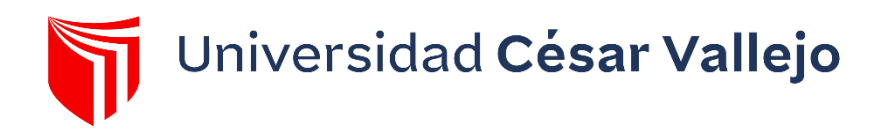

# FACULTAD DE INGENIERÍA Y ARQUITECTURA **ESCUELA PROFESIONAL DE INGENIERÍA INDUSTRIAL**

# **Aplicación del método ABC en la gestión de inventario para mejorar el nivel de productividad en el almacén de la Empresa ASISTENCIA Y MECÁNICA AUTOMOTRIZ S.R.L, Chimbote 2023**

# TESIS PARA OBTENER EL TÍTULO PROFESIONAL DE:

Ingeniero Industrial

## **AUTORES:**

Alvarado Cruz, Julio Diego Alexander (orci[d.org/0000-0002-9425-8138\)](https://orcid.org/0000-0002-9425-8138)

Ipanaque Berru, Kiara Mariel (orci[d.org/0000-0003-4869-4702\)](https://orcid.org/0000-0003-4869-4702)

# **ASESORA:**

Mg. Argomedo Odar, Lizbeth Jhahaira (orci[d.org/0000-0002-2584-8716\)](https://orcid.org/0000-0002-2584-8716)

# **LÍNEA DE INVESTIGACIÓN:**

Gestión Empresarial y Productiva

# **LÍNEA DE RESPONSABILIDAD SOCIAL UNIVERSITARIA:**

Desarrollo económico, empleo y emprendimiento

CHIMBOTE – PERÚ

2023

Dedico esta tesis a mi familia, por estar siempre presente en cada paso de mi vida académica.

> A mi psicólogo Ilich, que gracias a la pasión por su profesión me ayudó en momentos difíciles.

Dedico esta tesis a mi madre que gracias a sus esfuerzos he logrado culminar mis estudios, y por haber fomentado en mí, el deseo de superación y de triunfo en la vida, lo que ha contribuido a la consecución de este logro.

A mi padre por apoyarme académicamente dándome pautas para culminar este proyecto.

Y sobre todo a Dios porque pude culminar mis estudios a pesar de algunas dificultades.

#### <span id="page-2-0"></span>**AGRADECIMIENTO**

Agradecemos a quienes, en este trayecto, nos brindaron su ayuda honesta para el logro de nuestros objetivos.

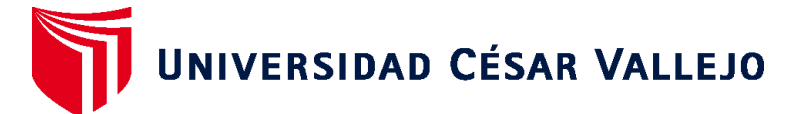

# **FACULTAD DE INGENIERÍA Y ARQUITECTURA ESCUELA PROFESIONAL DE INGENIERÍA INDUSTRIAL**

### **Declaratoria de Autenticidad del Asesor**

Yo, ARGOMEDO ODAR LIZBETH JHAHAIRA, docente de la FACULTAD DE INGENIERÍA Y ARQUITECTURA de la escuela profesional de INGENIERÍA INDUSTRIAL de la UNIVERSIDAD CÉSAR VALLEJO SAC - CHIMBOTE, asesor de Tesis titulada: "Aplicación del método ABC en la gestión del inventario para mejorar el nivel de productividad en el almacén de la empresa ASISTENCIA Y MECÁNICA AUTOMOTRIZ S.R.L, CHIMBOTE 2023", cuyos autores son ALVARADO CRUZ JULIO DIEGO ALEXANDER, IPANAQUE BERRU KIARA MARIEL, constato que la investigación tiene un índice de similitud de 14.00%, verificable en el reporte de originalidad del programa Turnitin, el cual ha sido realizado sin filtros, ni exclusiones.

He revisado dicho reporte y concluyo que cada una de las coincidencias detectadas no constituyen plagio. A mi leal saber y entender la Tesis cumple con todas las normas para el uso de citas y referencias establecidas por la Universidad César Vallejo.

En tal sentido, asumo la responsabilidad que corresponda ante cualquier falsedad, ocultamiento u omisión tanto de los documentos como de información aportada, por lo cual me someto a lo dispuesto en las normas académicas vigentes de la Universidad César Vallejo.

CHIMBOTE, 09 de Diciembre del 2023

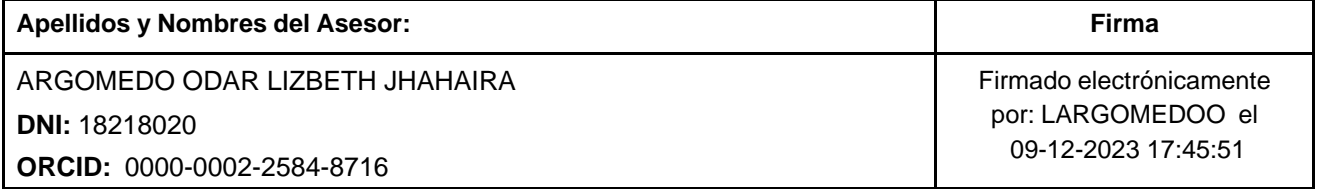

Código documento Trilce: TRI - 0689557

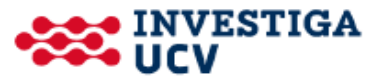

#### **DECLARATORIA DE ORIGINALIDAD DE LOS AUTORES**

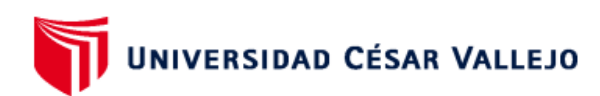

#### **FACULTAD DE INGENIERÍA Y ARQUITECTURA** ESCUELA PROFESIONAL DE INGENIERÍA INDUSTRIAL

#### Declaratoria de Originalidad de los Autores

Nosotros, ALVARADO CRUZ JULIO DIEGO ALEXANDER, IPANAQUE BERRU KIARA MARIEL estudiantes de la FACULTAD DE INGENIERÍA Y ARQUITECTURA de la escuela profesional de INGENIERÍA INDUSTRIAL de la UNIVERSIDAD CÉSAR VALLEJO SAC -CHIMBOTE, declaramos bajo juramento que todos los datos e información que acompa ñan la Tesis titulada: "Aplicación del método ABC en la gestión del inventario para mejorar el nivel de productividad en el almacén de la empresa ASISTENCIA Y MECÁNICA AUTOMOTRIZ S.R.L. CHIMBOTE 2023", es de nuestra autoría, por lo tanto, declaramos que la Tesis:

- 1. No ha sido plagiada ni total, ni parcialmente.
- 2. Hemos mencionado todas las fuentes empleadas, identificando correctamente toda cita textual o de paráfrasis proveniente de otras fuentes.
- 3. No ha sido publicada, ni presentada anteriormente para la obtención de otro grado académico o título profesional.
- 4. Los datos presentados en los resultados no han sido falseados, ni duplicados, ni copiados.

En tal sentido asumimos la responsabilidad que corresponda ante cualquier falsedad, ocultamiento u omisión tanto de los documentos como de la información aportada, por lo cual nos sometemos a lo dispuesto en las normas académicas vigentes de la Universidad César Valleio.

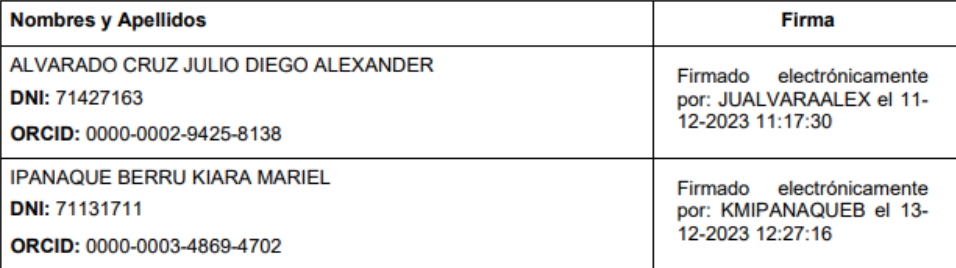

<span id="page-4-0"></span>Código documento Trilce: INV - 1392007

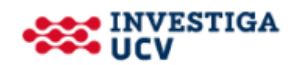

# ÍNDICE DE CONTENIDOS

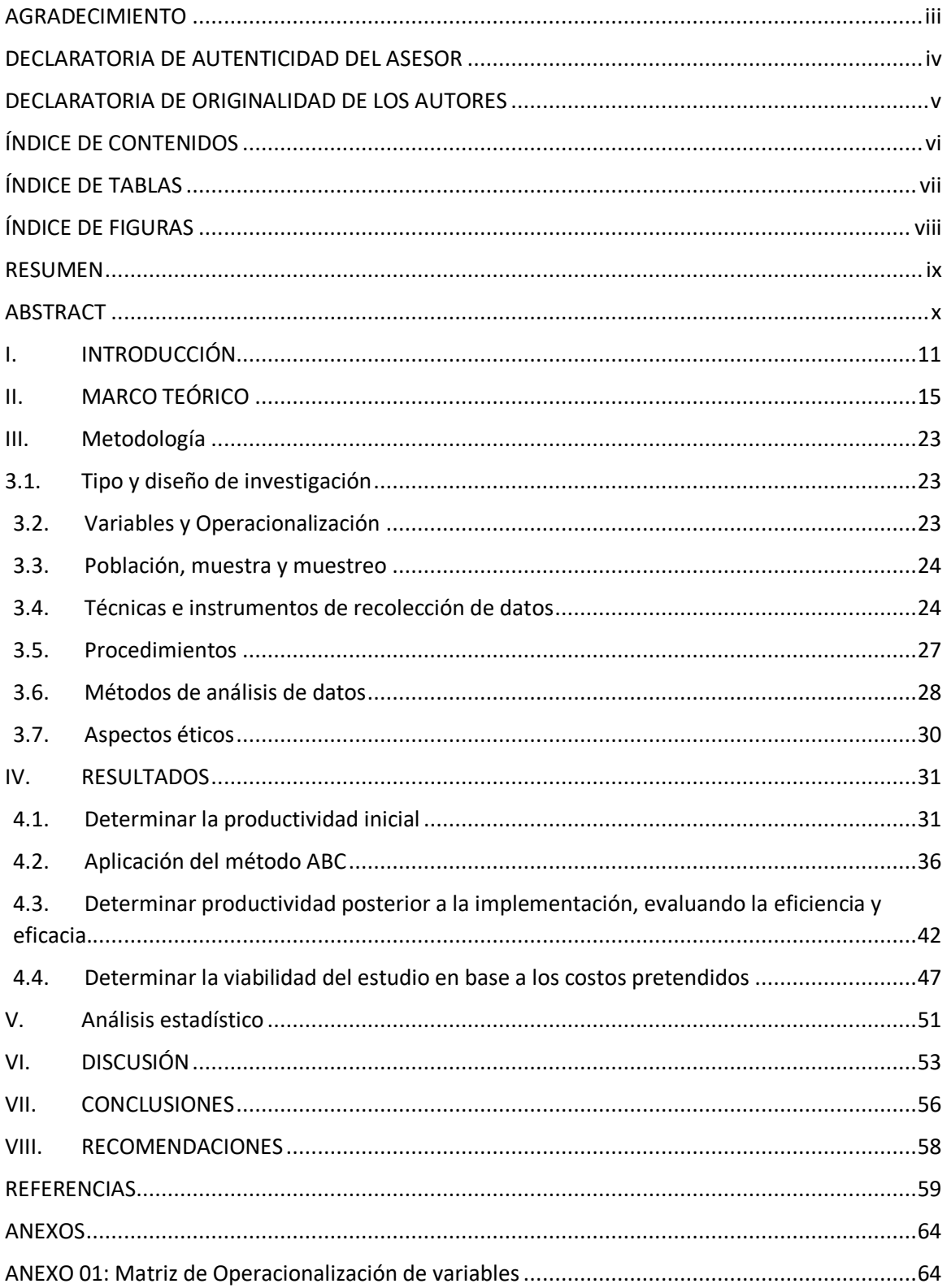

# ÍNDICE DE TABLAS

<span id="page-6-0"></span>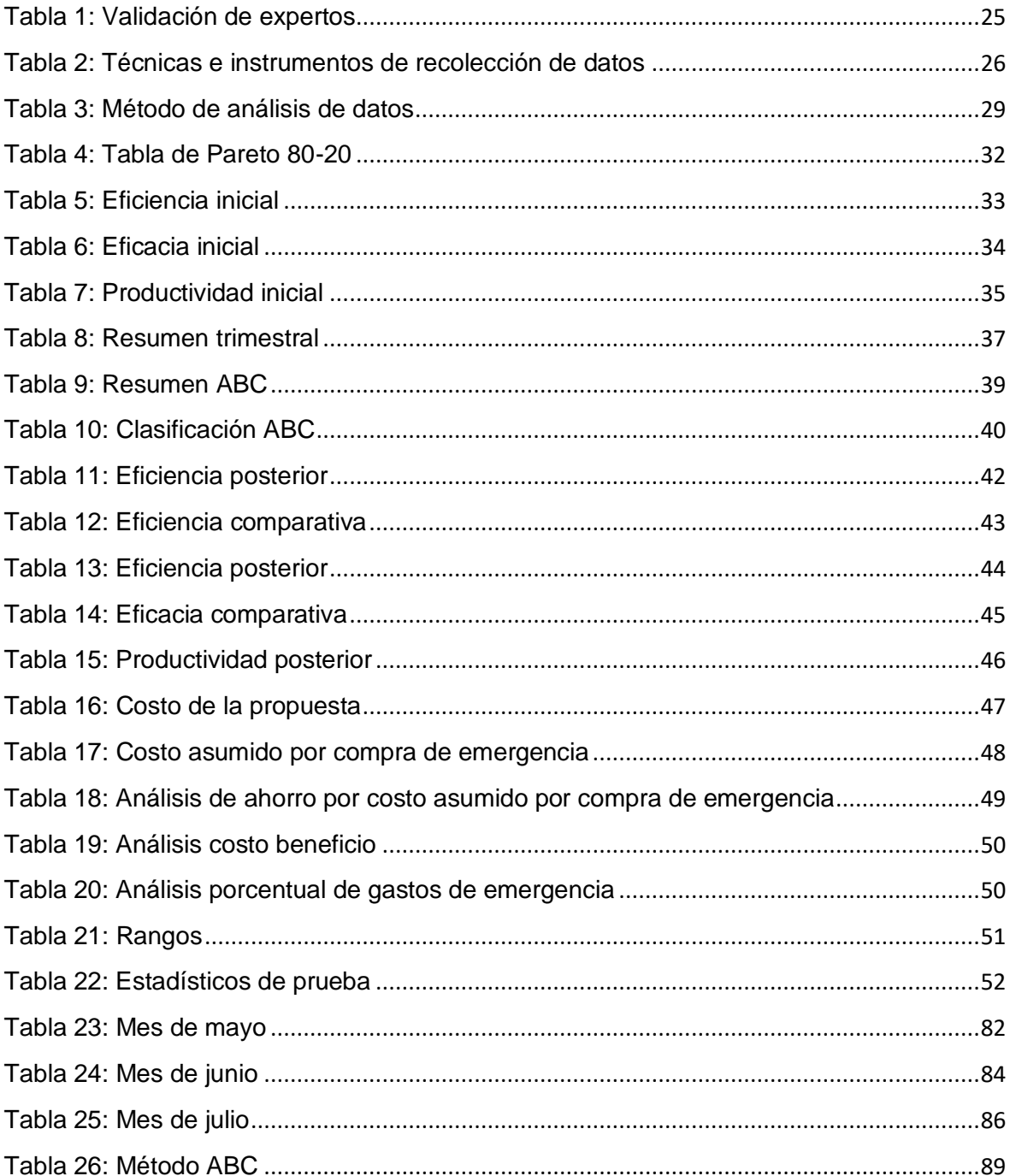

# ÍNDICE DE FIGURAS

<span id="page-7-0"></span>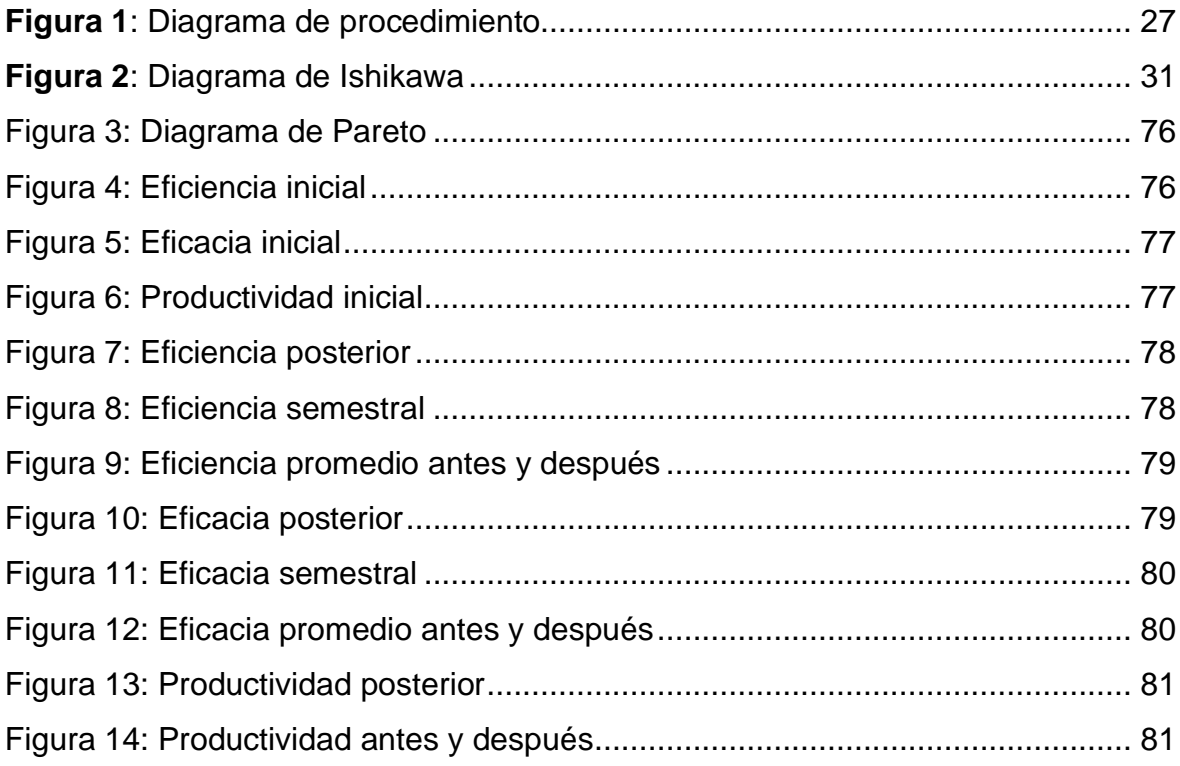

#### **RESUMEN**

<span id="page-8-0"></span>La investigación titulada "Aplicación del método ABC en la gestión de inventario para mejorar el nivel de productividad en el almacén de la empresa ASISTENCIA Y MECÁNICA AUTOMOTRIZ S.R.L, Chimbote 2023", planteó como objetivo general aplicar un sistema de control ABC. Se busca responder a la pregunta planteada. ¿De qué manera la aplicación del método ABC en la gestión de inventarios mejoró la productividad en el almacén de la empresa ASISTENCIA Y MECÁNICA AUTOMOTRIZ SRL, en Chimbote, 2023?

Se desarrolló bajo un diseño pre experimental, con un enfoque cuantitativo y aplicada; la población y muestra es la totalidad de productos destinados al trabajo diario. Se precisó de 12 semanas para recolección de información.

En referencia al objetivo general: Aplicar un sistema de control de inventarios ABC con el fin de mejorar la productividad en el almacén, la productividad aumentó de 1.72 a 2.69 después de la aplicación del método.

Los resultados del procesamiento de la variable productividad y sus dimensiones se muestran a través de la prueba de Wilcoxon donde se comparó en antes y después para evidenciar las diferencias entre ellas.

Se concluyó, que la aplicación del método ABC mejoró la productividad en un valor de 0.97.

<span id="page-8-1"></span>Palabras clave: Método ABC, gestión de almacenes, productividad, eficacia, eficiencia.

#### **ABSTRACT**

The research titled "Application of the ABC Method in Inventory Management to Improve Productivity in the Warehouse of the company ASISTENCIA Y MECÁNICA AUTOMOTRIZ S.R.L, Chimbote 2023" aimed to apply a general objective of implementing an ABC control system. The goal was to address the question: In what way did the application of the ABC method in inventory management improve productivity in the warehouse of the company ASISTENCIA Y MECÁNICA AUTOMOTRIZ SRL in Chimbote, 2023?

It was developed under a pre-experimental design, with a quantitative and applied approach; the population and sample included all products intended for daily work. It took 12 weeks to collect the required information.

Regarding the general objective of applying an ABC inventory control system to improve warehouse productivity, the productivity increased from 1.72 to 2.69 after the method's implementation.

The results of processing the productivity variable and its dimensions are presented through the Wilcoxon test, where a comparison was made before and after to highlight the differences between them.

It was concluded that the application of the ABC method improved productivity by a value of 0.97.

Keywords: ABC method, warehouse management, productivity, effectiveness, efficiency.

#### <span id="page-10-0"></span>**I. INTRODUCCIÓN**

El título del presente estudio es "Aplicación del método ABC en la gestión de inventarios para mejorar el nivel de productividad de la empresa ASISTENCIA Y MECÁNICA AUTOMOTRIZ S.R.L. en Chimbote, año 2023". Este estudio es relevante debido a su objetivo de abordar los problemas existentes en el área de almacenamiento y demostrar cómo la implementación del control de inventarios ABC puede mejorar la eficiencia de la empresa.

En la actualidad, la empresa enfrenta dificultades en el manejo de su inventario, lo que resulta en demoras en la respuesta a las solicitudes de los clientes y dificultades para satisfacer la demanda de manera oportuna. Es crucial tener en cuenta que el control de inventarios desempeña un papel fundamental en cualquier negocio, ya que proporciona información precisa sobre el estado del inventario y permite que las solicitudes sean atendidas de manera eficaz. La falta de un control adecuado del inventario en el almacén puede generar pérdida de tiempo para los clientes.

Para las pymes dentro de Latinoamérica, su sistema de gestión de inventario es ineficiente, así lo señala Mejía et al. (2020, p. 45), describiendo que el método ABC es un método oportuno, accesible y de gran beneficio para enfrentar estas problemáticas propias de pymes.

La gestión de inventarios desempeña un papel crucial en el éxito de cualquier empresa que maneje productos, y la eficiente gestión del almacén es fundamental para lograr una gestión de inventarios efectiva. Empresas internacionales se enfrentan a altos estándares estrictos del mercado para satisfacer las necesidades de los clientes en términos de precio, cantidad y servicios. En este contexto, las grandes corporaciones se esfuerzan por optimizar los procesos de gestión y obtener información precisa sobre los procesos involucrados para mejorar el rendimiento y la producción.

Es imprescindible contar con un conocimiento preciso de los productos almacenados y su rotación para tomar decisiones informadas en logística, comercialización y operaciones. Además, el enfoque de ventas se centra en productos no deseados, como pólizas de seguros o enciclopedias, tal como lo plantea Kotler, Philip y Keller (2006, p. 15). El conocer lo que quiere un cliente permite a la empresa gestionar sus recursos de manera precisa y adaptarse a los cambios del mercado.

En este sentido, el método ABC se presenta como una herramienta de gestión de inventarios que clasifica los productos en categorías según su importancia. Su objetivo principal es concentrar los esfuerzos en los productos más críticos para la empresa. Al aplicar este método, se puede asignar una atención adecuada a los productos de mayor relevancia, garantizando así un enfoque estratégico en la gestión de inventarios y optimizando los recursos disponibles.

La implementación del método ABC en la gestión de almacén puede tener un impacto significativo en la eficiencia y rentabilidad de la empresa. Este enfoque permite asignar de manera estratégica los recursos y la atención a aquellos productos que generan mayor valor y rentabilidad. Asimismo, el método ABC ofrece beneficios adicionales, como la reducción de costos de almacenamiento, la optimización de los niveles de inventario y una mayor precisión en la planificación de la demanda.

De acuerdo con las afirmaciones de Ochoa (2015, p. 52), un sistema de gestión de almacén de contar con reglas que faciliten la determinación de cuándo y cuánto solicitar el reabastecimiento de carga, ya sea este simple o complejo. Una opción utilizada por muchas empresas es el gammétodo de revisión continua de reabastecimiento, que consiste en tomar decisiones de pedido de manera regular y continua. La cantidad que se llegue a solicitar es una decisión crucial para minimizar el costo total de mantener el inventario, incluyendo el costo de realizar solicitudes.

Para lograr una gestión efectiva del almacén, es fundamental que la dirección establezca objetivos operativos que estén alineados con los objetivos generales de la empresa. El control del inventario en función del tiempo y la cantidad del pedido es una tarea clave del almacén, por lo que las necesidades y la presente incertidumbre asociada a las proyecciones.

Por su parte, Campos (2016, p. 23), en el caso de que los números sean muy grandes, se corre el riesgo de que el capital invertido pueda resultar muy alto, a

12

pesar de que la operación sea más eficiente. Por lo tanto, la gestión buscará establecer una zona intermedia donde una inversión razonable en activos existentes esté acompañada de un nivel adecuado de consistencia. Aunque el director pueda pensar en una gran cantidad de existencias, el tamaño de esta cantidad se refleja por la toma de decisiones en un tiempo determinado sobre artículos individuales. Siendo así, las políticas, por muy detalladas que sean, deben reflejarse en una estrategia de solicitud para un artículo específico.

Siendo así, en la empresa ASISTENCIA Y MECÁNICA AUTOMOTRIZ SRL. se enfrentan a una deficiencia de inventarios que genera un stock que es insuficiente para la empresa, provocando así sobrecostos, lo que implica que los costos financieros se eleven, pues la inversión se pierde y el rendimiento disminuye, así mismo, esta mala gestión genera que ciertos productos no tan rentables ocupen un espacio de almacén en la empresa y que consuma recursos que podrían gestionarse de otra manera, lo cual produce un bajo stock de otros productos que lo requieran; sin embargo, no se ha tomado ninguna acción en busca de soluciones para eliminar o minimizar las causas de estas pérdidas. El control de inventario ABC nos ayudará a proporcionar una mejor información a la empresa con el fin de mejorar el control de stock del almacén, este método también ayudará a que la gestión diaria de almacén se vuelva más ágil, así mismo, reducir los costes, ya que con esto se podrá reducir el stock de seguridad de la mercancía B y C.

Se presenta el problema de investigación basado en la problemática presentada: ¿De qué manera la aplicación del método ABC en la gestión de inventarios mejorara la productividad en el almacén de la empresa ASISTENCIA Y MECÁNICA AUTOMOTRIZ SRL, en Chimbote, 2023?

Esta investigación se fundamenta en aspectos económicos, ya que se espera un incremento en la productividad de la empresa AMA durante el año 2023 genere beneficios que se reflejen en sus ingresos a lo largo del tiempo.

El objetivo general planteado para este estudio es: Aplicar un sistema de control de inventarios ABC con el fin de mejorar la productividad en el almacén de la empresa ASISTENCIA Y MECÁNICA AUTOMOTRIZ SLR. Los objetivos específicos son los siguientes: Determinar la productividad inicial, Aplicar el método ABC y Determinar

la productividad posterior a la implementación, evaluando la eficiencia, eficacia y productividad, y determinar la viabilidad del estudio en base a los costos pretendidos.

Asimismo, se planteó la siguiente hipótesis: La implementación del método ABC mejorará la productividad en el almacén de la empresa ASISTENCIA Y MECÁNICA AUTOMOTRIZ SRL en Chimbote durante el año 2023. La hipótesis nula establece que: La implementación del método ABC no mejorará la productividad del almacén de la empresa ASISTENCIA Y MECÁNICA AUTOMOTRIZ SRL. en Chimbote durante el año 2023.

#### <span id="page-14-0"></span>**II. MARCO TEÓRICO**

Sobre la tesis de Campos (2018) quien investiga el "Sistema informático para el proceso de control de inventario del almacén en RST Ingenieros S.A.", España, se realza la importancia sobre evaluar la información obtenida para los procesos de control en la gestión de inventarios. Se usó la metodología aplicada-experimental y de manera cuantitativa. La muestra seleccionada para el indicador (IRS) incluyó 29 productos, mientras que para el segundo indicador (NCD) se tomaron 48 registros de una población total de 163 pedidos. Tras la implementación del sistema informático, se observó un aumento en la rotación de stock, desde un 66% hasta llegar a un 86%, y, por su parte, el cumplimiento de despacho llegó a un 88%. Por lo tanto, se evidenció la mejora en el control de inventario gracias a la información proporcionada.

Por su parte, Saldarriaga (2020) en su tesis titulada "Mejora en el almacén de productos químicos sólidos aplicando el método ABC en la Compañía Distribuidora, 2018", Arequipa. El busca implementar equipos de mantenimiento usando el método ABC, para así mejorar la gestión del almacén. Mediante un enfoque metodológico que incluye la investigación descriptiva, métodos cuantitativos y un diseño no experimental, es como se busca lograr esta mejora de gestión. Los resultados se obtienen a través de entrevistas y observación de la operación del almacén. En resumen, el uso del método ayudó a identificar los productos con mayor rotación, lo que facilita un mejor control y asegura una distribución más equitativa durante el proceso de almacenamiento.

Asimismo, en el "Sistema de control de inventarios del almacén de productos terminados en una empresa metal mecánica" (Goicochea, 2019). Se realizó una investigación mixta con el fin de analizar las prácticas relacionadas en función al proceso de almacenamiento, con meta en la atención al cliente. En base a lo obtenido de la investigación se precisó que las prácticas tuvieron un impacto positivo en la productividad. En resumen, el impacto generado en el control de archivos ha sido positivo por lo que las herramientas empleadas fueron las correctas, así también mejoró la gestión del inventario y los niveles de ventas, además de que le cliente se presente más satisfecho.

En la tesis denominada "Modelo de gestión de inventario probabilístico de revisión periódica para reducir los costos del inventario de la curtiembre ecológica del norte EIRL", Gamboa (2015) mediante un diseño pre-experimental y un enfoque exhaustivo se buscó la reducción de costos de inventario. En base a 46 tipos distintos de seguros, la cual fue su población de estudio, el investigador optó por un censo estático ya que la cantidad era manejable. Como resultado de esta acción, se logró una disminución del 7% en los costos. Siendo así el uso de herramientas de gestión de inventario la decisión correcta para generar un impacto importante en la productividad.

Según Martínez (2020), en su investigación de "Gestión de almacenes para incrementar la productividad en el Almacén RANSA Comercial S.A., Chimbote 2020". Establece que con una adecuada gestión de almacén puede mejorar su productividad. Bajo un enfoque cuantitativo, pre-experimental, tuvo como resultado un aumento del 12,18% y un 12,15% en la productividad de maquinaria. Estos datos fueron evaluados mediante el SPSS.

Por su parte, Campuzano (2021) en su tesis analiza "prácticas efectivas en el flujo logístico de adquisiciones, abastecimiento y servicios de salud a nivel nacional e internacional". Su investigación basada en servicios de salud tanto nacional como internacional, abastecimiento y adquisiciones, propone un canon logístico que permite comparar y mejorar procesos logísticos con un valor agregado subjetivo y objetivo. Al seguir los lineamientos actuales para modelos logísticos, se enfocó en el sector salud y logró optimizar la adquisición de insumos y ahorrar significativamente en su uso dentro de la entidad (p. 65).

Asimismo, la tesis de Haro (2018) proporciona herramientas para mejorar de manera constante el suministro de materiales con el propósito de garantizar la excelencia del producto y la aprobación del cliente, para lograrlo mediante una encuesta destinada a identificar desafíos y áreas de mejora directamente relacionadas con la gestión de la compañía. Se recopiló datos históricos de tres años y descubrió que había ocho embalajes con errores que ocasionaban demoras en la producción. Mediante el uso de un software, se logró identificar un modelo predictivo y se aplicó el enfoque EOQ (Orden Económica de Compra) después de ajustar los datos mediante el cálculo del coeficiente de variación. La implementación de este modelo permitió reducir la frecuencia de los pedidos y disminuir los gastos de aprovisionamiento. Así es como se logra mejorar la eficiencia en la administración de inventarios y optimizar el proceso de suministro de materiales.

En su tesis, Medina (2017) usa la herramienta ABC en función de mejorar los resultados, ello se hace evaluando cada producto según su grado de importancia. Con ello se obtiene un panorama más claro sobre los costos de inventario y, con ello, se desarrolla una estrategia específica para reducir costos y mejorar la eficiencia. Para lograrlo, es preciso obtener información sobre las condiciones de operación y la situación inicial de la empresa. Luego, un estudio de rotación de inventario es llevado a cabo y se implementa un proceso 5S, que incluye la limpieza del inventario y la organización de los productos. Consiguientemente, se establece una nueva política para los inventarios y se determinan los costos involucrados a ella. Después del proceso lean de 5S, se redujo la cantidad de productos de 513 a 498. Además, utilizando el ABC, se identificaron 87 productos de gran importancia, clasificándolos como productos Clase A. Una vez implementada la política de inventario, es posible lograr reducciones significativas en los costos.

De otro lado, Kumar y Soni (2017) señalan que mejoran la gestión de inventarios de manera eficiente en el hotel XYZ. Para lograrlo, usa el método ABC para ordenar los suministros según su valor y así identificar los artículos críticos. De esta manera, el hotel puede gestionar y realizar un seguimiento a los artículos que tienen un impacto significativo en su funcionamiento. La industria hotelera se beneficia de este enfoque, ya que permite una gestión más competente de los niveles de inventario.

Así también Querevalu y Vizueta (2020), utilizan los métodos 5S, JIT y ABC con el fin de constituir planes de gestión para suministros y almacén para minimizar los costos en almacén, mejorar la atención a clientes. La meta era minimizar los costos logísticos manteniendo los costos lo más bajos posible. Como resultado, lograron reducirlos al implementar el método 5S para un mantenimiento integral del área de almacenamiento, el sistema JIT para mantener la cantidad necesaria de inventario y el método ABC para clasificar de manera eficiente los productos, incluyendo aquellos de alto rendimiento.

17

Del mismo modo, Arciniegas y Pantoja (2018) sobre el control de inventario, se analiza el impacto de componentes sobre este. La implementación de métricas como la rotación, precisión y duración ha permitido no solo mantener un control adecuado de los inventarios, sino también planificar y administrar de manera efectiva los materiales utilizados por la empresa. La metodología utilizada involucró tanto aspectos cualitativos como cuantitativos, considerando el rendimiento registrado en el ámbito odontológico. Como resultado, se concluyó que la gestión de inventarios conlleva ciertos riesgos, pero una gestión y análisis adecuados pueden ser mitigados. La disponibilidad de un espacio de almacenamiento e inventario adecuado es fundamental para lograr una gestión efectiva de los suministros dentales y reportar con precisión el inventario existente, lo cual puede ayudar a optimizar los recursos, mejorar la eficiencia del inventario en las clínicas y reducir costos, lo que en última instancia beneficia a los pacientes.

Los autores Peña y Delgado, en su estudio (2020), se basan en 10 artículos científicos sobre la gestión de suministros de medicamentos e insumo en redes de salud realizando una revisión sistemática. Su propósito era estudiar los 10 artículos y resumir sus variables. Durante este análisis se concluyó que un 60 por ciento del total involucraban patrones de consumo que diferían dependiendo del país. Además, el 50% de los estudios están influenciados por las particularidades de las personas en relación con su consumo. En conclusión, se determina que el impacto del consumo no se reducirá a menos que se concientice un mejor estilo de vida, ya que, a pesar de la crisis económica presente, las decisiones de consumo están más influenciadas por el comportamiento social que por la disponibilidad de dinero.

A su vez en su artículo, Álvarez (2019) propone la implementación de técnicas que optimicen la gestión de inventario para mejorar dicha gestión en una empresa. Durante la evaluación inicial, se identificó que la empresa carece de un control adecuado del aprovisionamiento y sus costos, lo que dificulta tener conocimiento preciso de los gastos asociados al sistema de abastecimiento. Los costos relevantes incluyen los relacionados con la publicación de pedidos, las compras, el almacenamiento y las oportunidades perdidas. El costo correspondiente al mantenimiento se usa en procedimientos clave y se considera un elemento tanto simple como complejo en diferentes aspectos. Por su parte, en un período semestral o anual es cuando se llevan a cabo los cálculos de costos en suministros. La función de oferta abarca un período de tiempo y engloba una serie de actividades organizadas cronológicamente. El ciclo de oferta se define como el lapso transcurrido desde la compra hasta la adquisición del producto.

De acuerdo con Ocas (2019), sostiene que una gestión efectiva de inventarios es fundamental para abordar los desafíos que enfrentan tanto la empresa como sus empleados de almacenamiento. Ya que un mal control en cantidad y variedades de cada departamento dificulta la identificación de los elementos más utilizados y de mayor rotación. La investigación sostiene que al manejar adecuadamente el inventario este permite una mejor gestión en adquisición de recursos y productos. Además, se evidencia una mejora en la rentabilidad y se obtienen mejores resultados gracias a un inventario detallado.

Según, Rueda (2021) en su estudio aplicó el método ABC en el almacén de la empresa para mejorar la organización e inventariado. Se utilizó el registro de análisis documental, ocupando información de un antes y un después de aplicado el método. La información obtenida dio como resultados positivos un 24% en la eficiencia y 15% de eficacia en el almacén.

En la tesis, "Aplicación del método ABC para el mejoramiento y control de almacenes en empresas industriales en el periodo 2010-2019". Estacio y Lulichac (2021), tuvo una revisión sistemática del método ABC en varias fuentes confiables la gestión de almacenes haya sido aplicado en el rubro industrial. Se encontró que dentro de la adecuada aplicación del método ayudó a sostener una buena gestión de almacenes, por lo que se concluye que este método es importante para las empresas debido a su beneficio para las empresas en este mundo competitivo.

Por otro lado, Flamerique (2018) proporciona las bases teóricas para el estudio de las variables de interés, destacando el método ABC como herramienta clave para el diseño del almacén, la gestión de aprovisionamiento, inventario y recursos materiales, así como para la clasificación de productos según estándares predefinidos. El método ABC permite establecer flujos y movimientos eficientes de insumos y unidades de producto en el almacén, lo que contribuye a mejorar la gestión y optimizar los recursos disponibles.

En base a los autores Saravan, Kandeepan y Narmadha (2021) precisan que, la relevancia del análisis ABC se refleja en su segmentación del inventario, en tres categorías (A, B y C), donde A representa los artículos más valiosos y C los menos valiosos. El objetivo de este enfoque es que los gerentes se centren en lo crítico (elementos A) y no en los no esenciales (elementos C). Bajo la definición del método ABC, una gran cantidad de artículos puede representar solo una pequeña parte del valor económico total, mientras que una pequeña, puede representar la mayor. El método ABC se utiliza comúnmente para organizar almacenes y se fundamenta en el cálculo de la demanda de los productos y la inversión asociada a ellos. Este enfoque señala que, aunque el valor del producto guarda relación con el inventario, no necesariamente ocupa espacio físico en las instalaciones.

Espejo, en su estudio "Propuesta de mejora en la gestión de almacén y su influencia para reducir los altos costos logísticos de la empresa comercializadora de implementos de seguridad industrial Segurindustria Trujillo", se propuso una mejora en la gestión del almacén y su impacto en la rentabilidad. Este se desarrolló de manera didáctica y operacional, bajo enfoques de alternativas de mejora con el propósito de mantener a la empresa en el ámbito competitivo del mercado. La administración logística, sistema logístico, de inventarios son los conceptos claves a tratar en esta investigación.

Por su parte para Neyra (2021) el "Sistema de gestión de almacenes, según la clasificación ABC, para incrementar la productividad de la empresa de Transportes Mellizo Express SAC, Lima 2020", desarrolla un sistema de gestión de almacenes usando la clasificación ABC. El análisis se llevó a cabo observando las acciones propias del almacén de la mano de las acciones que mermaban su buena labor. En base a ello, mediante el ABC, se presentó una propuesta de mejora junto a una planificación sistemática (SLP), se encontró que del 80 por ciento provenía tan solo de 3 tipos de artículos de toda la mercadería. Esto suma alrededor del 75%. Al aplicar los instrumentos y evaluar los resultados encontraron que la productividad se incrementó en un 42% en todos los procesos del almacén. Así mismo, el VAN fue de 94.407 soles, la TIR de un 74.81%, el RBC de 1.70 y la PRI de 0.94, lo que califica la implementación del método como económicamente rentable.

Según Chiguala y Vásquez (2021) en su tesis sobre la Implementación de las 5s, ABC de inventarios y Kardex en la productividad del área de producción de la empresa Norpiel SRL, Trujillo 2021". Se identificó que los problemas de falta de orden y mantenimiento, control inexistente en las actividades de los trabajadores, puestos de labor que no benefician el flujo continuo de operaciones, mala clasificación y manejo existencias, son los causales de que los costos operativos no sean los indicados generando una pérdida anual de 4.136,03 soles. Con las causas identificadas se desarrolló una propuesta de mejora usando las herramientas de ingeniería 5S, ABC y Kardex. Con la aplicación de estas herramientas y su evaluación posterior a la implementación se logró generar un ahorro anual de más de 2 mil soles, definiéndola, así como rentable.

Según Flamerique (2018), la clasificación A comprende los productos que se mueven con mayor frecuencia y se ubican cerca de la salida. Esto permite gestionar los recursos de manera eficiente y agilizar los tiempos. Se realiza un control de inventario riguroso de forma mensual. De esta manera para poder satisfacer a los clientes en sus demandas sin llegar a incurrir en grandes cantidades de inventario se debe someter el aprovisionamiento y suministro de dichos productos a un estricto control. En segundo lugar, la clasificación B se sitúa un poco más alejada de la salida, ya que estos productos tienen un movimiento menor. El control de inventario se lleva a cabo cada seis meses y es menos riguroso. En términos de precios, lotes de entrega y negociaciones, estos presentan mayor flexibilidad en cuanto al aprovisionamiento. Por último, los productos clasificados como C tienen una baja rotación y se ubican más alejados de la salida.

Finalmente, Cruelles (2012), describe las dimensiones de variables de costos de la siguiente manera: se distinguen tres componentes principales. En primer lugar, el costo de espacio, el cual se refiere a los gastos relacionados con el uso del espacio de almacenamiento. Estos costos pueden variar según si la empresa posee su propio espacio o si lo alquila. En segundo lugar, el costo de instalación, el cual engloba los gastos asociados con las inversiones realizadas en el almacén para incrementar su capacidad de almacenamiento y facilitar la manipulación de los productos. Es importante destacar que este costo se considera adicional en muchos casos debido a su relación con el costo de espacio. Por último, los costos de

manipulación incluyen los gastos relacionados con el equipo utilizado, tanto humano como técnico, para llevar a cabo la manipulación de productos en el almacén.

#### <span id="page-22-0"></span>**III. Metodología**

#### <span id="page-22-1"></span>**3.1. Tipo y diseño de investigación**

#### **Tipo de investigación**

Este estudio es del tipo aplicada, porque se buscó solucionar una problemática basándose en teorías existentes. Entonces, existen alternativas en función del problema (Hernández, Fernández y Baptista, 2018).

### **Diseño de investigación**

El diseño de este estudio es pre-experimental, ya que la variable independiente se utilizará para determinar el cambio respecto a la dependiente. Se usará el método ABC para determinar el cambio en la productividad (Valderama, 2013, p. 126).

### **Esquema del tipo y diseño:**

**Esquema** 

T: P1 ----- X ----- P2

T: trabajadores de almacén de la empresa AMA SRL

P1: Productividad antes del método ABC

X: Método ABC

O2: Productividad luego del método ABC

#### <span id="page-22-2"></span>**3.2. Variables y Operacionalización**

Las variables usadas son cuantitativas

- Variable independiente: Método ABC
- Variable dependiente: Productividad (anexo 1)

#### <span id="page-23-0"></span>**3.3. Población, muestra y muestreo**

Huamachuco y Rodríguez (2015, p. 92), afirman que la población son elementos de un conjunto determinado, objetos de estudio y poseen una algo en común. Para propósitos de esta investigación la población ha sido la información de inventario dentro del almacén de la empresa ASISTENCIA Y MECÁNICA AUTOMOTRIZ S.R.L., en un trimestre.

Por su parte, López (2014, p. 145) afirma que, la muestra es un grupo que se desprende de la población previamente escogida y que para ello se deben distintas técnicas y otros. La muestra para este estudio será la misma que la población, debido a que el método aplicado no es discriminativo.

# <span id="page-23-1"></span>**3.4. Técnicas e instrumentos de recolección de datos Técnicas de recolección de datos**

Según Hernández, Fernández y Baptista (2014, p. 168). Las técnicas son los pasos de un proceso con la finalidad de recolectar datos importantes para desarrollar los objetivos planteados. Para el presente estudio, se usó el análisis documental y la observación directa.

#### **Instrumentos de recolección de datos**

Las herramientas de recolección son un recurso ampliamente usado para someter a evaluación eventos observables de los cuales se puedan obtener datos para la investigación. Zettermann (2018, p.2). Por ello se usó formularios de recolección de datos, fichas de observación, diagramas de Ishikawa y diagrama de Pareto. En el presente trabajo, el juicio de expertos fue el medio para validar nuestros instrumentos, fueron tres los expertos consultados donde las validaciones obtuvieron un 90% de validación. Estas se encuentran en el Anexo 2; los datos de los expertos son mostrados a continuación en la siguiente tabla.

<span id="page-24-0"></span>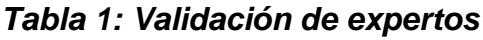

| Experto                         | Firma                                                                             |
|---------------------------------|-----------------------------------------------------------------------------------|
| Mg. Carlos Bruno R.             | Firma del evaluador //DNI<br>Well Miller A. Savue R                               |
| Ing. Teófilo Martínez Rodríguez | artinez Rodriguez<br><b>INDUSTRIAL</b><br><b>D 30799</b>                          |
| Mg. José R. Delfín Estrada      | Jorge R. Deffin Estrada<br>ING. INDUSTRIAL<br>Firma 8eFevaluador // DNI /780 4307 |

**Fuente:** Elaboración propia.

| <b>Variables</b>   | <b>Técnicas</b> | <b>Instrumentos</b> | <b>Fuente de</b>  |  |
|--------------------|-----------------|---------------------|-------------------|--|
|                    |                 |                     | información       |  |
| <b>Variable</b>    | Análisis        | Ficha de            | Instalaciones del |  |
| Independiente      | documental y de | observación         | área de estudio   |  |
| <b>Método ABC</b>  | campo           |                     |                   |  |
|                    |                 | Diagrama de         |                   |  |
|                    |                 | Ishikawa            |                   |  |
|                    |                 | Diagrama Pareto     |                   |  |
|                    |                 | Registro de         |                   |  |
|                    |                 | inventario          |                   |  |
|                    |                 | Clasificación ABC   |                   |  |
|                    | Observación     | Reporte semanal     | Trabajadores e    |  |
|                    | directa         |                     | insumos del       |  |
| <b>Variable</b>    | Observación     | Reporte semanal     | almacén           |  |
| <b>Dependiente</b> | directa         | de inventario       |                   |  |
| Productividad      |                 |                     |                   |  |
|                    |                 | Ficha de registro   |                   |  |
|                    |                 | Ficha de registro   |                   |  |
|                    |                 | de costos           |                   |  |
|                    |                 | Hojas de costos     |                   |  |
|                    |                 | de producción       |                   |  |
|                    |                 |                     |                   |  |

<span id="page-25-0"></span>*Tabla 2: Técnicas e instrumentos de recolección de datos*

**Fuente:** Elaboración propia

#### <span id="page-26-0"></span>**3.5. Procedimientos**

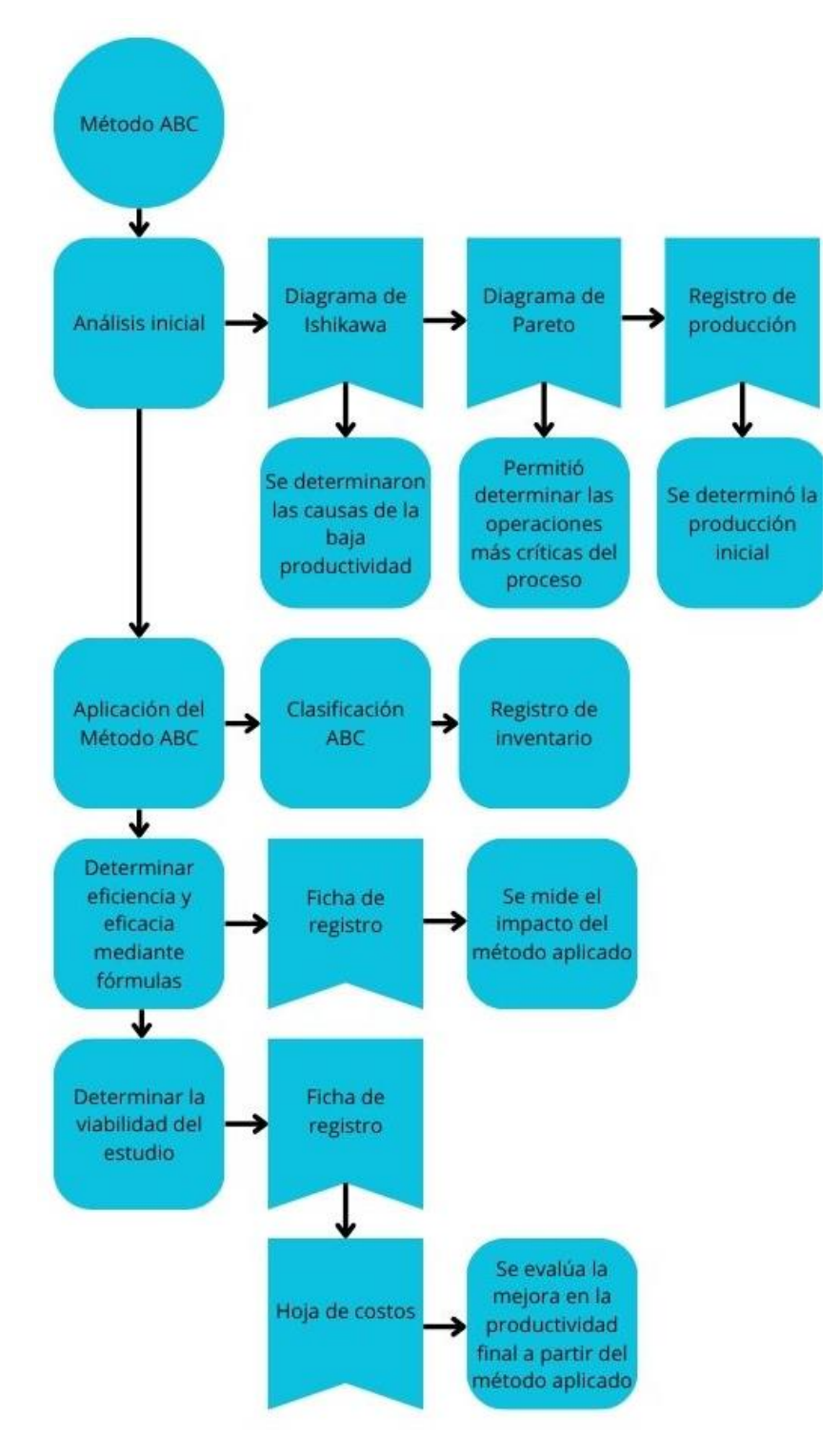

<span id="page-26-1"></span>*Figura 1: Diagrama de procedimiento.*

**Fuente:** *Elaboración propia*

Para finalidades de garantizar un correcto orden a nuestra investigación se realizaron los siguientes pasos: Reconocimiento del tema en cuestión, llenar las fichas de observación, cotejo informativo con literatura sobre el tema de estudio, sumario de los datos estudiados, exploración e indagación crítica de los estudios, artículos, libros encontrados vinculados al tema y la sintetización de resultados.

Se usaron referencias como artículos científicos, revistas, tesis de distintas universidades tanto en español como en inglés encontrados en bases de datos facilitados por la casa de estudio Scielo, Dialnet, Asefma, Redalyc, repositorio UCV, Alicia, entre otros, con vigencia de publicación entre 2019 y 2023.

#### <span id="page-27-0"></span>**3.6. Métodos de análisis de datos**

Se estableció, para esta investigación, el uso del método descriptivo con base a la información obtenida para confirmar la hipótesis, teorías y resultados, así mismo se han usado fichas empleadas en el área de almacén de la empresa ASISTENCIA Y MECÁNICA AUTOMOTRIZ.

Los datos obtenidos del ABC se usaron dentro del programa Microsoft Excel donde se diagramó los gráficos de barras y tablas de registro.

| Objetivos         | <b>Técnicas</b> | Instrumentos      | <b>Resultados</b>   |  |
|-------------------|-----------------|-------------------|---------------------|--|
| Determinar la     | Análisis        | Diagrama de       | Situación actual    |  |
| productividad     | documental      | Ishikawa          | del almacén de la   |  |
| inicial           |                 |                   | empresa             |  |
|                   |                 | Diagrama de       | <b>ASISTENCIA Y</b> |  |
|                   |                 | Pareto            | <b>MECÁNICA</b>     |  |
|                   |                 |                   | <b>AUTOMOTRIZ</b>   |  |
|                   |                 | Registro de       | SRL.                |  |
|                   |                 | producción        |                     |  |
|                   |                 |                   |                     |  |
|                   |                 | Cuestionario      |                     |  |
| Aplicar el método | Análisis        | Clasificación ABC | Plan de acción de   |  |
| <b>ABC</b>        | documental y de | Registro de       | mejoras del         |  |
|                   | campo           | inventario        | sistema ABC         |  |
|                   |                 | Diagrama de       |                     |  |
|                   |                 | Pareto            |                     |  |
| Determinar        | Análisis        | Ficha de registro | Mejora de           |  |
| eficiencia y      | documental      |                   | productividad       |  |
| eficacia de la    |                 |                   |                     |  |
| productividad     |                 |                   |                     |  |
|                   |                 |                   |                     |  |
| Determinar la     | Análisis        | Ficha de registro | Resultados de       |  |
| viabilidad del    | documental      | de costos         | estudio             |  |
| estudio en base a |                 |                   |                     |  |
| los costos        |                 | Hoja de costos de |                     |  |
| pretendidos       |                 | producción        |                     |  |

<span id="page-28-0"></span>*Tabla 3: Método de análisis de datos*

**Fuente:** Elaboración propia

#### <span id="page-29-0"></span>**3.7. Aspectos éticos**

Los criterios de evaluación están sujetos a los principios de la Facultad de Ingeniería y Arquitectura de la Universidad César Vallejo, esto en concordancia con la resolución emitida por el Consejo Universitario UCV N° 0470-2022-UCV. En base a esto, según lo señalado en el artículo 6, la información debe estar regida a la confidencialidad y objetividad de los datos obtenidos durante este estudio. Con ello se establece que, quienes quieran usar el presente estudio en paralelo, podrán hacerlo para comparativas con fines académicos. De igual manera, en base al artículo 7, que establece el rigor científico, los autores respetarán la identidad de las personas involucradas en el estudio, así como la veracidad de los datos y resultados que se alcanzarán. Además, de acuerdo con el artículo 14º, que implica la publicación de las investigaciones, los autores otorgan el consentimiento para la publicación de los resultados cuando finalice la investigación, cumpliendo con la normativa y política editorial del medio donde será publicado. Finalmente, según el artículo 15, que define la ley de la argumentación, los autores evitan cualquier tipo de falsedad, ya que la ética de la Universidad César Vallejo incentiva el inicio de investigaciones, las cuales serán enviadas al programa Turnitin con un porcentaje de similitud del 15%.

#### <span id="page-30-0"></span>**IV. RESULTADOS**

#### <span id="page-30-1"></span>**4.1. Determinar la productividad inicial**

Para determinar la productividad inicial de la gestión de almacén en la empresa AMA, la cual es un proceso importante dentro del flujo de trabajo diario, se hizo uso del diagrama de Ishikawa, el cual nos ayuda a determinar las razones por las que existe una baja productividad en el almacén de la empresa Asistencia y Mecánica Automotriz SRL.

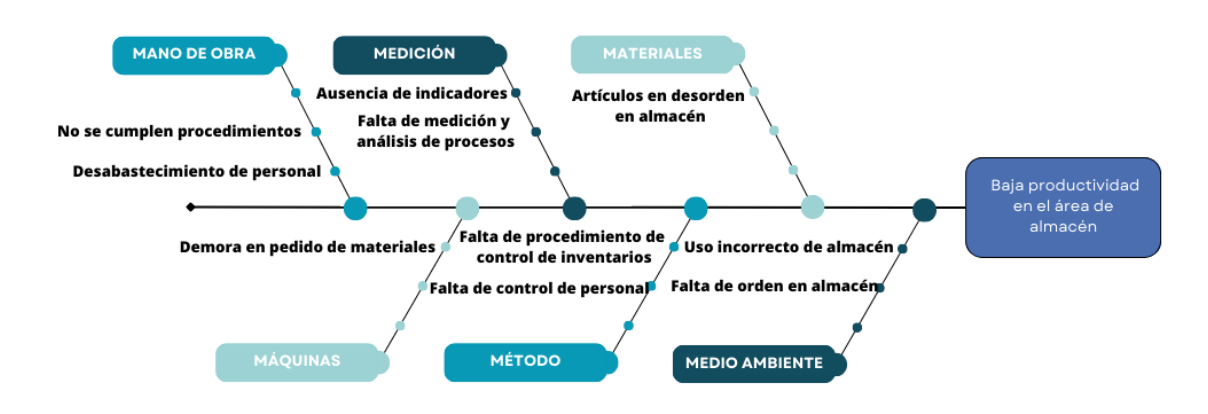

<span id="page-30-2"></span>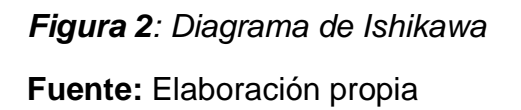

Como se observa se pudo recolectar distintas causas de la baja productividad donde las destacables para este trabajo de investigación son la falta de pronósticos, ausencia de indicadores, un uso incorrecto del almacén, falta de stock, almacenamiento de objetos obsoletos y falta de procedimientos de control de inventarios. Todo ello contribuye directamente a la baja productividad del almacén ya que una mala gestión o distribución de esta origina que haya menos espacio para productos que son importantes para las labores diarias, generando un mal manejo de stock por lo que la empresa debe incurrir en gastos diarios para poder cubrir su demanda. También, una falta de indicadores que pronostiquen correctamente la necesidades a cubrir.

Luego de usar el diagrama de Ishikawa se utilizó la información obtenida para reflejarla en un diagrama de Pareto para evaluar la frecuencia de las causas de baja productividad. Artículos sin uso con 6%, Falta de stock 17%, demora en pedidos 12%, almacenamiento de objetos obsoletos 6%, desorden en almacén 13%, uso incorrecto del almacén 14%, falta de pronósticos 17% y ausencia de indicadores 17%; al identificar estas causas podemos inferir que el motivo que causa esta serie de problemas es por la falta de un sistema de control de inventarios ABC para el área de almacén de AMA SRL.

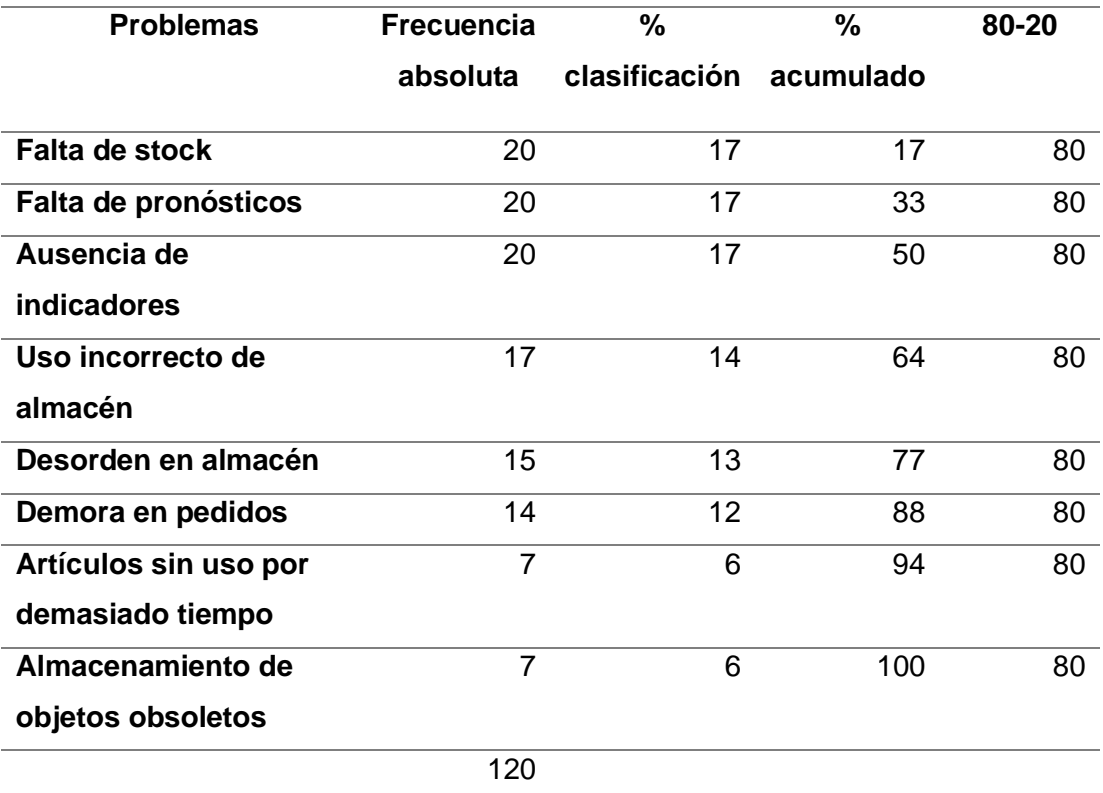

#### <span id="page-31-0"></span>*Tabla 4: Tabla de Pareto 80-20*

**Fuente:** Elaboración propia, tomado del diagrama de Ishikawa.

Tras la confrontación con los empleados de la empresa AMA SRL, se encontraron varias quejas por parte de estos sobre la gestión del almacén, que afecta a todas las labores relacionadas al rubro. Con base en la Tabla 3 se grafica un diagrama de Pareto.

El diagrama de Pareto (Anexo 03, **[Figura 3](#page-75-0)**) muestra todas las posibles causas que vinculan a una baja productividad en almacén. Las que más destacan son falta de stock con 17%, falta de pronósticos con 17% y ausencia de indicadores con 17%.

Como parte del diagnóstico inicial de la empresa se evaluó la eficiencia, eficacia y productividad del área de almacén.

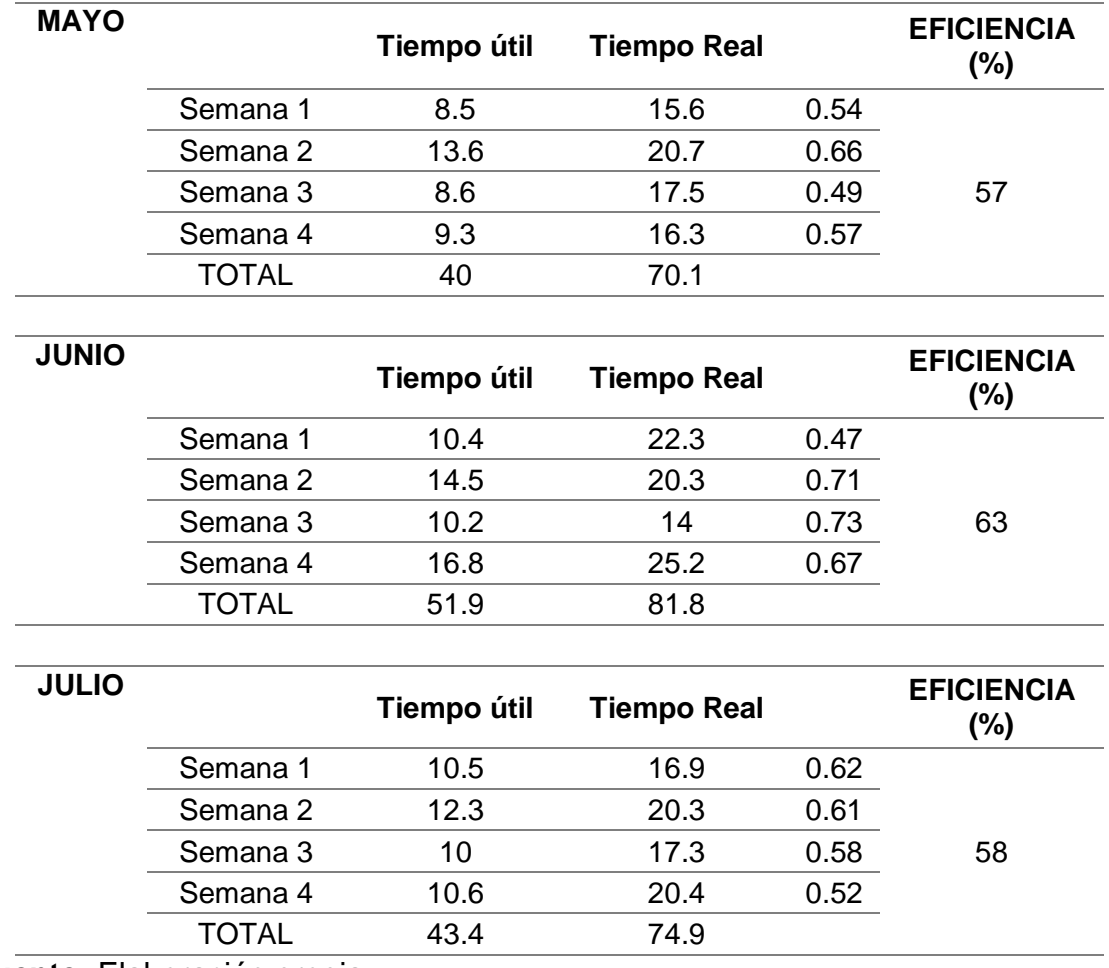

### <span id="page-32-0"></span>*Tabla 5: Eficiencia inicial*

**Fuente:** Elaboración propia.

La eficiencia de los 3 meses evaluados presenta una fluctuación entre el 57% al 63%, lo que representa que existe tiempo desaprovechado que merece ser mejorado. (Anexo 04, **[Figura 4](#page-75-1)**)

#### <span id="page-33-0"></span>*Tabla 6: Eficacia inicial*

| <b>MAYO</b>  |                                              | <b>Items</b><br>despachados<br>24<br>50<br>46<br>30<br>150 | <b>Items</b><br><b>Requeridos</b><br>36<br>79<br>61<br>47<br>223 |                              | <b>EFICACIA</b><br>$(\%)$<br>67 |    |                             |                            |    |
|--------------|----------------------------------------------|------------------------------------------------------------|------------------------------------------------------------------|------------------------------|---------------------------------|----|-----------------------------|----------------------------|----|
|              | Semana 1<br>Semana 2<br>Semana 3<br>Semana 4 |                                                            |                                                                  | 0.67<br>0.63<br>0.75<br>0.64 |                                 |    |                             |                            |    |
|              |                                              |                                                            |                                                                  |                              |                                 |    |                             |                            |    |
|              |                                              |                                                            |                                                                  |                              |                                 |    | <b>TOTAL</b>                |                            |    |
| <b>JUNIO</b> |                                              |                                                            |                                                                  |                              |                                 |    | <b>Items</b><br>despachados | <b>Ítems</b><br>Requeridos |    |
|              | Semana 1                                     |                                                            |                                                                  |                              |                                 | 25 | 38                          | 0.66                       | 57 |
|              | Semana 2                                     | 40                                                         | 52                                                               | 0.77                         |                                 |    |                             |                            |    |
|              | Semana 3                                     | 28                                                         | 43                                                               | 0.65                         |                                 |    |                             |                            |    |
|              | Semana 4                                     | 23                                                         | 69                                                               | 0.33                         |                                 |    |                             |                            |    |
|              | <b>TOTAL</b>                                 | 116                                                        | 202                                                              |                              |                                 |    |                             |                            |    |
| <b>JULIO</b> |                                              | Ítems<br>despachados                                       | Ítems<br>Requeridos                                              |                              | <b>EFICACIA</b><br>$(\% )$      |    |                             |                            |    |
|              | Semana 1                                     | 25                                                         | 37                                                               | 0.68                         | 65                              |    |                             |                            |    |
|              | Semana 2                                     | 36                                                         | 49                                                               | 0.73                         |                                 |    |                             |                            |    |
|              | Semana 3                                     | 31                                                         | 46                                                               | 0.67                         |                                 |    |                             |                            |    |
|              | Semana 4                                     | 25                                                         | 49                                                               | 0.51                         |                                 |    |                             |                            |    |
|              | <b>TOTAL</b>                                 | 117                                                        | 181                                                              |                              |                                 |    |                             |                            |    |

**Fuente:** Elaboración propia.

Para medir la eficacia se tomaron los valores de ítems despachados entre los requeridos durante las semanas de los meses evaluados.

La eficacia de los 3 meses evaluados muestra un valor porcentual entre el 57% y 67%, lo que evidencia un desabastecimiento de existencias en almacén por la diferencia entre ítems requeridos y despachados. (Anexo 05, **[Figura 5](#page-76-0)**)

Por su parte, para medir la productividad se ha de tomar en cuenta que esta significa un mejoramiento del sistema

<span id="page-34-0"></span>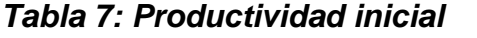

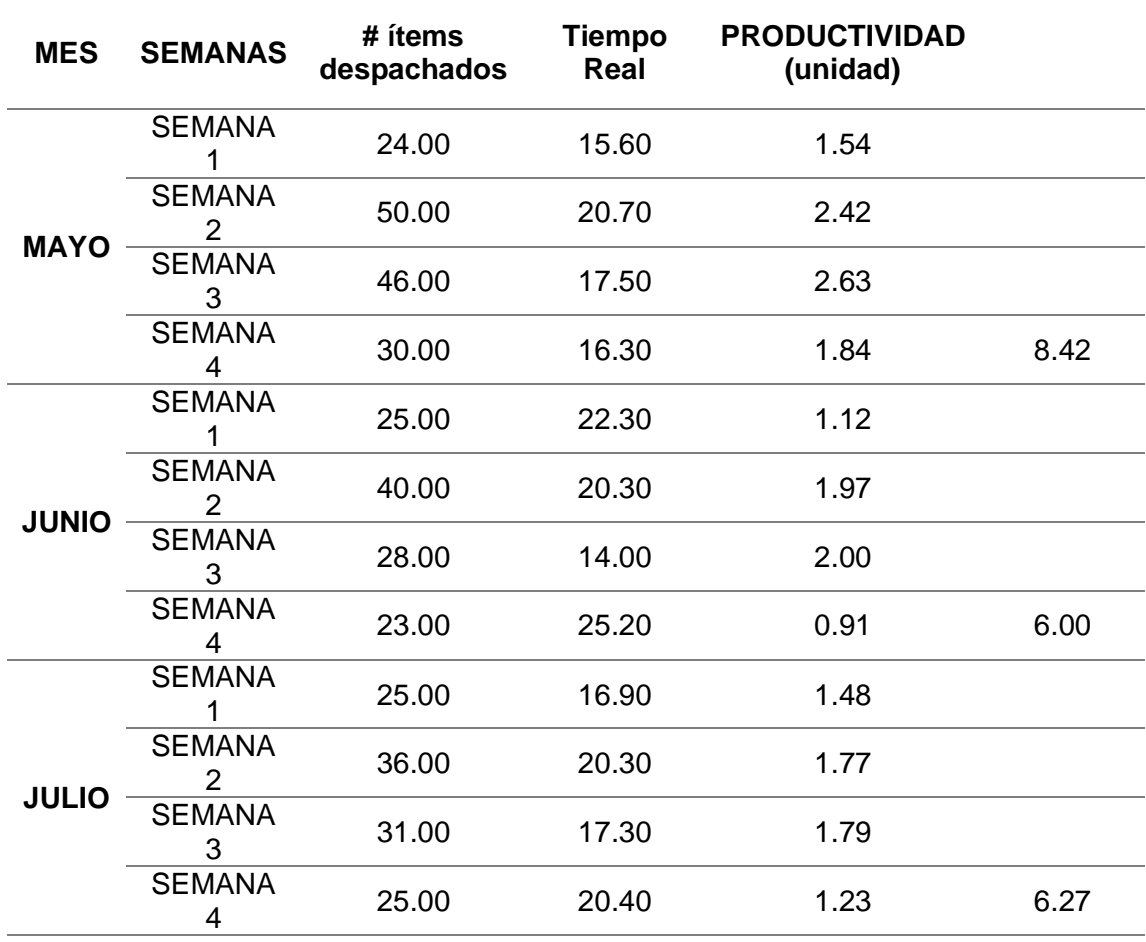

**Fuente**: Elaboración propia.

En la tabla 7, se hace el análisis de la productividad (# ítems despachados sobre Tiempo real), entre los 3 meses del presente, donde aún no se ha aplicado la metodología ABC. (Anexos 06, **[Figura 6](#page-76-1)**)

### <span id="page-35-0"></span>**4.2. Aplicación del método ABC**

Para aplicar el método ABC se tuvo que analizar la data inicial de la empresa, sus salidas y el stock que esta manejaba para satisfacer su demanda mensual y cómo regulaban la falta de insumos y repuestos.

Como se estableció se evaluaron 3 meses, mayo, junio y julio. (Anexos **[Tabla 23](#page-81-0)**, **[Tabla 24](#page-83-0)** y **[Tabla 25](#page-85-0)**)

Cuando se logra identificar las salidas mensuales junto con los precios y el total acumulado mensualmente, se sintetiza en una tabla donde muestren un resumen de los 3 meses juntos para proceder a usar esta información para discriminar los productos mediante el método ABC y encontrar así los productos en las diferentes categorías.
# *Tabla 8: Resumen trimestral*

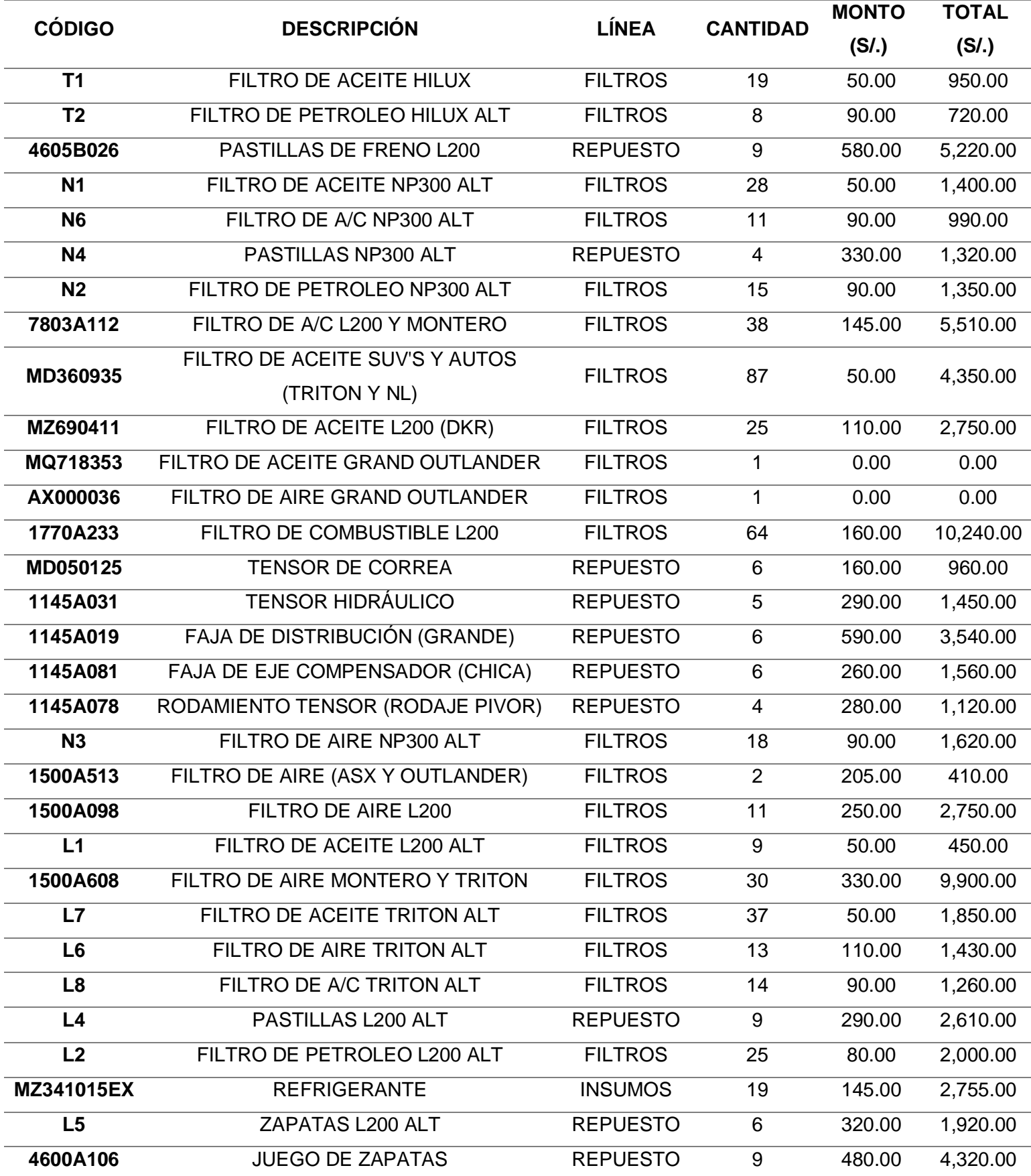

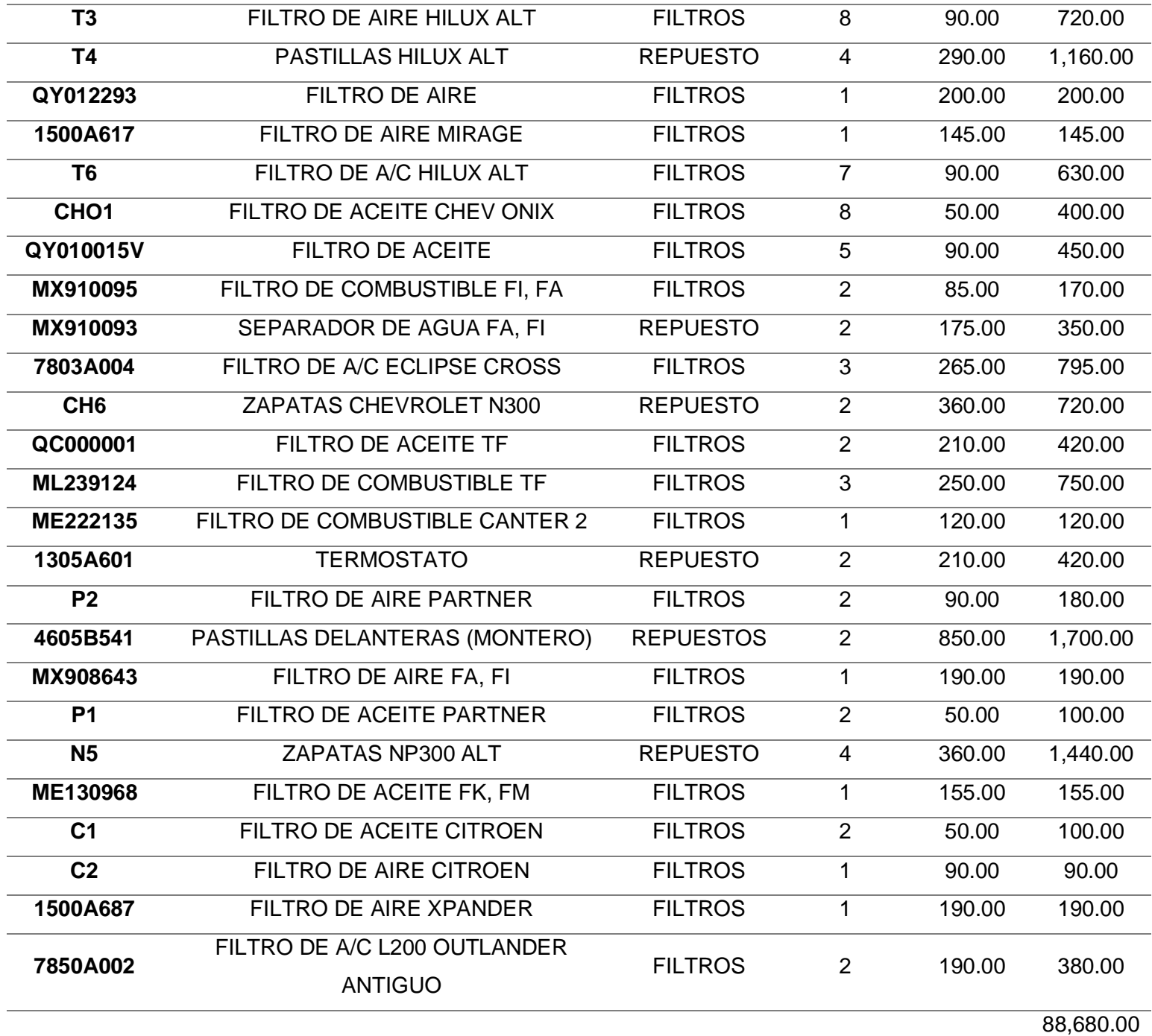

**Fuente:** Elaboración propia. Resumen de trimestre.

Luego ya de identificado las cantidades utilizadas de los distintos productos durante los meses de mayo, junio y julio se procede a elaborar el cuadro del método ABC donde obtendremos la información necesaria para saber qué productos representan mayor demanda en estos meses para que así se sepa a qué productos se debe apuntar (Anexos **[Tabla 26](#page-88-0)**).

Luego de aplicar el método ABC podemos observar la discriminación que esta nos proporciona en base a las ganancias y los productos con mayor salida durante estos 3 meses.

El método ABC nos arroja que el 20% de productos del almacén de la empresa AMA SRL, representa un 60.83% de las ganancias, este está de color rojo como ítems de categoría A, es decir los más importantes. Así mismo, los productos en la categoría B representa el 27.66% de la productividad; y ellos ítems categoría C representan el 11.51%.

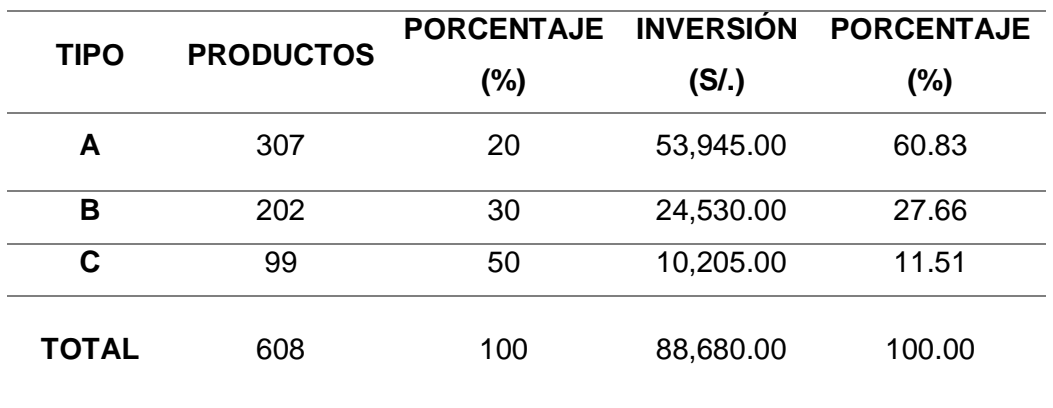

#### *Tabla 9: Resumen ABC*

**Fuente:** Elaboración propia.

# *Tabla 10: Clasificación ABC*

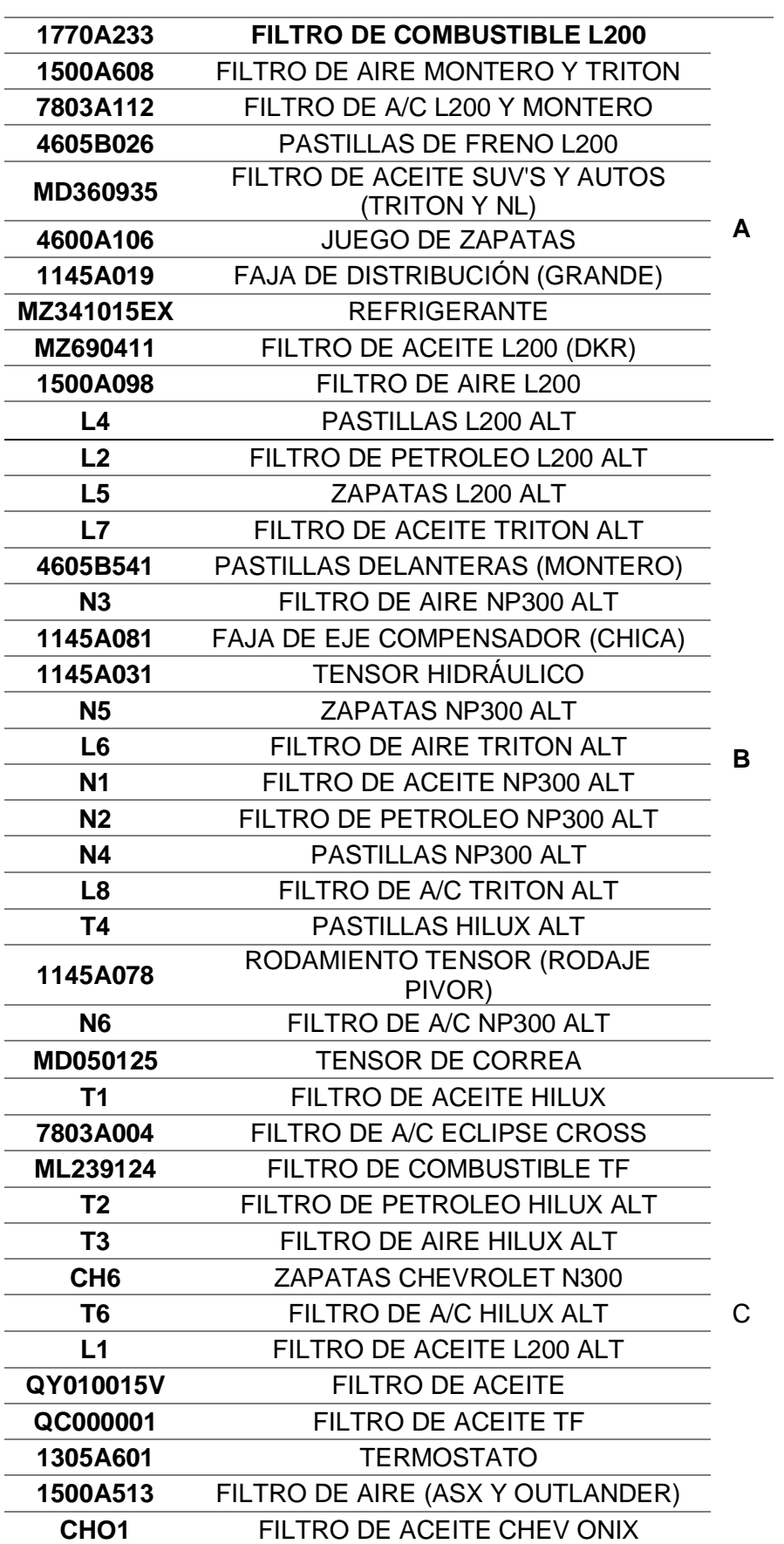

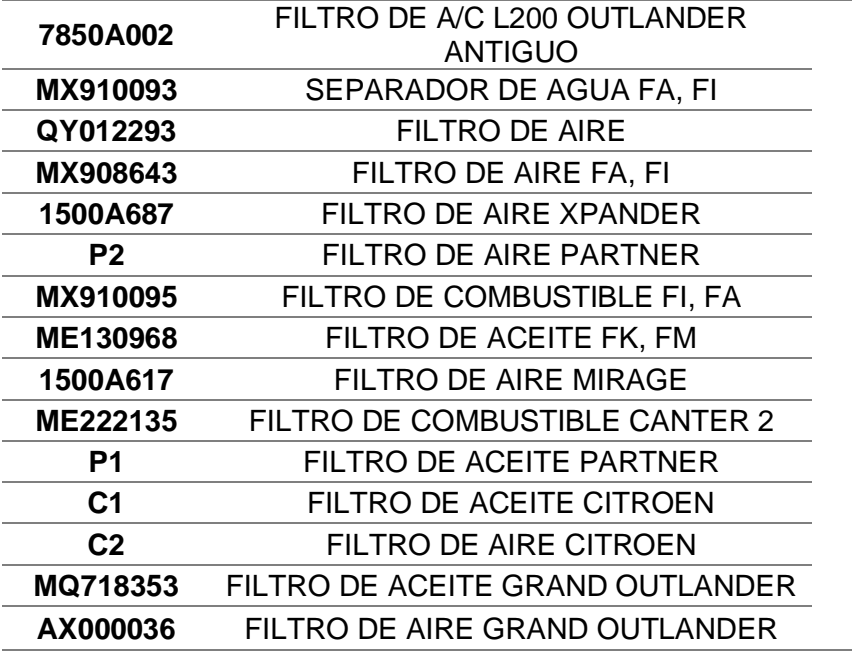

**Fuente:** Elaboración propia.

**4.3. Determinar productividad posterior a la implementación, evaluando la eficiencia y eficacia.**

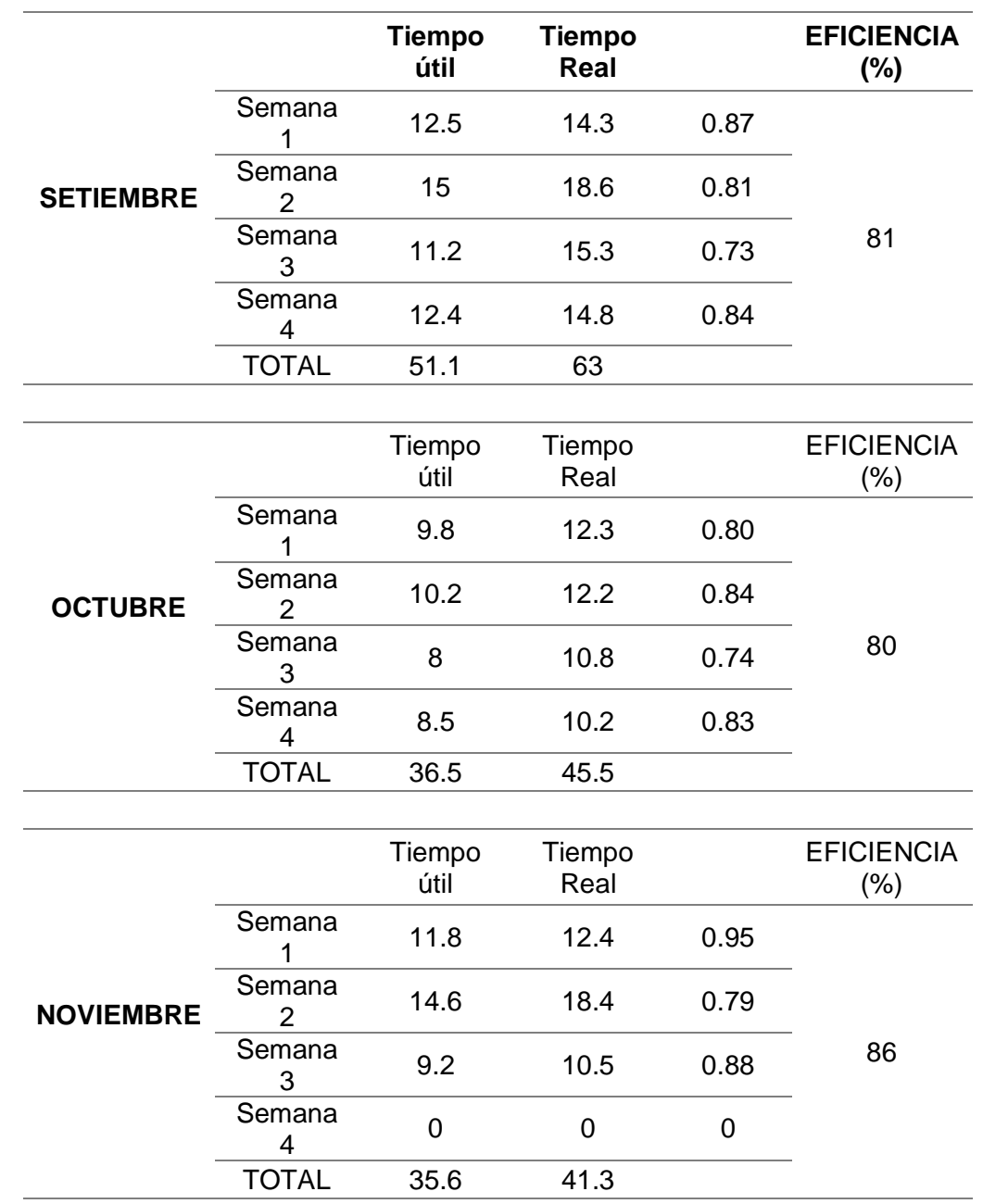

# *Tabla 11: Eficiencia posterior*

**Fuente:** Elaboración propia.

En la tabla 11 se aprecia la Eficiencia obtenida de la división del tiempo útil y el tiempo real, luego de la implementación del método ABC

Como parte de la aplicación del método ABC se aprecia una mejora en los meses de setiembre, octubre y noviembre respecto a los meses de mayo, junio y julio (trimestre evaluado). Los niveles de eficiencia aumentaron, presentando un 86% en su tercer mes aplicada la metodología ABC. (Anexo 07, **[Figura 7](#page-77-0)**)

|                | <b>MES</b> | <b>EFICIENCIA</b> |    |
|----------------|------------|-------------------|----|
|                |            | $(\% )$           |    |
| <b>ANTES</b>   | Mayo       | 57                |    |
|                | Junio      | 63                |    |
|                | Julio      | 58                | 59 |
|                | Setiembre  | 81                |    |
| <b>DESPUÉS</b> | Octubre    | 80                |    |
|                | Noviembre  | 86                | 83 |

*Tabla 12: Eficiencia comparativa*

**Fuente:** Elaboración propia.

Se establece una comparativa entre el trimestre de evaluación y el trimestre posterior donde se aplicó el método. (Anexo 08: **[Figura 8](#page-77-1)**)

Se muestra una comparativa de eficiencia del antes y después de aplicado el método. (Anexo 09: **[Figura 9](#page-78-0)**)

### *Tabla 13: Eficiencia posterior*

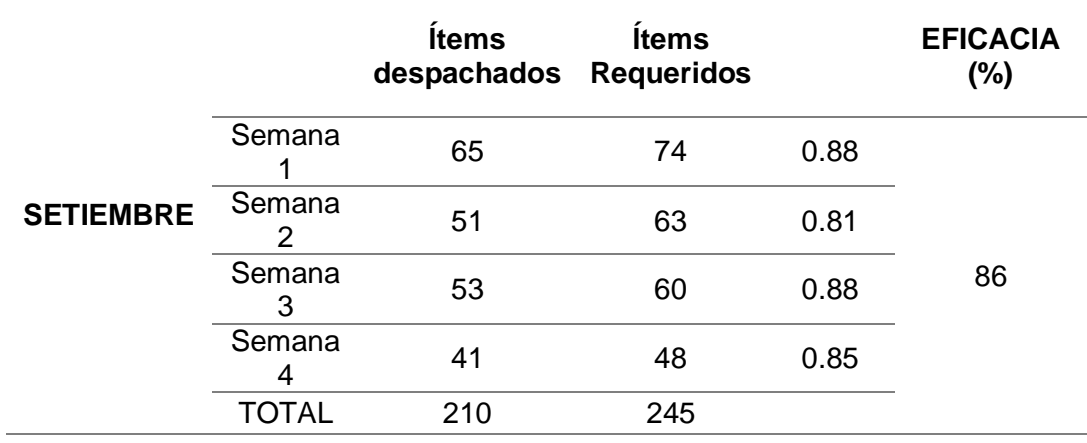

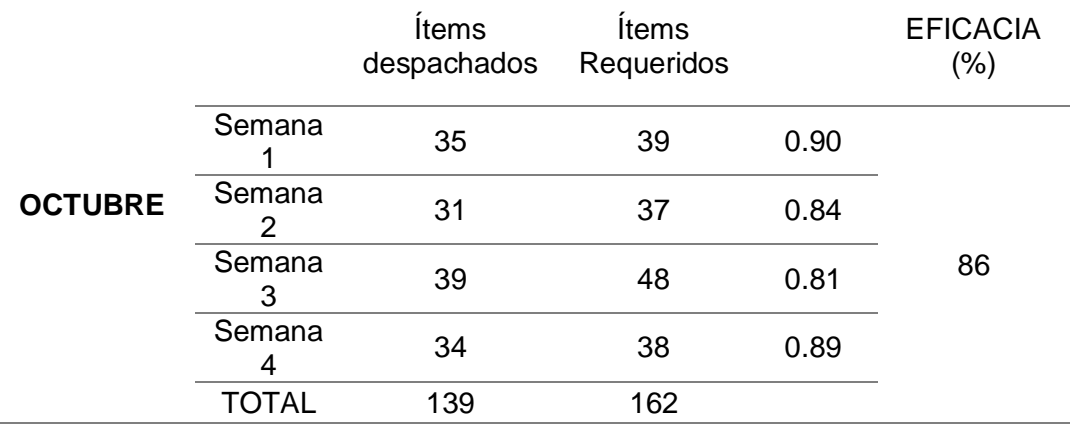

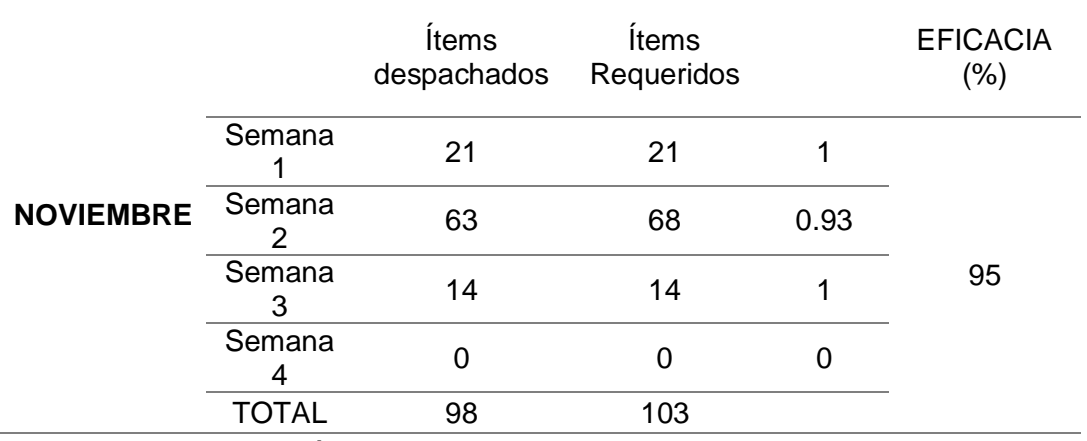

**Fuente:** Elaboración propia.

Se aprecia una mejora en el primer mes de aplicado el método ABC, lo cual respalda el hecho que, manteniendo un ritmo de trabajo similar y la continuación de la metodología, la eficacia podría alcanzar un valor aproximado al 100%. (Anexo 10, **[Figura 10](#page-78-1)**)

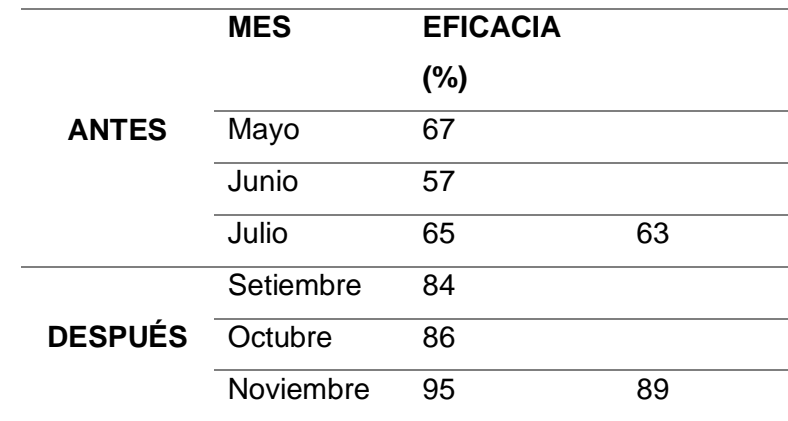

# *Tabla 14: Eficacia comparativa*

**Fuente:** Elaboración propia.

Se establece la comparativa entre el primer trimestre de evaluación y el segundo, mostrando una mejora en la eficacia de almacén. (Anexo 11, **[Figura 11](#page-79-0)**)

*Tabla 15: Productividad posterior*

| <b>MES</b>                 | <b>SEMANA</b><br>S                           | <b>EFICIENCI</b><br><b>A ANTES</b> | <b>EFICACI</b><br><b>A ANTES</b> | <b>PRODUCTIVIDA</b><br>D |       |
|----------------------------|----------------------------------------------|------------------------------------|----------------------------------|--------------------------|-------|
| <b>SETIEMBRE</b>           | <b>SEMANA</b>                                | 0.87                               | 0.88                             | 4.55                     |       |
|                            | <b>SEMANA</b><br>$\mathcal{P}$               | 0.81                               | 0.81                             | 2.74                     |       |
|                            | <b>SEMANA</b><br>3                           | 0.73                               | 0.88                             | 3.46                     |       |
|                            | <b>SEMANA</b><br>4                           | 0.84                               | 0.85                             | 2.77                     | 13.52 |
| <b>OCTUBRE</b>             | <b>SEMANA</b>                                | 0.80                               | 0.90                             | 2.85                     |       |
|                            | <b>SEMANA</b><br>$\mathcal{P}$               | 0.84                               | 0.84                             | 2.54                     |       |
|                            | <b>SEMANA</b><br>3                           | 0.74                               | 0.81                             | 3.61                     |       |
|                            | <b>SEMANA</b><br>4                           | 0.83                               | 0.89                             | 3.33                     | 12.33 |
| <b>NOVIEMBR</b><br>Е<br>г. | <b>SEMANA</b>                                | 0.95                               | 1.00                             | 1.69                     |       |
|                            | <b>SEMANA</b><br>$\mathcal{P}$               | 0.79                               | 0.93                             | 3.42                     |       |
|                            | <b>SEMANA</b><br>3                           | 0.88                               | 1.00                             | 1.33                     |       |
|                            | <b>SEMANA</b><br>4<br>ta: Flabensette seesta | 0.00                               | 0.00                             | 0.00                     | 6.45  |

**Fuente:** Elaboración propia.

Productividad posterior a la implementación del método, se puede apreciar una consistencia en los valores mensuales. (Anexo 13, **[Figura 13](#page-80-0)**)

#### **4.4. Determinar la viabilidad del estudio en base a los costos pretendidos**

El método ABC desde su planteamiento promete una mejora significativa en la gestión de inventario y esta se refleja positivamente en la empresa. En términos económicos, representa una herramienta útil para poder reducir el impacto de costos imprevistos a partir de una organización concreta y basada en los datos propios de la empresa.

Para poder explicar esto mejor, el impacto que ha tenido, se presenta un cuadro comparativo donde se muestran los movimientos financieros de los meses evaluados y cómo se ha ido reduciendo el impacto económico.

Para ello se presentan los gastos necesitados para la implementación del método ABC al personal señalado.

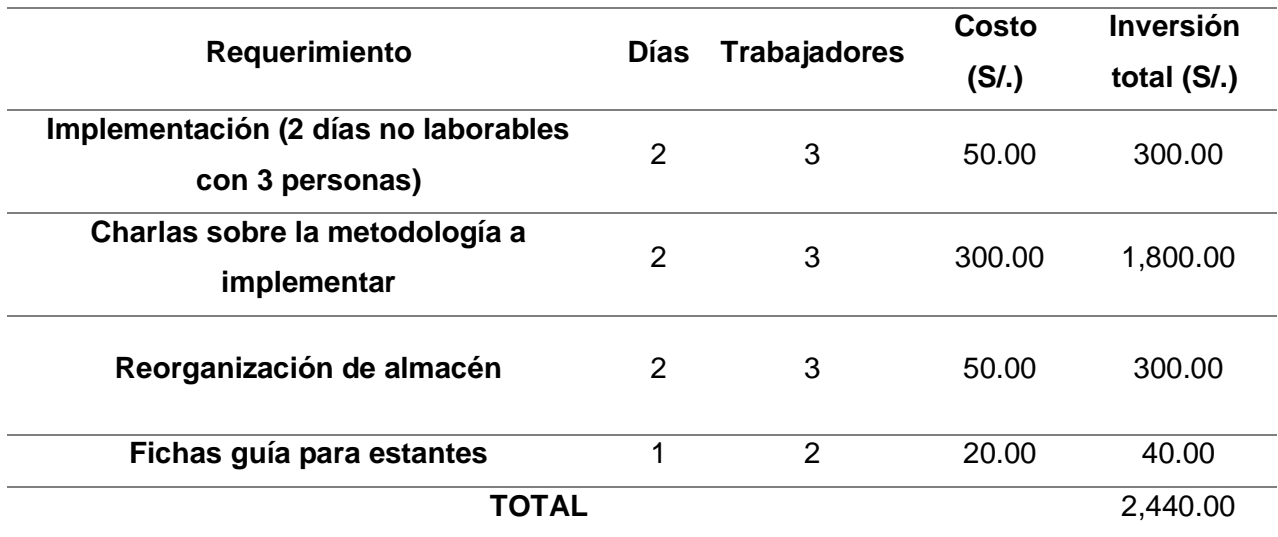

#### *Tabla 16: Costo de la propuesta*

**Fuente:** Elaboración propia.

Así mismo, esta mejora libera a la empresa de cometer gastos imprevistos que merman su ganancia, debido a que al adquirir productos a través de otros proveedores por cuestiones de emergencia adquieren estos productos por un precio más alto del que su principal proveedor les proporciona. Esto ocasiona que, al momento de vender el repuesto o insumo al comprador final, no puedan mantener el margen de ganancia.

| <b>MAYO</b>      | <b>Ítems</b>               | <b>Ítems</b> | <b>Producto</b> | Costo        | adicional |
|------------------|----------------------------|--------------|-----------------|--------------|-----------|
|                  | despachado                 | requerido    | S               | total (S/.)  |           |
|                  | S                          | S            | faltantes       |              |           |
|                  | 150                        | 223          | 73              | 6,388.00     |           |
| <b>JUNIO</b>     | <i>l</i> tems              | Ítems        | Productos       | Costo        | adicional |
|                  | despachados                | requeridos   | faltantes       | total $(S1)$ |           |
|                  | 116                        | 202          | 86              | 8,721.00     |           |
| <b>JULIO</b>     | <b>Items</b>               | <b>Items</b> | Productos       | Costo        | adicional |
|                  | despachados                | requeridos   | faltantes       | total $(S1)$ |           |
|                  | 117                        | 181          | 64              | 6,720.00     |           |
|                  |                            |              |                 |              |           |
| <b>SETIEMBRE</b> | <i><u><b>Items</b></u></i> | <b>Ítems</b> | Productos       | Costo        | adicional |
|                  | despachados                | requeridos   | faltantes       | total (S/.)  |           |
|                  | 210                        | 230          | 20              | 1,752.00     |           |
| <b>OCTUBRE</b>   | <i><u><b>Items</b></u></i> | <b>Ítems</b> | Productos       | Costo        | adicional |
|                  | despachados                | requeridos   | faltantes       | total $(S1)$ |           |
|                  | 139                        | 162          | 23              | 965.00       |           |
| <b>NOVIEMBRE</b> | <i><u><b>Items</b></u></i> | <b>Ítems</b> | Productos       | Costo        | adicional |
|                  | despachados                | requeridos   | faltantes       | total $(S1)$ |           |
|                  | 98                         | 103          | 5               | 365.00       |           |
|                  | Fuente elaboración propia. |              |                 |              |           |

*Tabla 17: Costo asumido por compra de emergencia*

Como se puede apreciar en la tabla 17, los productos faltantes representan una cantidad importante dentro de los 3 meses evaluados, por lo que el costo adicional es un presupuesto no planeado que reduce las ganancias de la empresa. Por ello el ABC busca mantener una rotación de stock adecuado, manteniendo a este en una buena relación donde se minimicen los costos adicionales.

| <b>PERÍODO</b>              | <b>MES</b>       | <b>COSTO ADICIONAL</b><br>TOTAL (S/.) | TOTAL (S/.) | <b>AHORRO1</b><br><b>TRIMESTRE</b><br>(S/.) |
|-----------------------------|------------------|---------------------------------------|-------------|---------------------------------------------|
|                             | <b>MAYO</b>      | 6,388.00                              |             |                                             |
| <b>ANTES</b>                | <b>JUNIO</b>     | 8,721.00                              | 21,829.00   |                                             |
|                             | <b>JULIO</b>     | 6,720.00                              |             |                                             |
|                             | <b>SETIEMBRE</b> | 1,669.00                              |             | 18,747.00                                   |
| <b>DESPUÉS</b>              | <b>OCTUBRE</b>   | 965.00                                | 3,082.00    |                                             |
|                             | <b>NOVIEMBRE</b> | 365.00                                |             |                                             |
| Fuente: Elaboración propia. |                  |                                       |             |                                             |

*Tabla 18: Análisis de ahorro por costo asumido por compra de emergencia*

En la tabla 18, se resumen los costos adicionales, así como su total durante los 3 meses evaluados. Así mismo, se presenta el primer mes de aplicada la nueva metodología, la cual ha logrado mantener un stock suficiente para poder cubrir la demanda esperada. Si bien no ha logrado mermar completamente el costo adicional, esta representa una gran cantidad inferior a la antes vista, presentando así un ahorro de 18 mil soles en lo que va del trimestre.

#### *Tabla 19: Análisis costo beneficio*

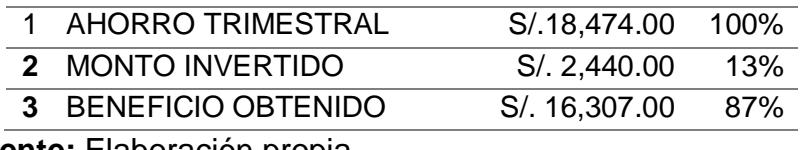

**Fuente:** Elaboración propia.

En la tabla 19 el primer recuadro es el ahorro trimestral. En el segundo, es el costo que se precisaría para la implementación del método ABC

En el tercer recuadro el Costo-Beneficio es la resta del beneficio obtenido y el monto invertido.

| <b>PERÍODO</b> | <b>MES</b>                  | <b>INGRESO</b><br>(S/.) | <b>GASTO POR</b><br><b>EMERGENCIA (S/.)</b> | $\frac{9}{6}$  |
|----------------|-----------------------------|-------------------------|---------------------------------------------|----------------|
| <b>ANTES</b>   | <b>MAYO</b>                 |                         | 6,388.00                                    | 20             |
|                |                             | 32,505.00               |                                             |                |
|                | <b>JUNIO</b>                |                         | 8,721.00                                    | 29             |
|                |                             | 29,775.00               |                                             |                |
|                | <b>JULIO</b>                |                         | 6,720.00                                    | 25             |
|                |                             | 26,400.00               |                                             |                |
| <b>DESPUÉS</b> | <b>SETIEMBRE</b>            |                         | 1,752.00                                    | 5              |
|                |                             | 36,630.00               |                                             |                |
|                | <b>OCTUBRE</b>              |                         | 965.00                                      | 4              |
|                |                             | 21,810.00               |                                             |                |
|                | <b>NOVIEMBRE</b>            |                         | 365.00                                      | $\overline{2}$ |
|                |                             | 17,265.00               |                                             |                |
|                | Fuente: Elaboración propia. |                         |                                             |                |

*Tabla 20: Análisis porcentual de gastos de emergencia*

En la tabla 20 se muestra el porcentaje de gastos de emergencia respecto al total de ventas de manera mensual. Como se evidencia, existe una considerable disminución del porcentaje tras seguir con el método ABC. Esto representa que los gastos asumidos por emergencia disminuyen al mantener un stock adecuado en la empresa para así satisfacer su demanda.

### **V. Análisis estadístico**

Contrastación de la hipótesis general

 $H<sub>0</sub>$ : La aplicación del método ABC no mejorará la productividad en el almacén de la empresa ASISTENCIA Y MECÁNICA AUTOMOTRIZ SRL en Chimbote durante el año 2023.

 $H_a$ : La aplicación del método ABC mejorará la productividad en el almacén de la empresa ASISTENCIA Y MECÁNICA AUTOMOTRIZ SRL en Chimbote durante el año 2023.

Reglas de Decisión:

 $H_0: \mu pa \geq \mu pd$ 

 $H_a: \mu pa < \mu pd$ 

### *Tabla 21: Rangos*

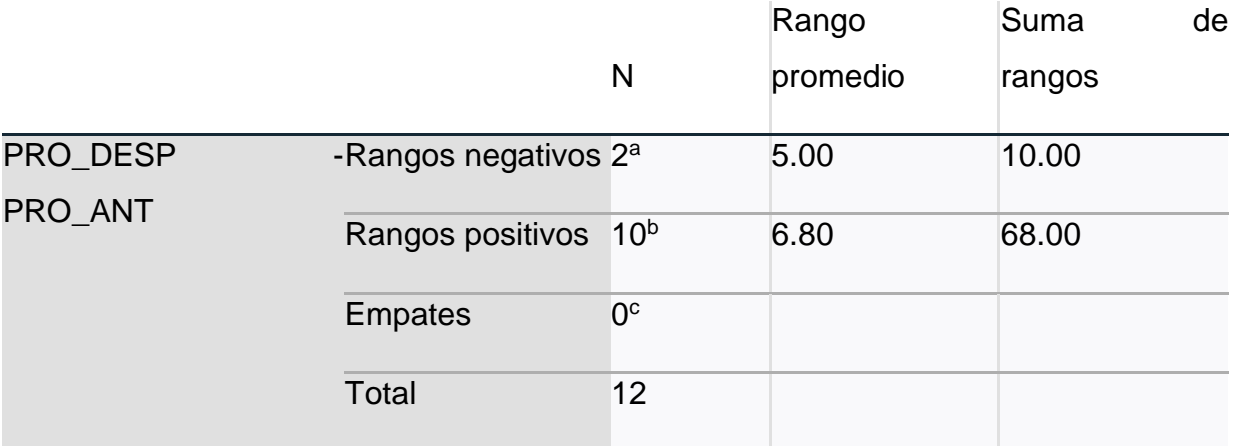

a. PRO\_DESP < PRO\_ANT

b. PRO\_DESP > PRO\_ANT

c. PRO\_DESP = PRO\_ANT

### *Tabla 22: Estadísticos de prueba*

### **Estadísticos de prueba<sup>a</sup>**

PRO\_DESP - PRO\_ANT

 $Z$  -2.275<sup>b</sup>

Sig. asin. (bilateral) .023

a. Prueba de rangos con signo de Wilcoxon

b. Se basa en rangos negativos.

De la tabla 22, ha quedado evidenciado que el sig bilateral es menor a 0.05 por lo que se rechaza la hipótesis nula de que la aplicación del método ABC no mejorará el nivel de productividad, y se acepta la hipótesis de investigación, por lo que se demuestra que la aplicación del método ABC sí mejora el nivel de productividad del almacén de la empresa ASISTENCIA Y MECÁNICA AUTOMOTRIZ SRL.

#### **VI. DISCUSIÓN**

A partir de los hallazgos encontrados, aceptamos la hipótesis alternativa general que establece que la implementación del método ABC mejorará la productividad en el almacén de la empresa ASISTENCIA Y MECÁNICA AUTOMOTRIZ S.R.L en Chimbote durante el año 2023. Al implementar esta herramienta se encontró que tuvo un impacto positivo en la empresa, ayudando a reducir costos de compras por emergencia, así mismo y tener una mejor gestión de inventarios.

Estos resultados guardan relación con lo que sostiene Saldarriaga (2020), Martínez (2020) y Haro (2018) quienes señalan que el método ayudó a las empresas a facilitar un mejor control de inventario y tener una distribución equitativa durante el proceso de almacenamiento, así mismo, señalan que esta implementación ayudó a reducir los gastos de aprovisionamiento, logrando mejorar la eficiencia de inventarios y optimizar el proceso de suministro de materiales.

Sobre el primer objetivo que es determinar la productividad de la empresa AMA, podemos apreciar que se realizó un diagnóstico inicial de las causas de la baja productividad, teniendo como resultado varios factores que afectan a dicho problema, esta información se utilizó para reflejarla en un diagrama de pareto para evaluar las frecuencias, entre las que más destacaba era la falta de stock, falta de pronósticos y ausencia de indicadores todas estas con 17% de frecuencia, concluyendo así que la razón de estas causas era una mala gestión por el área de almacén. Luego se evaluó la eficiencia de los 3 meses, arrojando una variación entre 57% a 63%, representando este que existía un tiempo desaprovechado, después se midió la eficacia y estos oscilan entre el 57% al 67% y por último la productividad que fluctúa entre 6% y 8.42%.Concluyendo que el almacén debía de mejorar para que en el futuro se pueda obtener mejores resultados financieros para la empresa, estos resultados refutan con Chiguala y Vasquez (2021), donde mencionan que es necesario implementar las 5s con el ABC para que pueda incrementar la productividad, ya que al aplicar estas herramientas se pudo reducir los costos en un 49.15%. Así mismo, este resultado corcuera con Rueda (2021), quien también utilizó el análisis de registro documental de un antes y un después, en donde se encontró que tuvo un resultado positivo de eficiencia de 24% y de eficacia 15%.

Continuando con el segundo objetivo de este estudio se realizó la aplicación del método, para esto se hizo un pre análisis de la data inicial de sus salidas, precios y stocks, en donde se tomó como muestra los tres meses de mayo, junio y julio del año 2023. Se procedió a la revisión de inventarios, donde arrojó que disponía de 606 productos de los cuales se discrimina para poder clasificar los productos de mayor a menor relevancia. Luego se realizó un análisis ABC con el fin de identificar a los productos de mayor utilidad, teniendo como resultado un promedio de 60.83% de las ganancias clasificándose en la categoría A, en la categoría B arrojó el 27.66% de la productividad y en la categoría C arrojó el 11.51% de productos que generan menos ganancias. Los resultados hallados concuerdan con el trabajo de investigación de Martínez y Mondragón (2020), ya que para ellos también es importante aplicar el método ABC para identificar sus productos de mayor rotación, por ende, tendrá un mejor control de inventarios, tiempos de almacenamiento y de despacho mejor. Así mismo, estos resultados concuerdan con Goicochea (2019), quien señaló que la herramienta implementada en la empresa metal mecánica mejoró sus niveles de venta y la gestión de inventarios, logrando la satisfacción del cliente.

En relación con el tercer objetivo específico que es determinar la productividad posterior a la implementación se pudo observar que la tabla 19 la eficiencia y eficacia mejora en el mes de septiembre aumentando en un 81% y 84% respectivamente, después de aplicar el método con respecto al mes de mayo que fue el mes que inició la evaluación. Estos niveles de eficiencia y eficacia aumentaron debido que se manejó los procedimientos de gestión de inventario correctamente, estos resultados guardan relación con lo que sostiene Ocas (2019), que al manejar adecuadamente el inventario se evidencia una mejora en la rentabilidad y se obtienen mejores resultados. Permitiendo así una mejor gestión en adquisición de recursos y productos. Pero refuta con Querevalu (2020), donde mencionan que es necesario aplicar el sistema JIT junto con el método abc para poder reducir sus costos de exceso de materiales y productos dañados en almacén.

Por último, sobre el cuarto objetivo que es determinar la viabilidad del estudio en base a los costos pretendidos, se pudo observar que al implementar esta herramienta los costos asumidos por emergencia se redujeron, ahorrando en un trimestre 18 747.00 soles, logrando mantener un stock suficiente para que se pueda cubrir la demanda esperada. Estos resultados concuerdan con Campos (2018) donde señala que, tras la implementación de la herramienta, la rotación de stock aumentó a un 86%, logrando así mejorar el control de inventarios. Así mismo, Gamboa (2015), indica que esta herramienta logró disminuir los costos al 7%, por lo que implementar esta herramienta fue la mejor decisión para la empresa.

En cuanto a los trabajos que forman parte de la presente investigación y que coinciden con los hallazgos, se mencionan a Campuzano (2021) que logró optimizar la adquisición de insumos y ahorrar el uso de estas adquisiciones, en la misma línea, Medina (2017), al utilizar el ABC pudo identificar productos de gran importancia y clasificarlos, logrando la reducción de costos significativos, en la misma línea, Kumar y Soni (2017), señala que para mejorar la gestión del hotel, implementó el ABC de esta manera logró ordenar los suministros según su valor y así poder realizar un seguimientos a los artículos que tienen un impacto significativo en su funcionamiento; también, Arciniegas y Pantoja (2018), indicó, que el control de inventario logró una gestión efectiva de los suministros y reportar con precisión el inventario existente, por último, Estacio y Lulichac (2021), señalaron que al aplicar el método de manera adecuada, se puede tener una buena gestión de almacenamiento y beneficiar a las empresas.

Con relación a la hipótesis general, el método ABC dio como resultado que si mejora la productividad en el almacén, siendo viable para la empresa, esto concuerda con lo que indica, Arciniegas y Pantoja (2018), quienes señalan que el método ABC, ayuda a optimizar los recursos, mejora la eficiencia de inventarios y reduce costos. Así mismo, concuerda con Flamerique (2018), señala que el método ABC le permitió establecer flujos y movimientos eficientes en sus insumos almacenados y optimizó los recursos disponibles; también Saravan, Kadeepan y Narmadha (2021), señalaron que este método les fue viable ya que el ABC organizó los productos y redujo sobre stocks de productos, por ende, redujo costos financieros, beneficiando a la empresa.

Estos autores expresan que con una adecuada gestión de almacén pueden mejorar su productividad. Ello es acorde con el que en este estudio se halla.

#### **VII. CONCLUSIONES**

- 1. Para el objetivo general, que es aplicar un sistema de control de inventarios ABC para mejorar la productividad, se concluye que al aplicar el sistema si llegó a mejorar el control y gestión de inventarios porque mejoro la eficiencia y eficacia, aumentando la productividad, además redujo costos emergentes, siendo esto conveniente para la empresa.
- 2. Como primer objetivo se analizó la productividad inicial del almacén de la empresa AMA, se concluye que no se aplica una correcta gestión de almacenes, lo que provocaba que haya problemas a la hora de entregar pedidos, demora en pedidos, falta de pronósticos, falta de un control de inventarios, generando perdidas a la empresa por compras emergentes, así también quejas constantes de los clientes.
- 3. Para el segundo objetivo se realizó la implementación del método en el almacén, este se analizó la data inicial que es de mayo a julio, en el cual se identificó las salidas, el precio y el total acumulado mensualmente, para discriminar dichos productos mediante el método ABC y poder clasificarlos en sus respectivas categorías. Obteniendo como resultado que el 20% de los productos de Tipo A representan un 60.83% de las ganancias, el 30% un 27.66% de la productividad y por último el 50% un 11.51% de artículos con menor relevancia.
- 4. Para el tercer objetivo se realizó una comparación de los productos antes de aplicar este método para determinar la productividad, teniendo como resultado que en el primer mes de aplicado el método la eficiencia aumento un 81%, por otro lado, con respecto a la eficacia aumento un 18%, concluyendo que al seguir utilizando la metodología la eficacia podría alcanzar un posible valor aproximado a 100%.
- 5. Por último, para el cuarto objetivo se determinó la viabilidad del estudio en el cual se pudo concluir que el método redujo costos financieros ya que, antes de realizar un stock adecuado en la empresa, las compras por emergencia de mayo a julio fueron de 20%, 29% y 25% respectivamente y posterior a la implementación de septiembre a noviembre los costos se redujeron a un 5%, 4% y 2% respectivamente, aunque no se ha logrado mermar completamente estos costos por emergencia si se ha podido ahorrar

casi 20 mil soles en lo que va de este trimestre, lo cual resulta este método conveniente parala empresa.

#### **VIII. RECOMENDACIONES**

Futuro estudio complementario, tomando en base este estudio se sugiere sensibilizar al personal con respecto a las ventajas del método ABC en la gestión de inventarios con el fin de que puedan tener una buena planificación y control de los productos que se encuentran en su almacén, y así poder evitar el sobre stock de productos y las compras por emergencia.

Se sugiere realizar un diagnóstico por lo menos 3 veces al año para poder identificar y analizar los puntos que se pueden mejorar, para poder evitar problemas antes que se genere pérdidas financieras.

Establecer procesos correctos para el control de inventarios y estimular a los colaboradores las buenas prácticas de almacenamiento, para poder optimizar los espacios del almacén.

Se sugiere implementar un software de Gestión de almacenes (WMS), ya que, esta herramienta ayudará a optimizar las operaciones de almacenaje, permitiendo un control en tiempo real de los inventarios y mejorando la precisión del seguimiento de los productos, así mismo, facilita la planificación de las tareas de almacenaje y distribución, evitando el exceso de stock e identificando de manera rápida los espacios disponibles.

Se recomienda aplicar el sistema de pedido de periodo fijo, ya que, nos permite mantener un stock suficiente de productos para el despacho normal de las órdenes de producción.

Se recomienda determinar la demanda anual de los productos, la clasificación de estos y mejorar los procedimientos de compra para tomar en el futuro mejores decisiones al momento de realizar las compras de los productos, así como determinar los productos de mayor rotación y de menor rotación.

Se sugiere implementar una estrategia de rotación de inventarios como como FIFO (Primero en Entrar, Primero en Salir) o LIFO (Último en Entrar, Primero en Salir), ya que este ayudará a reducir el espacio ocupado por productos de baja rotación y garantizar que los productos más antiguos sean los primeros en ser utilizados. Esto evita la obsolescencia de productos y mejora la eficiencia general del almacén.

#### **REFERENCIAS**

Alvarez, M. La Gestión de los inventarios en la Unidad Empresarial de Base Gráfica Integral Las Tunas. Revista Cubana de Finanzas y Precios, Ministerio de Finanzas y Precios [en línea]. Cuba, vol. 3(3). 2019 [Fecha de consulta: 20 de marzo de 2022] Obtenido de:

[https://redib.org/Record/oai\\_articulo2646930-la-gesti%C3%B3n-de-losinventarios](https://redib.org/Record/oai_articulo2646930-la-gesti%C3%B3n-de-losinventarios-en-la-unidad-empresarial-de-base-gr%C3%A1fica-integral-las-tunas)[en-la-unidad-empresarial-de-base-gr%C3%A1fica-integral-las-tunas](https://redib.org/Record/oai_articulo2646930-la-gesti%C3%B3n-de-losinventarios-en-la-unidad-empresarial-de-base-gr%C3%A1fica-integral-las-tunas)

Arciniegas, Olga and pantoja, Miriam, 2018. Inventory management analysis in Dental Clinics of Ibarra City (Ecuador). HOLOPRAXIS Ciencia. Online. 2018. Vol. 2. [Accessed 19 May 2023]. Retrieved from:

[https://www.revistaholopraxis.com/index.php/ojarticle/view/56](https://www.revistaholopraxis.com/index.php/ojs/article/view/56)

Biazzi, Jorge. Stochastic production planning with internal and external storage and ordering costs, Gestão & Produção [en línea]. 2021, vol.28 n°4 [Fecha de consulta: 19 de mayo de 2023] Disponible en: [https://doi.org/10.1590/1806-9649-](https://doi.org/10.1590/1806-9649-2021v28e579044) [2021v28e579044](https://doi.org/10.1590/1806-9649-2021v28e579044)

ISSN: 1806-9649

Campos curilla, Yordan Pool, 2018. Sistema informático para el proceso de control de inventario del almacen en RST Ingenieros SA. Online. [Accessed 18 May 2023]. Retrieved from: https://hdl.handle.net/20.500.12692/37293

Campos, Y., 2016. Implementación de inventario ABC para aumentar la productividad en el área de almacén en la empresa EYSM Ingeniería S.A.C., provincia constitucional del Callao, año 2016 [en línea]. S.l.: s.n. [consulta: 19 mayo 2023]. Disponible en:<https://hdl.handle.net/20.500.12692/3061>

Campuzano, Carolina, 2021. Modelo logístico y de abastecimiento para la compra, almacenamiento y distribución interna de insumos y reactivos en un laboratorio clínico en la ciudad de medellín, colombia . Colombia : Universidad EAFIT.

Chiguala Ramirez, A. & Vasquez Alzamora C. (2021). Implementación de las 5s, ABC de inventarios y Kardex para implementar la productividad en el área de producción de la empresa Norpiel SRL, Trujillo (2021). <https://repositorio.upn.edu.pe/handle/11537/29931>

Cruelles, J., 2012. Stock, procesos y dirección de operaciones. 2° ed. S.l.: s.n. ISBN 9788426720405.

Espejo, JR (2017). Propuesta de mejora en la gestión de almacén y su influencia para reducir los altos costos logísticos de la empresa comercializadora de implementos de seguridad industrial Segurindustria Trujillo SA (Tesis de licenciatura). Repositorio de la Universidad Privada del Norte. Recuperado de <http://hdl.handle.net/11537/12083>

Estacio, R. A., & Lulichac, R. I. (2019). Aplicación del método ABC para el mejoramiento y control de almacenes en empresas industriales en el periodo 2010-2019: una revisión de la literatura científica (Trabajo de investigación). Repositorio de la Universidad Privada del Norte. Recuperado de <https://hdl.handle.net/11537/26290>

Flamarique, Sergi. Métodos de almacenamiento y gestión de las existencias. [en línea]. 1.ª ed. España: Ediciones ICG Marge, SL, 2018 [fecha de consulta: 12 de junio de 2022].

Retrieved from: [https://www.cargoflores.com/wp-content/upload2018/07/1-](https://www.cargoflores.com/wp-content/uploads/2018/07/1-M%C3%A9todos-almacenamiento-y-gestion-de-existencias_Cargo-Flores.pdf) [M%C3%A9todos-almacenamiento-y-gestion-de-existencias\\_Cargo-Flores.pdf](https://www.cargoflores.com/wp-content/uploads/2018/07/1-M%C3%A9todos-almacenamiento-y-gestion-de-existencias_Cargo-Flores.pdf)

Gamboa, J., 2015. Modelo de gestión de inventario probabilístico de revisión periódica para reducir los costos del inventario de la curtiembre ecológica del norte e.i.r.l. [en línea]. S.l.: s.n. [consulta: 19 mayo 2023]. Disponible en: [https://repositorio.ucv.edu.pe/bitstream/handle/20.500.12692/179/gamboa\\_cj.pdf?](https://repositorio.ucv.edu.pe/bitstream/handle/20.500.12692/179/gamboa_cj.pdf?sequence=1&isAllowed=y) [sequence=1&isAllowed=y.](https://repositorio.ucv.edu.pe/bitstream/handle/20.500.12692/179/gamboa_cj.pdf?sequence=1&isAllowed=y)

Goicochea, Manuel, 2009. Sistema de control de inventarios del almacén de productos terminados en una empresa metal mecánica. Online. Lima: Universidad Ricardo Palma. [Accessed 19 May 2023]. Retrieved from:

[https://repositorio.urp.edu.pe/bitstream/handle/20.500.14138/175/goicochea\\_ma.p](https://repositorio.urp.edu.pe/bitstream/handle/20.500.14138/175/goicochea_ma.pdf?sequence=1&isAllowed=y) [df?sequence=1&isAllowed=y](https://repositorio.urp.edu.pe/bitstream/handle/20.500.14138/175/goicochea_ma.pdf?sequence=1&isAllowed=y)

Haro, Diego, 2018. Universidad técnica del norte biblioteca universitaria Online. Ecuador . [Accessed 19 May 2023]. Retrieved from: <http://repositorio.utn.edu.ec/handle/123456789/8147>

Kavitha, S, kandeepan, A and narmadha, N, 2016. ABC Analysis, an Inventory Management Technique at a Company. International Journal of Operations Management and Services ABC Analysis. Online. 2016. Vol. 19, no. 19, pp. 167– 170. [Accessed 19 May 2023]. Retrieved from:

[https://www.researchgate.net/publication/355338281\\_ABC\\_Analysis\\_an\\_Inventory](https://www.researchgate.net/publication/355338281_ABC_Analysis_an_Inventory_Management_Technique_at_a_Manufacturing_Company) Management Technique at a Manufacturing Company

Kumar, Nand and SONI, Rohan, 2017. ABC Analysis in the Hospitality Sector: a Case Study International Journal of Advanced Production and Industrial Engineering ABC Analysis in the Hospitality Sector: a Case Study Online. Retrieved from: [www.ijapie.org](http://www.ijapie.org/)

Lopez, L., 2013. Implementacion de la metodologia 5 s en el area de almacenamiento de materia prima y producto terminado de una empresa de fundicion [en línea]. S.l.: universidad autonomas de occidente. [consulta: 19 mayo 2023]. Disponible en:

[https://red.uao.edu.co/bitstream/handle/10614/5866/T03822.pdf;jsessionid=EF500](https://red.uao.edu.co/bitstream/handle/10614/5866/T03822.pdf;jsessionid=EF500AF7DB2730FB0314B3AEDED87556?sequence=1) [AF7DB2730FB0314B3AEDED87556?sequence=1.](https://red.uao.edu.co/bitstream/handle/10614/5866/T03822.pdf;jsessionid=EF500AF7DB2730FB0314B3AEDED87556?sequence=1)

Martinez Alejos, J. J., & Mondragon Garcia, A. A. (2020). Gestión de almacenes

para mejorar la productividad en el Almacén RANSA Comercial S.A.,

Chimbote 2020.<https://hdl.handle.net/20.500.12692/57303>

Mejía C. Updates in Supply Chain Management and Logistics in Latin America and the Caribbean por Mejía C [et al]. Emerald Publishing Limited, 2020 [Fecha de consulta: 7 de mayo de 2023] Disponible en:

[https://www.emerald.com/insight/content/doi/10.1108/978-1-83909-331-](https://www.emerald.com/insight/content/doi/10.1108/978-1-83909-331-20201001/full/html) [20201001/full/html](https://www.emerald.com/insight/content/doi/10.1108/978-1-83909-331-20201001/full/html)

#### ISBN: 9781839093333

Medina, Gonzalo, 2017. Propuesta de un modelo de gestión de abastecimiento para ventisqueros s.a. en la bodega HORNOPIRÉN. Online. [Accessed 19 May 2023]. Retrieved from:

[http://cybertesis.uach.cl/tesiuach/2017/bpmfcim491p/doc/bpmfcim491p.pdf](http://cybertesis.uach.cl/tesis/uach/2017/bpmfcim491p/doc/bpmfcim491p.pdf)

Neyra, VH (2021). Sistema de gestión de almacenes, según la clasificación ABC, para incrementar la productividad de la empresa Transportes Mellizo Express SAC, Lima 2020 [Tesis de licenciatura, Universidad Privada del Norte]. Repositorio de la Universidad Privada del Norte.

<https://hdl.handle.net/11537/28364>

Ocas, Elizabeth, 2019. La gestión de inventarios y su incidencia en la rentabilidad de la empresa soluciones técnicas industriales s.r.l. cajamarca, AÑO 2018 Online. Cajamarca. [Accessed 19 May 2023]. Retrieved from:

[https://repositorio.upn.edu.pe/bitstream/handle/11537/21185/Ocas%20Huamán%2](https://repositorio.upn.edu.pe/bitstream/handle/11537/21185/Ocas%20Huamán%20Elizabeth%20Geraldine.pdf?sequence=4&isAllowed=y) [0Elizabeth%20Geraldine.pdf?sequence=4&isAllowed=y](https://repositorio.upn.edu.pe/bitstream/handle/11537/21185/Ocas%20Huamán%20Elizabeth%20Geraldine.pdf?sequence=4&isAllowed=y)

Querevalu, Martin and vizueta, Luis, 2020. Gestión de aprovisionamiento y almacenamiento para reducir los costos logísticos en la empresa j lópez agregados y transportes. Online. Pimentel: universidad señor de sipán. [Accessed 19 May 2023]. Retrieved from:

<https://repositorio.uss.edu.pe/handle/20.500.12802/7690>

Radhouane, Mohamed y Jabeur, Khaled. A non-compensatory classification approach for multi-criteria ABC analysis. Revista Springer [en línea]. 2019 [Fecha de consulta: 8 de mayo de 2023].Disponible en: [https://doi.org/10.1007/s00500-](https://doi.org/10.1007/s00500-019-04462-w)

#### [019-04462-w](https://doi.org/10.1007/s00500-019-04462-w)

#### ISSN: 9525–9556

Ravinder, Handanhal y MISRA, Ram. ABC Analysis for Inventory Management: Bridging The Gap Between Research and Classroom. Revista American Journal of Business Education – AJBE [en línea]. 2016, vol.9 n°1 [Fecha de consulta: 16 de mayo de 2023] Disponible en:<https://doi.org/10.19030/ajbe.v9i1.9578>

Rueda Guevara, K. F. (2021). Gestión de inventario ABC para mejorar la productividad en un molino de arroz de Bagua, 2021. <https://repositorio.ucv.edu.pe/handle/20.500.12692/86786>

Saldarriaga Valladares, F. D. (2020). Optimización del almacén en productos químicos sólidos para el mantenimiento de equipos aplicando el método ABC en la Compañía Distribuidora, 2018.<https://hdl.handle.net/20.500.12394/8071>

Uyen Tu Tran a y Hien Thi Tran. Factors of application of activity-based costing method: Evidence from a transitional country, Vietnam. Asia Pacific Management Review [en línea]. 2022 [Fecha de consulta: 19 de mayo de 2023] Disponible en: <https://doi.org/10.1016/j.apmrv.2022.01.002>

ISSN 1029-3132

Ziyadin, Sayabek, Sousa, Rui y Suieubayeva, Saltanat. Differentiation of logistics services on the basis ABC analysis. Revista EDP Sciences [en línea]. 2020, vol.159 [Fecha de consulta: 16 de mayo de 2023]. Disponible en: <https://doi.org/10.1051/e3sconf/202015904034>

ISSN: 2267-1242

## **ANEXOS**

# **ANEXO 01: Matriz de Operacionalización de variables**

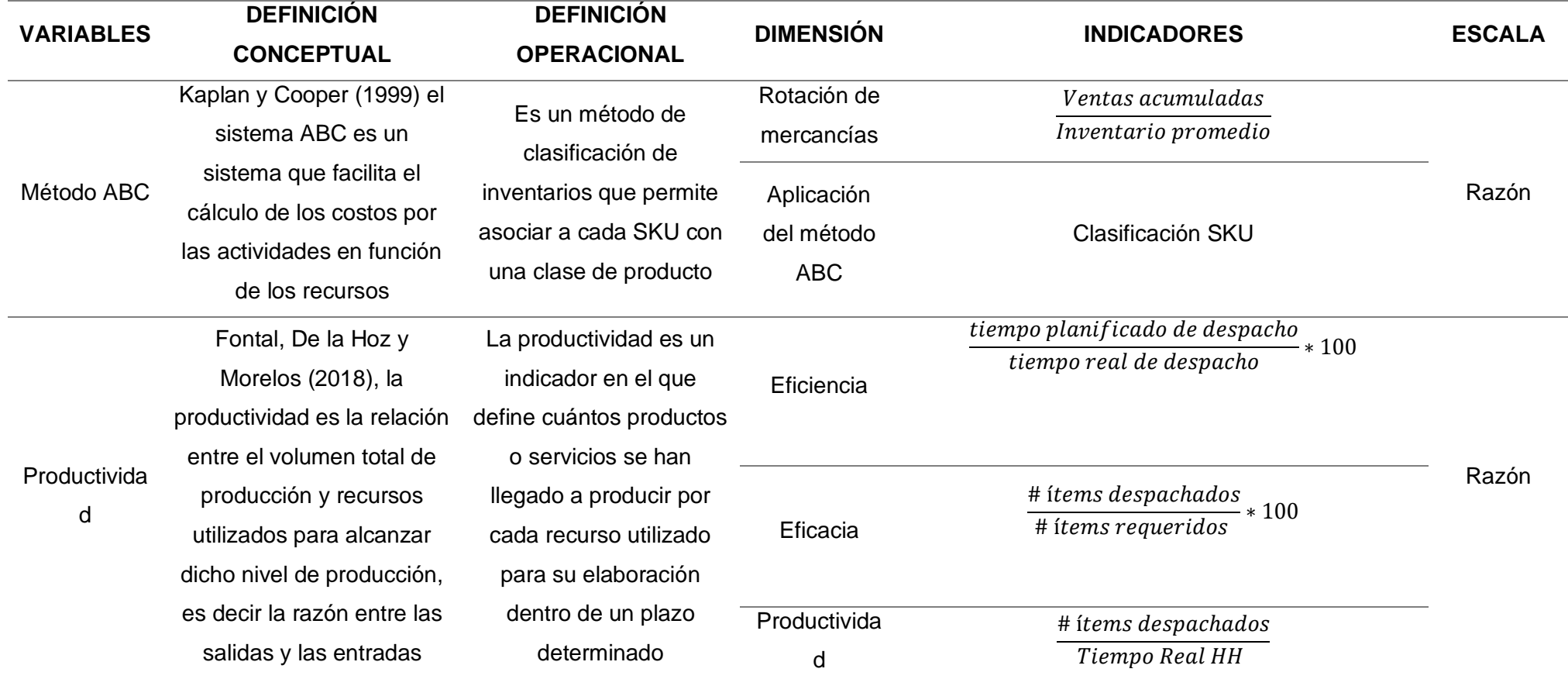

**Fuente:** Elaboración propia

# **ANEXO 02**

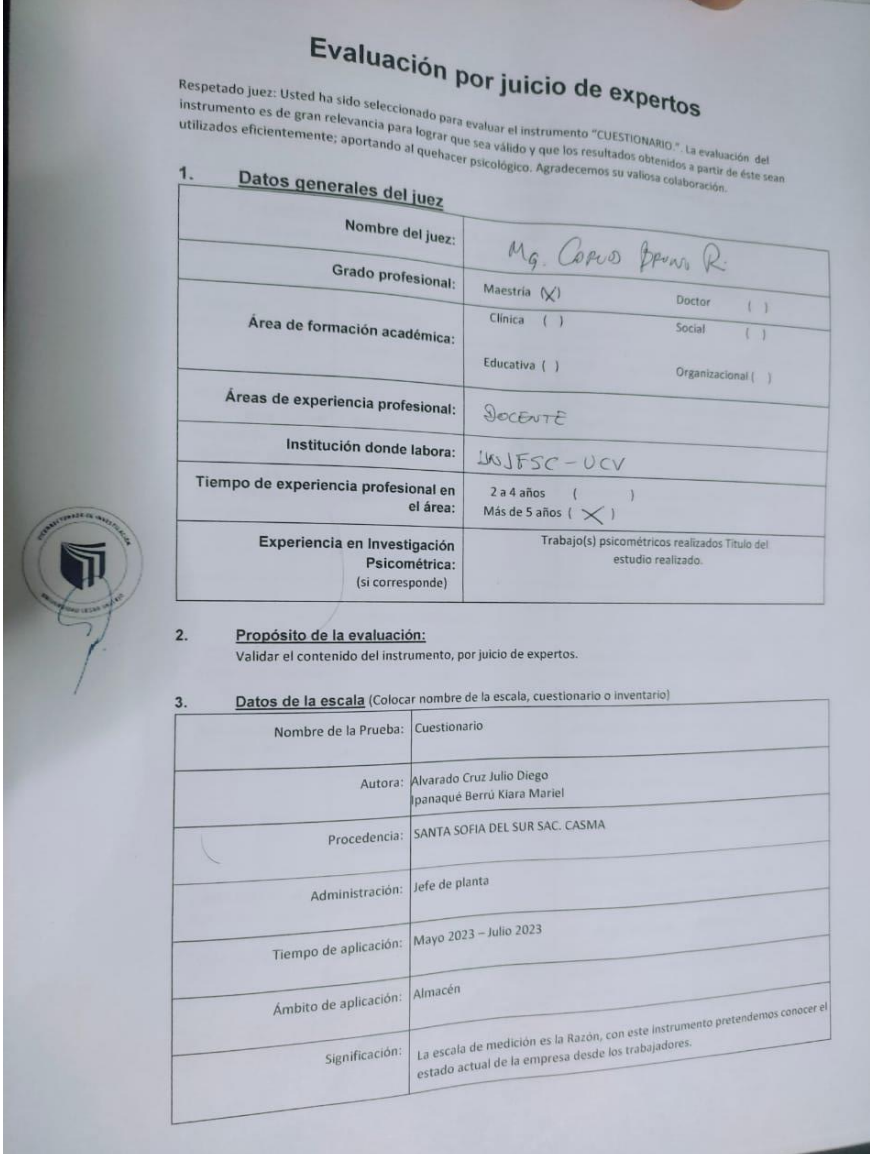

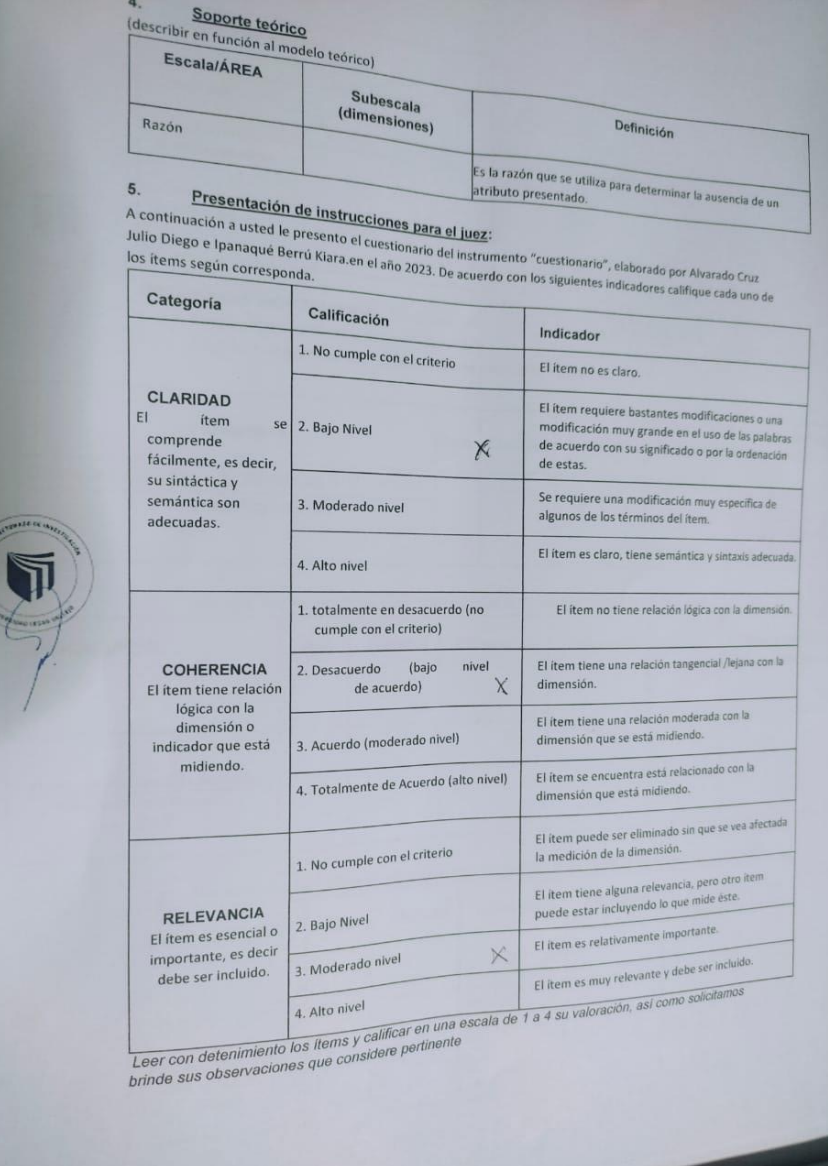

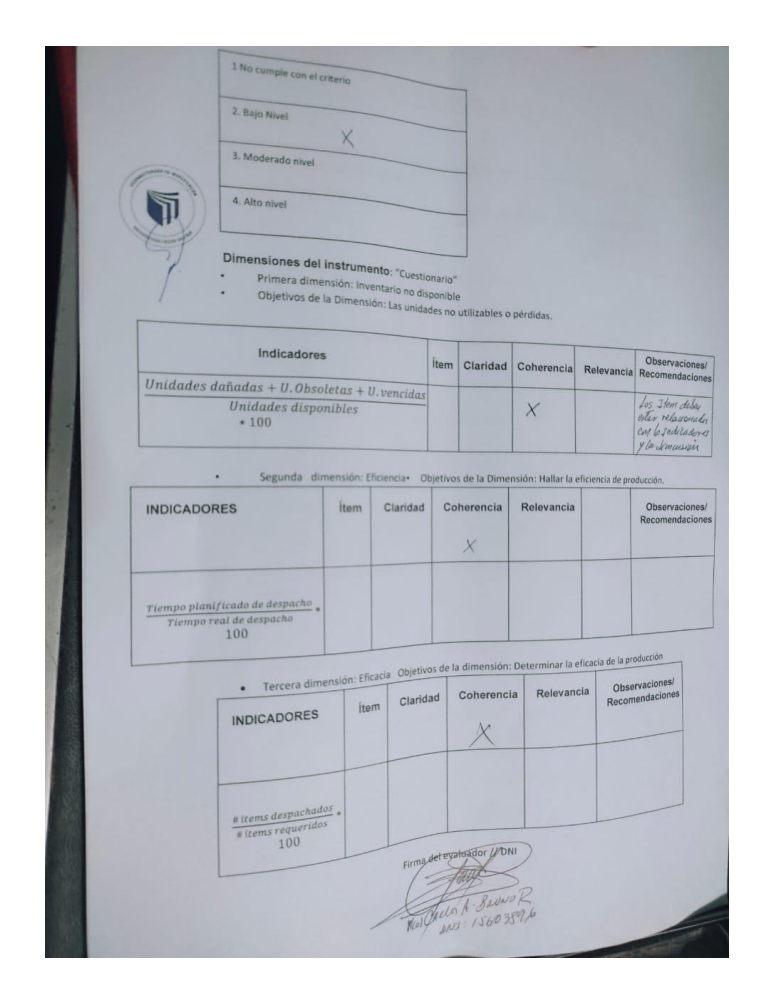

# Evaluación por juicio de expertos

Respetado juez: Usted ha sido seleccionado para evaluar el instrumento "REGISTRO DE PRODUCCIÓN" La evaluación del instrumento es de gran relevancia para lograr que sea válido y que los resultados obtenidos a partir de éste sean utilizados eficientemente; aportando al quehacer psicológico. Agradecemos su valiosa colaboración.

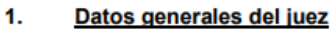

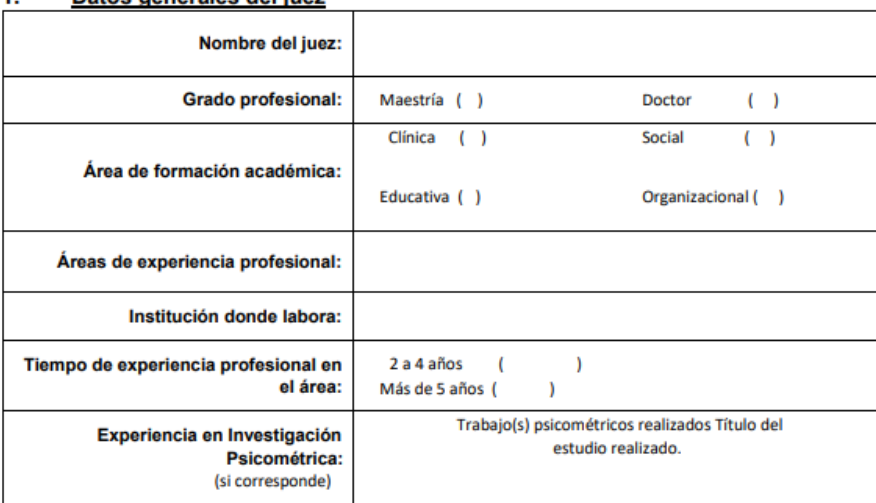

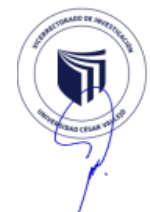

#### $2.$ Propósito de la evaluación:

Validar el contenido del instrumento, por juicio de expertos.

#### Datos de la escala (Colocar nombre de la escala, cuestionario o inventario)  $\overline{\mathbf{3}}$

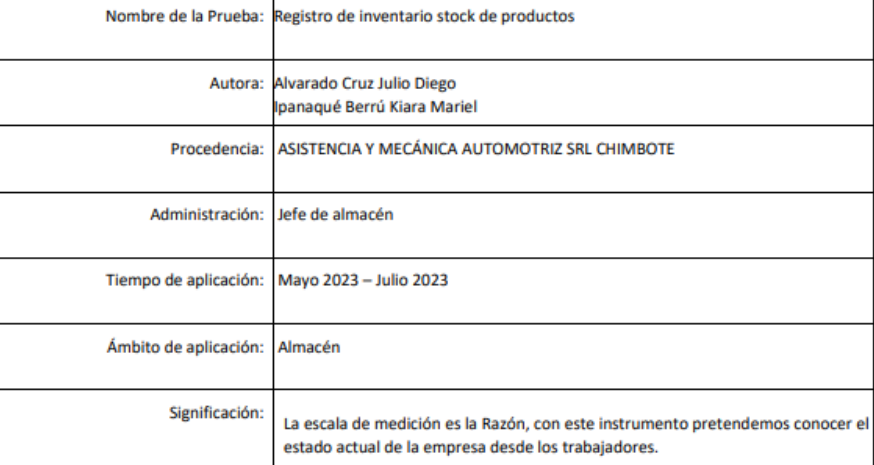

#### Soporte teórico  $\overline{4}$ .

(describir en función al modelo teórico)

| Escala/ÁREA | <b>Subescala</b><br>(dimensiones) | <b>Definición</b>                                                                    |
|-------------|-----------------------------------|--------------------------------------------------------------------------------------|
| Razón       |                                   | Es la razón que se utiliza para determinar la ausencia de un<br>atributo presentado. |

#### 5. Presentación de instrucciones para el juez:

A continuación, a usted le presento el cuestionario del instrumento "Registro de inventario stock de producto", elaborado por Alvarado Cruz Julio Diego e Ipanaqué Berrú Kiara en el año 2023. De acuerdo con los siguientes indicadores califique cada uno de los ítems según corresponda.

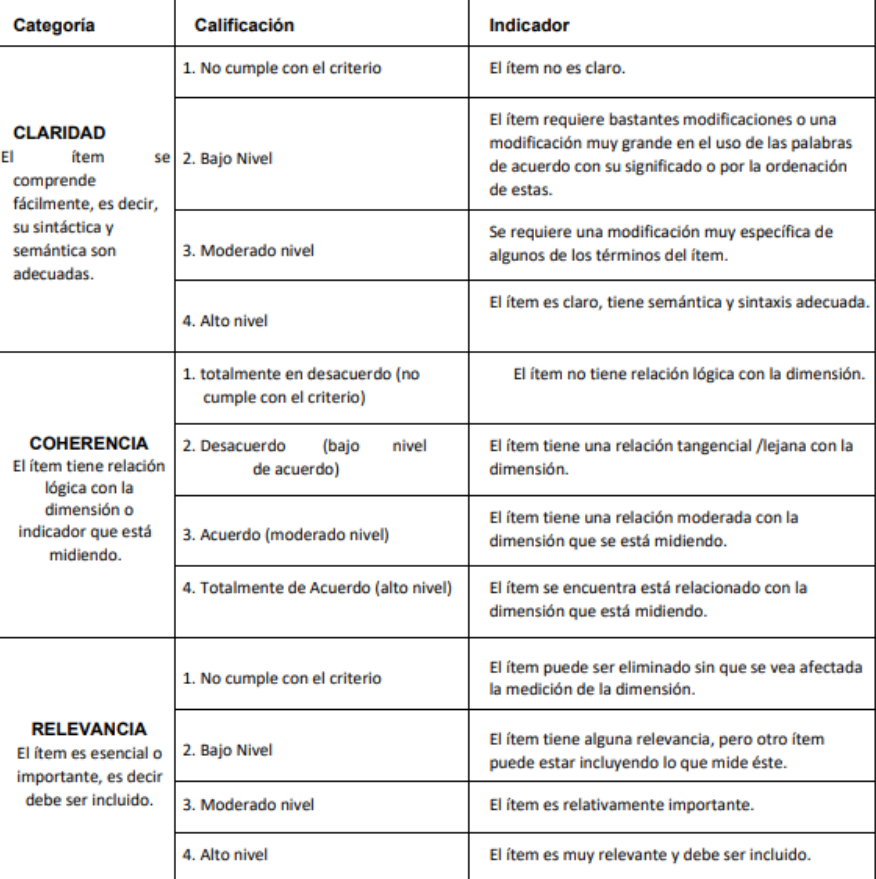

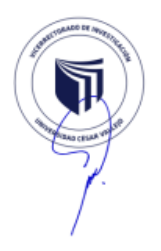

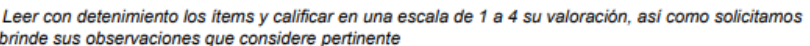

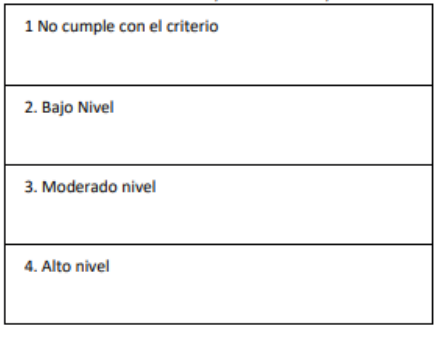

Dimensiones del instrumento: "Registro de inventario stock de producto"

- Primera dimensión: Eficiencia
- Objetivos de la Dimensión: Determinar la eficiencia del almacén.

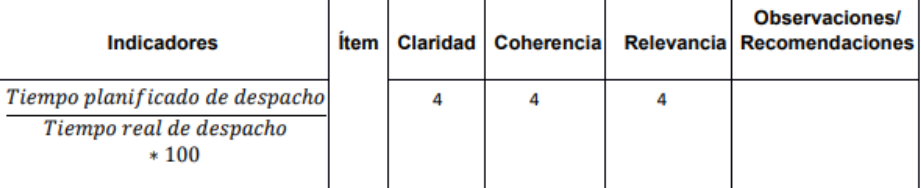

Segunda dimensión: Eficacia

Objetivos de la Dimensión: Determinar la eficacia del almacén.

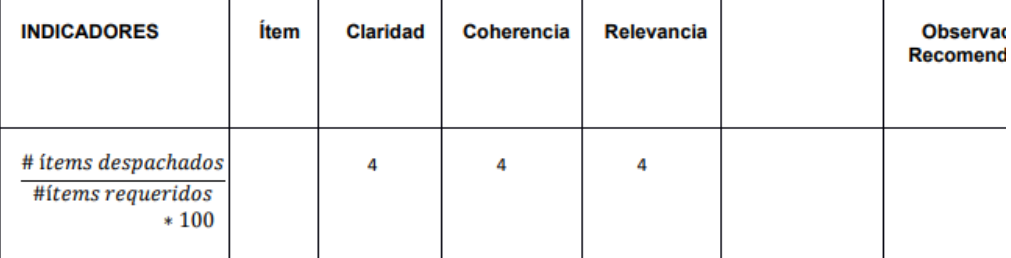

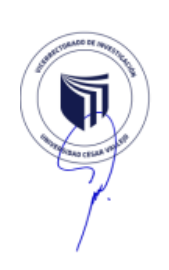

 $\ddot{\phantom{0}}$ 

ż

- · Tercera dimensión: Productividad.
- · Objetivos de la dimensión: Determinar la productividad del almacén.

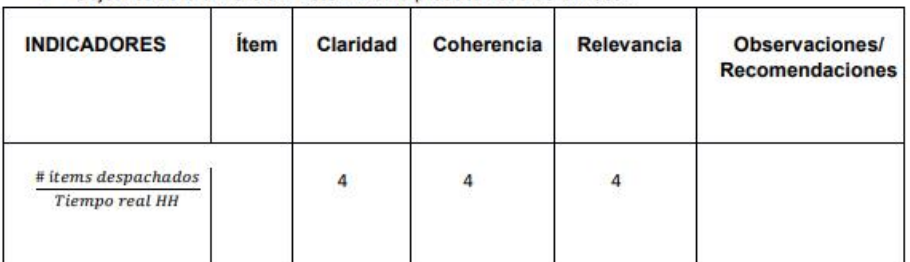

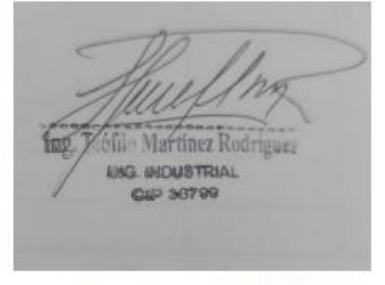

Firma del evaluador // DNI 32959881

# Evaluación por juicio de expertos

Respetado juez: Usted ha sido seleccionado para evaluar el instrumento "REGISTRO DE PRODUCCIÓN" La evaluación del instrumento es de gran relevancia para lograr que sea válido y que los resultados obtenidos a partir de éste sean utilizados eficientemente; aportando al quehacer psicológico. Agradecemos su valiosa colaboración.

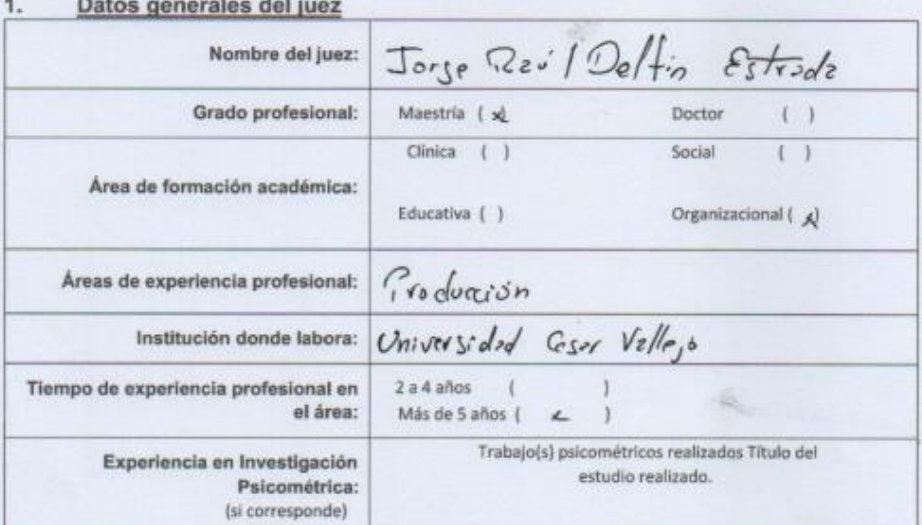

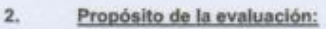

Validar el contenido del instrumento, por juicio de expertos.

#### Datos de la escala (Colocar nombre de la escala, cuestionario o inventario)  $3.$

![](_page_71_Picture_24.jpeg)
#### $4.$ Soporte teórico

(describir en función al modelo teórico)

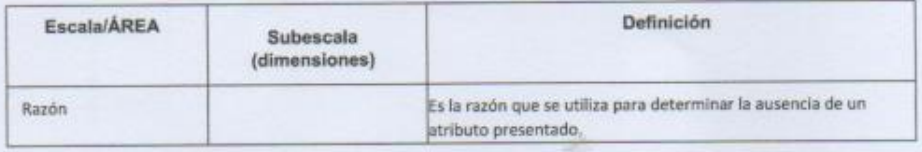

#### Presentación de instrucciones para el juez:  $5.$

A continuación, a usted le presento el cuestionario del instrumento "Registro de inventario stock de producto",<br>elaborado por Alvarado Cruz Julio Diego e Ipanaqué Berru Kiara.en el año 2023. De acuerdo con los siguientes indicadores califique cada uno de los ítems según corresponda.

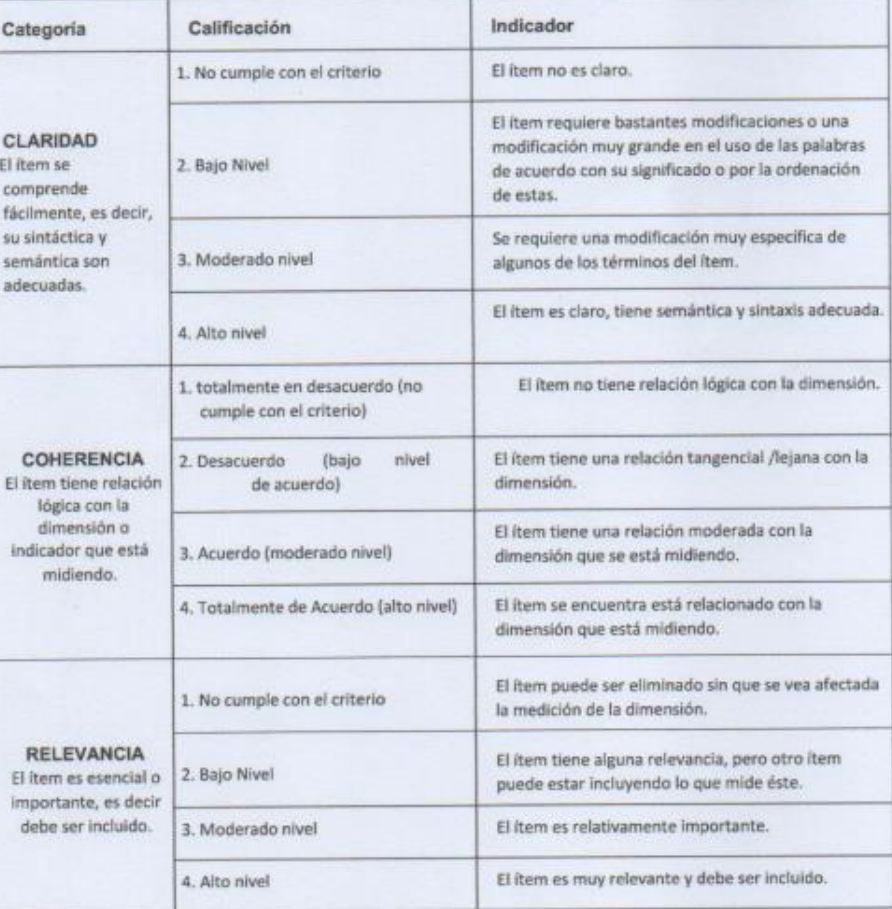

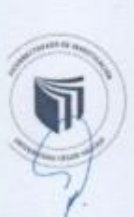

Leer con detenimiento los items y calificar en una escala de 1 a 4 su valoración, así como solicitamos<br>brinde sus observaciones que considere pertinente

 $\partial \overline{E}$ 

F

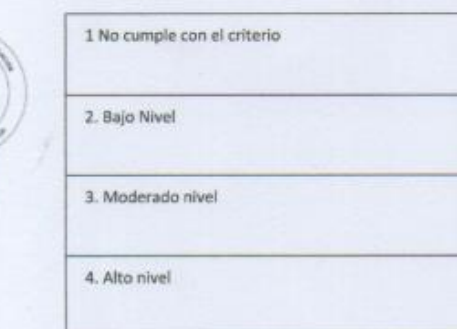

¥

Dimensiones del instrumento: "Registro de inventario stock de producto"

- Primera dimensión: Inventario no disponible
- Objetivos de la Dimensión: Determinar la cantidad de existencias no utilizables

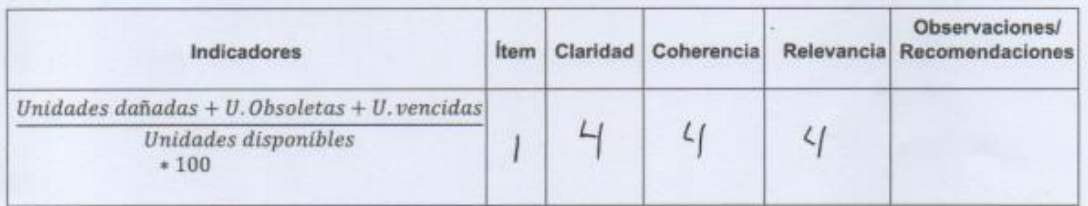

Segunda dimensión: Eficiencia

Objetivos de la Dimensión: Determinar la eficiencia de la producción

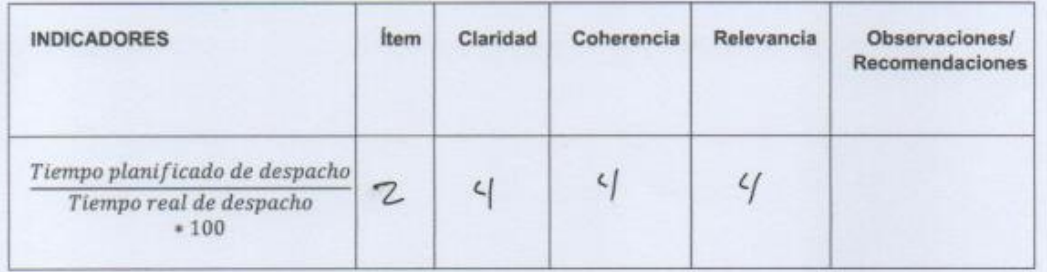

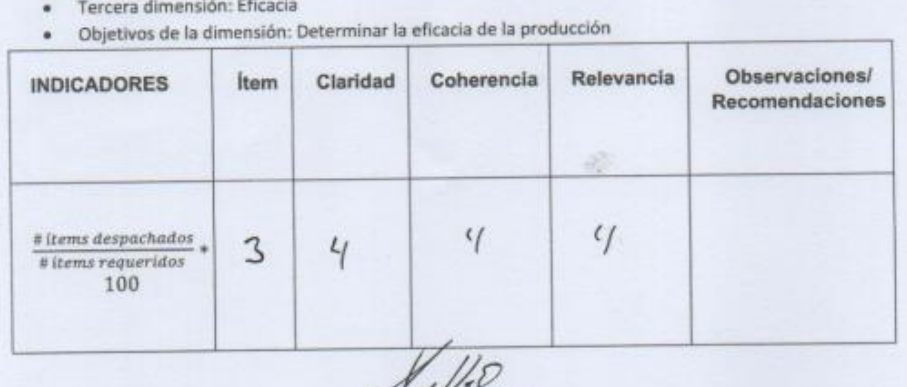

k

Jorge R. Defin Estrada<br>ING. INDUSTRIAL<br>Firma BeFevaluador // DNI (480 Y30 7

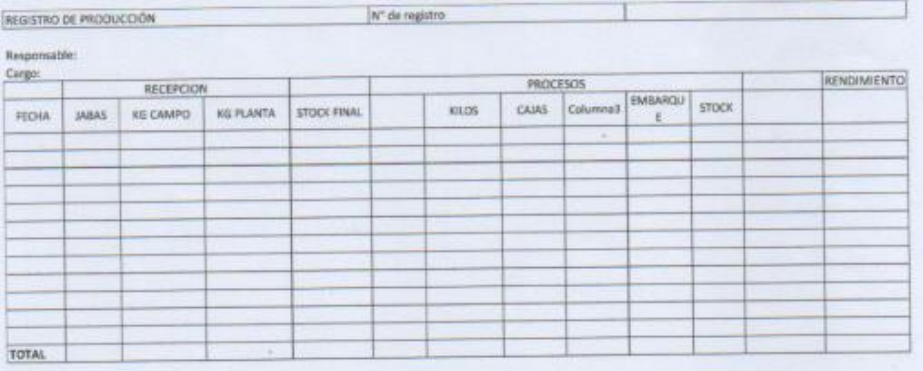

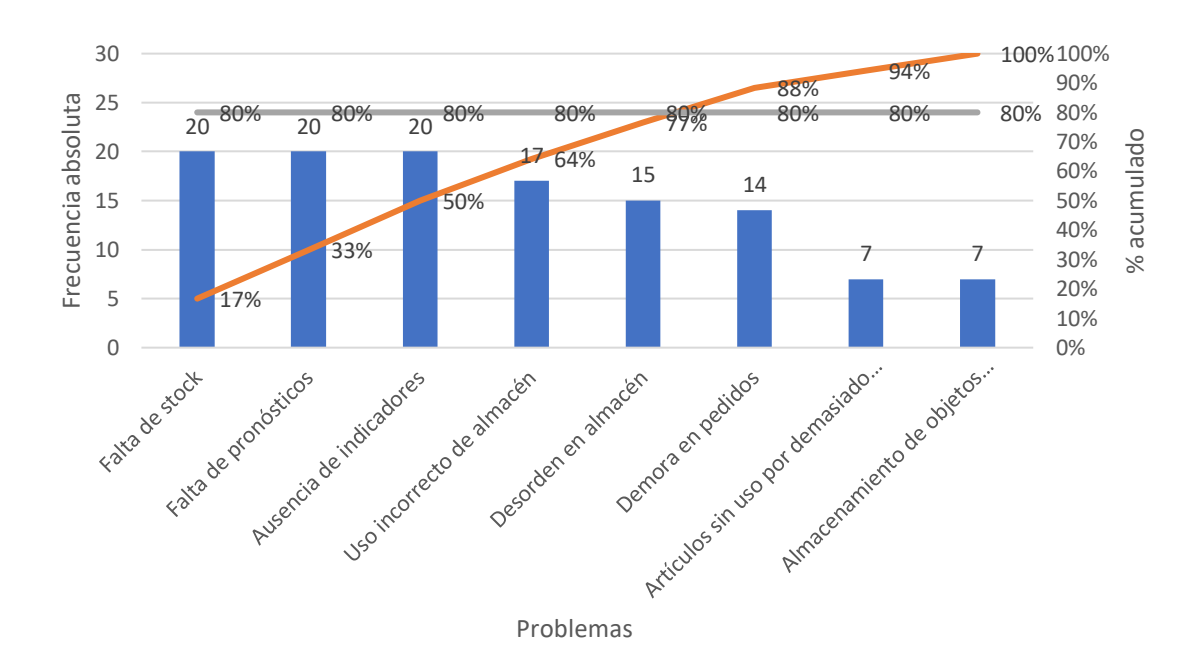

## *Figura 3: Diagrama de Pareto*

**Fuente:** Elaboración propia

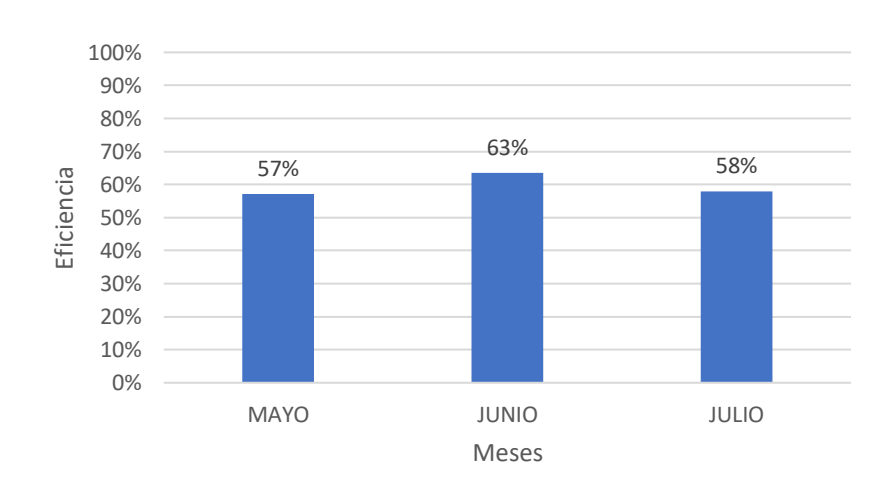

#### **ANEXO 04**

## *Figura 4: Eficiencia inicial*

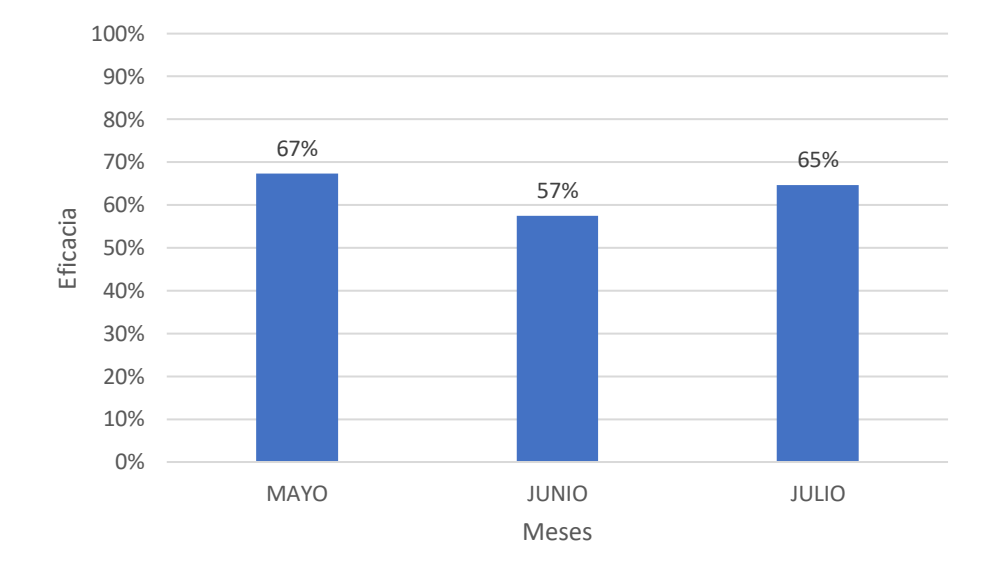

## *Figura 5: Eficacia inicial*

**Fuente:** Elaboración propia.

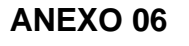

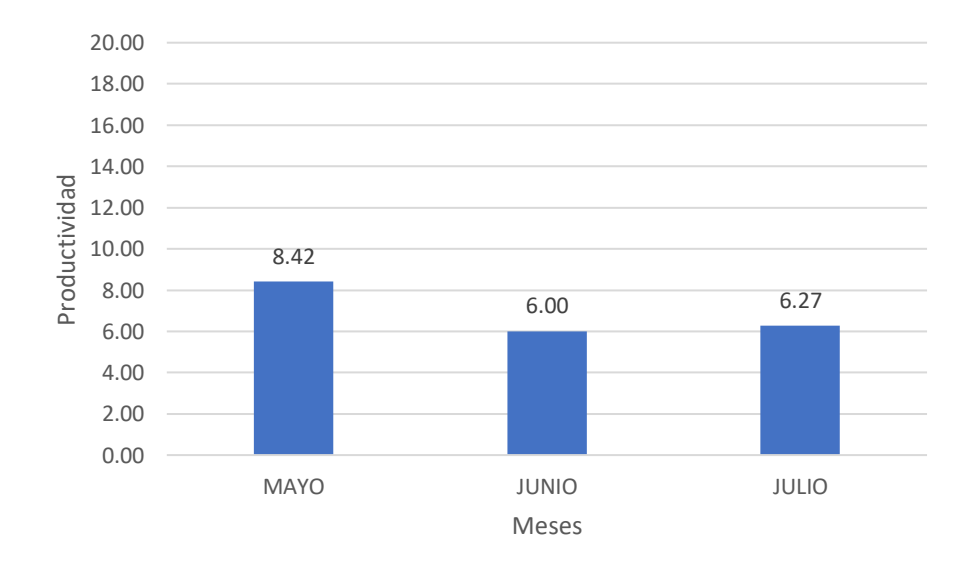

## *Figura 6: Productividad inicial*

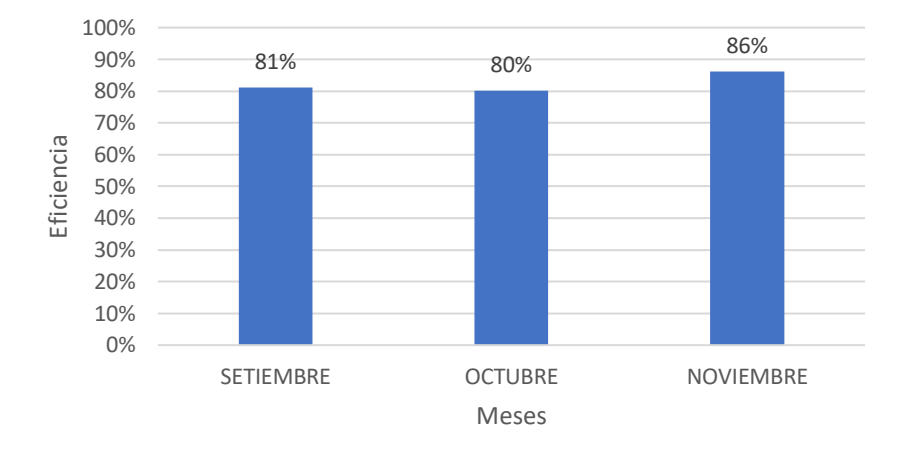

## *Figura 7: Eficiencia posterior*

**Fuente:** Elaboración propia

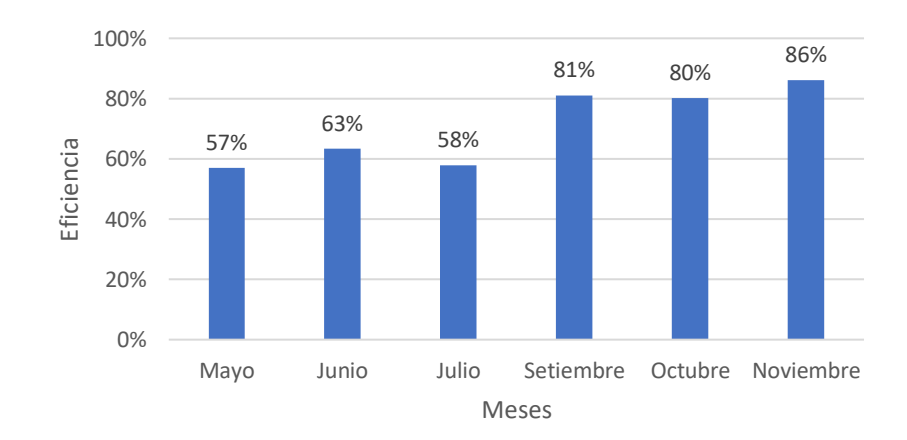

#### **ANEXO 08**

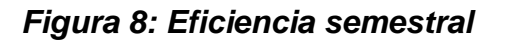

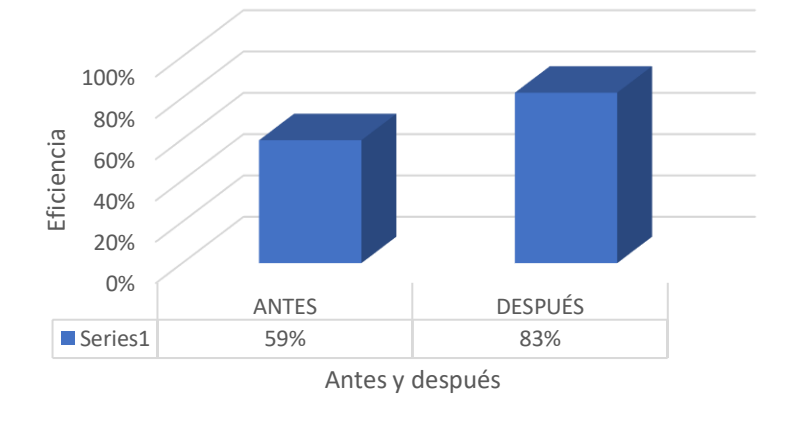

## *Figura 9: Eficiencia promedio antes y después*

**Fuente:** Elaboración propia.

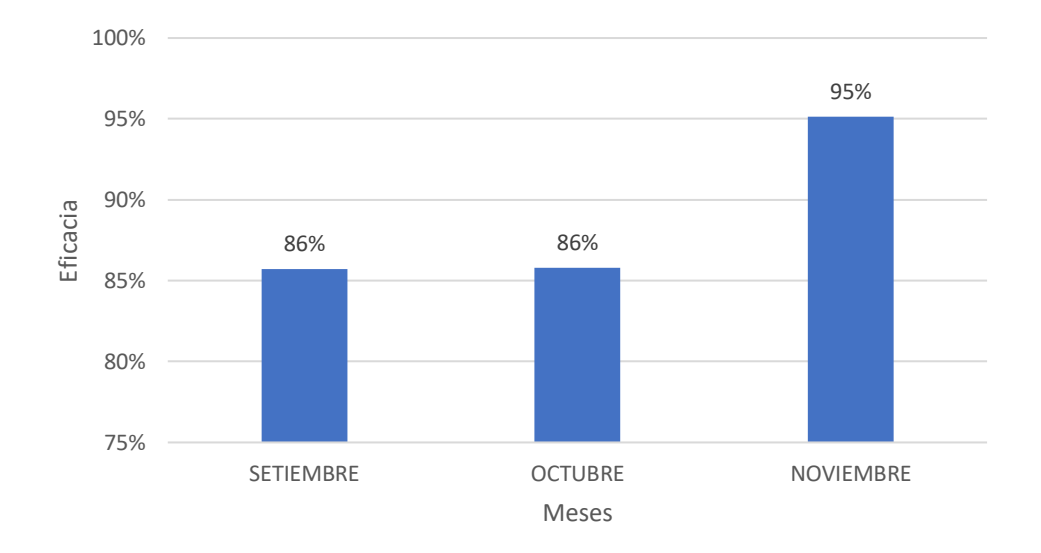

#### **ANEXO 10**

## *Figura 10: Eficacia posterior*

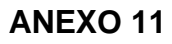

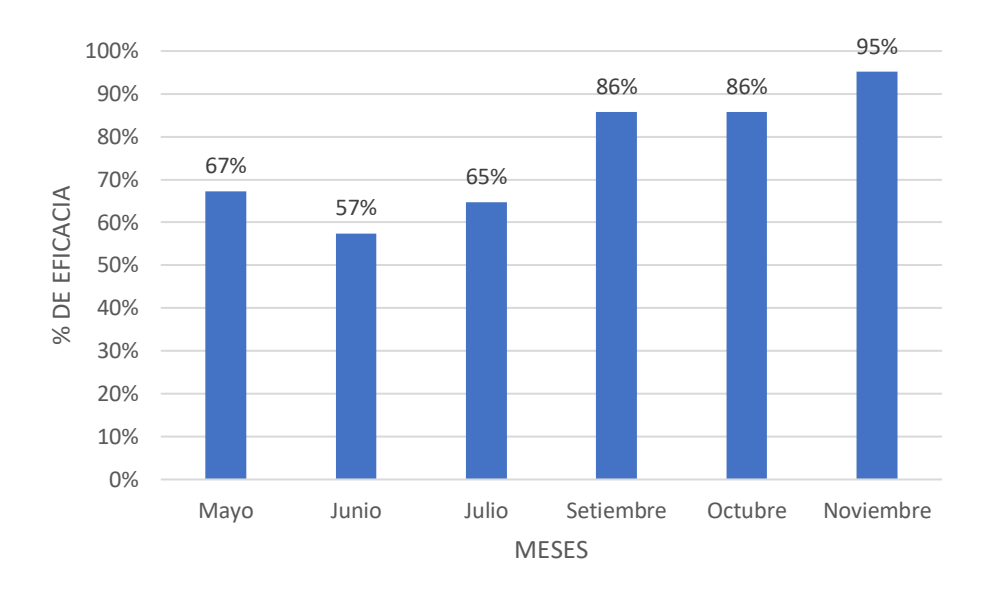

# *Figura 11: Eficacia semestral*

**Fuente:** Elaboración propia.

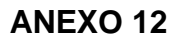

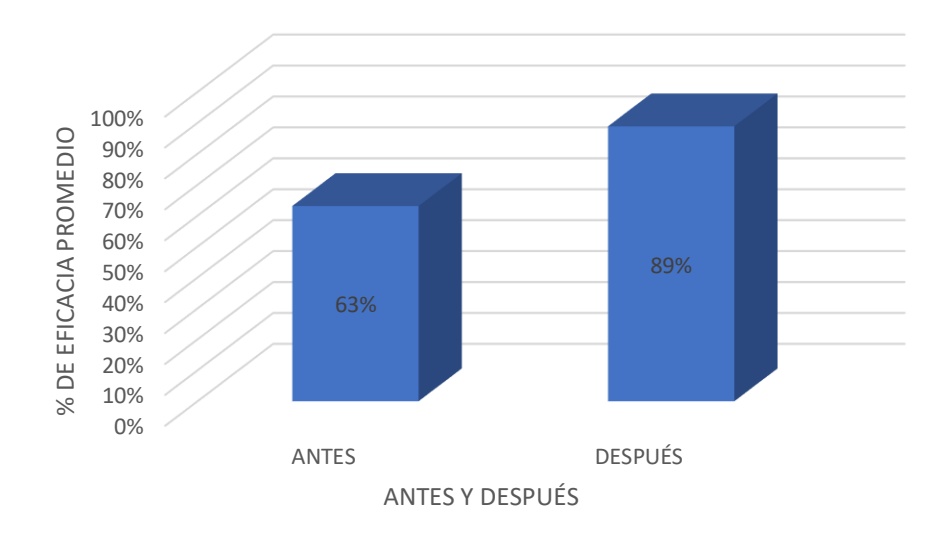

#### *Figura 12: Eficacia promedio antes y después*

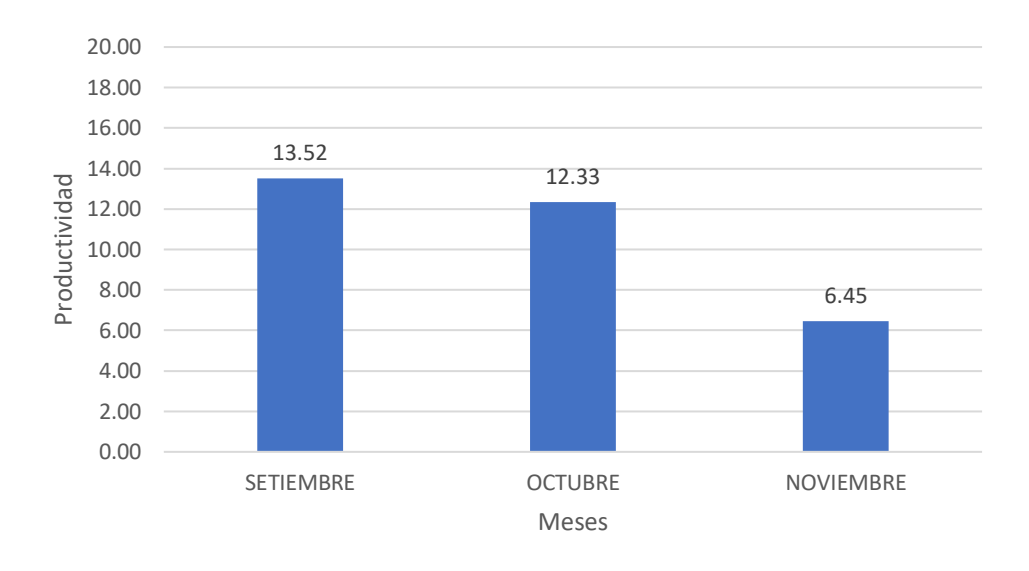

## *Figura 13: Productividad posterior*

**Fuente:** Elaboración propia.

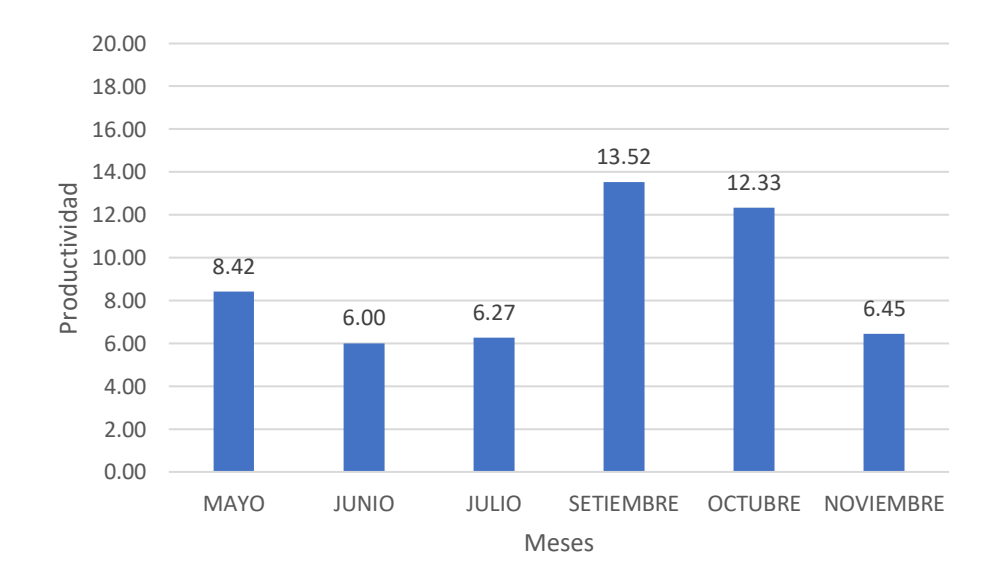

#### **ANEXO 14**

#### *Figura 14: Productividad antes y después*

## *Tabla 23: Mes de mayo*

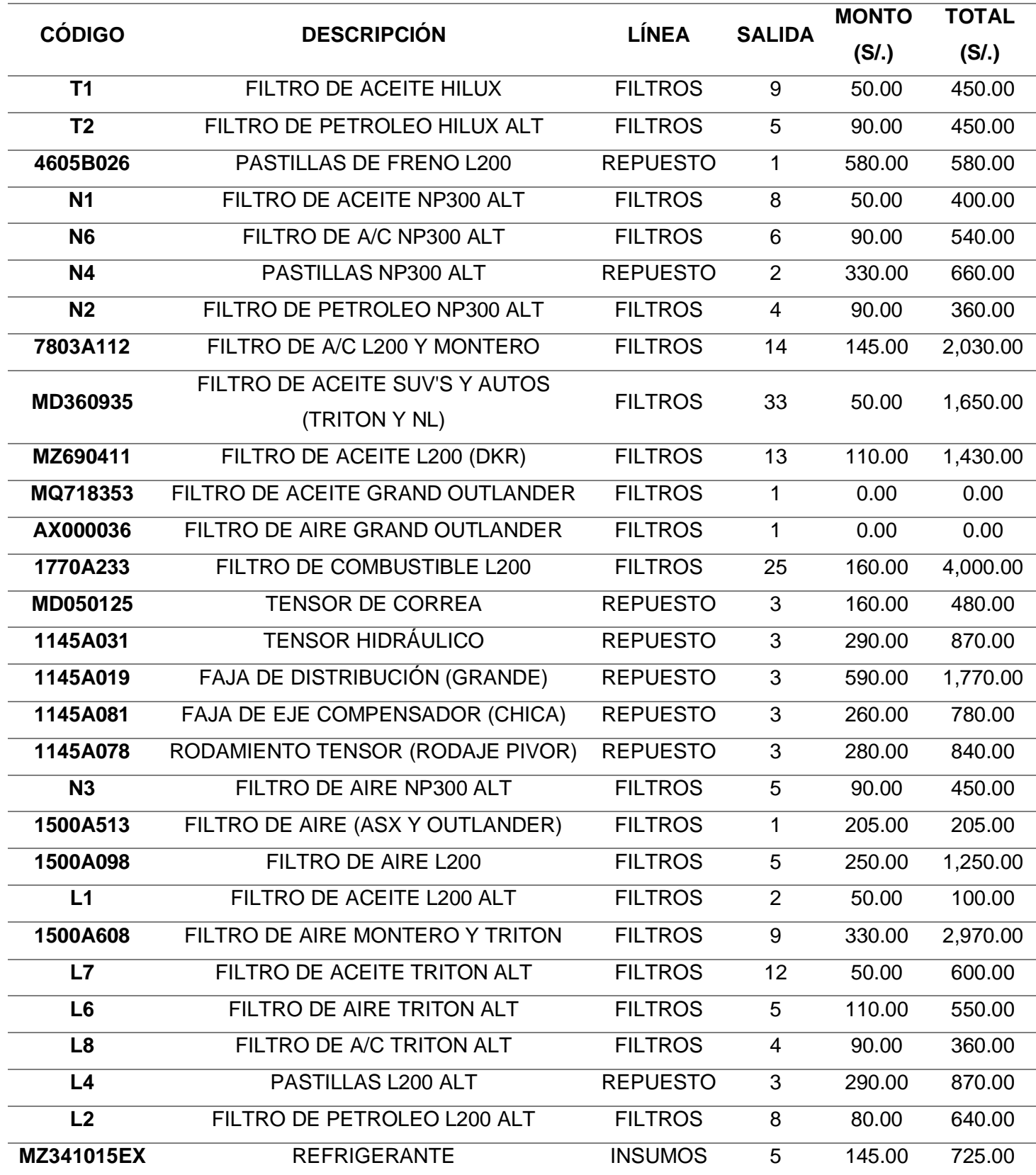

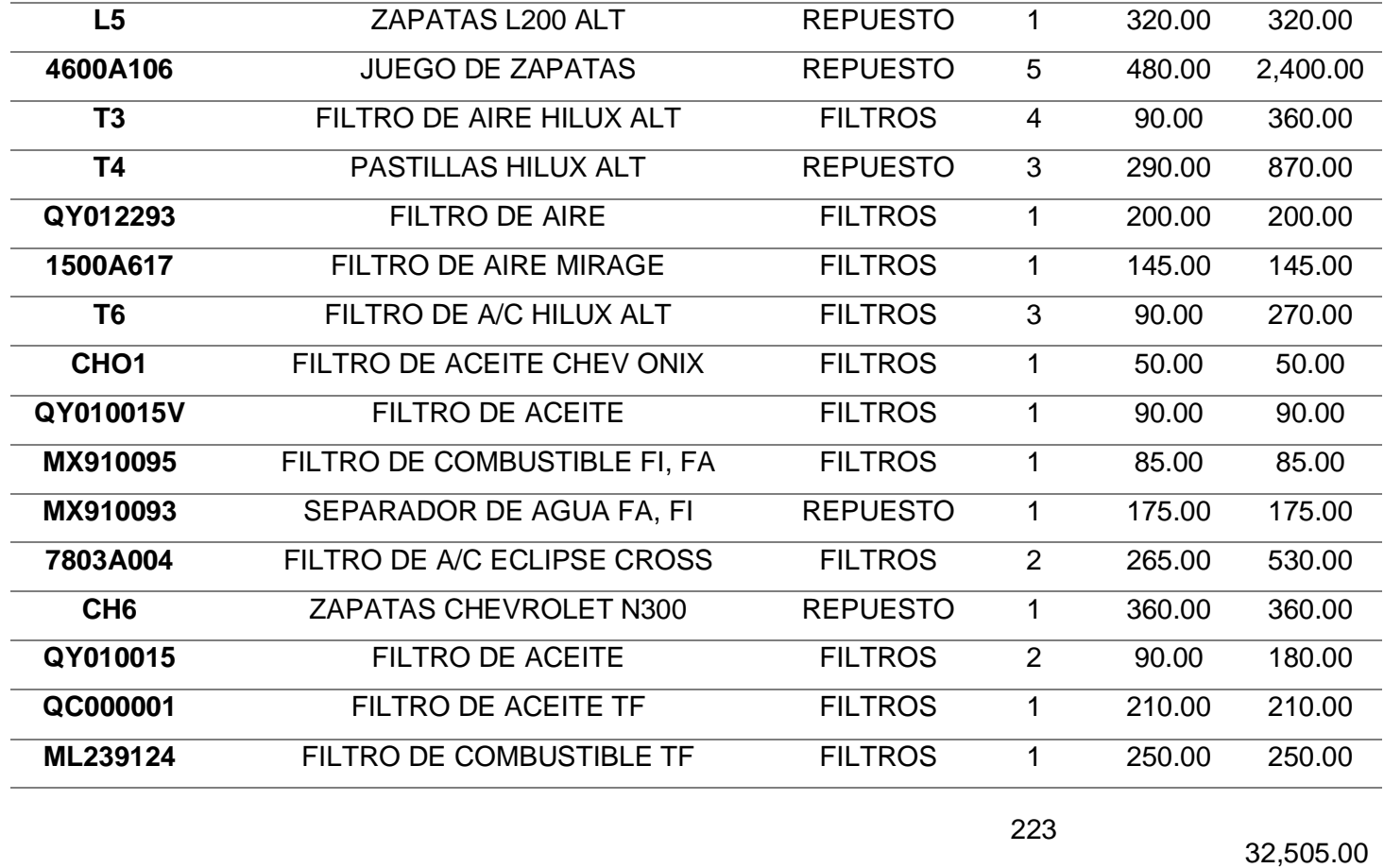

# *Tabla 24: Mes de junio*

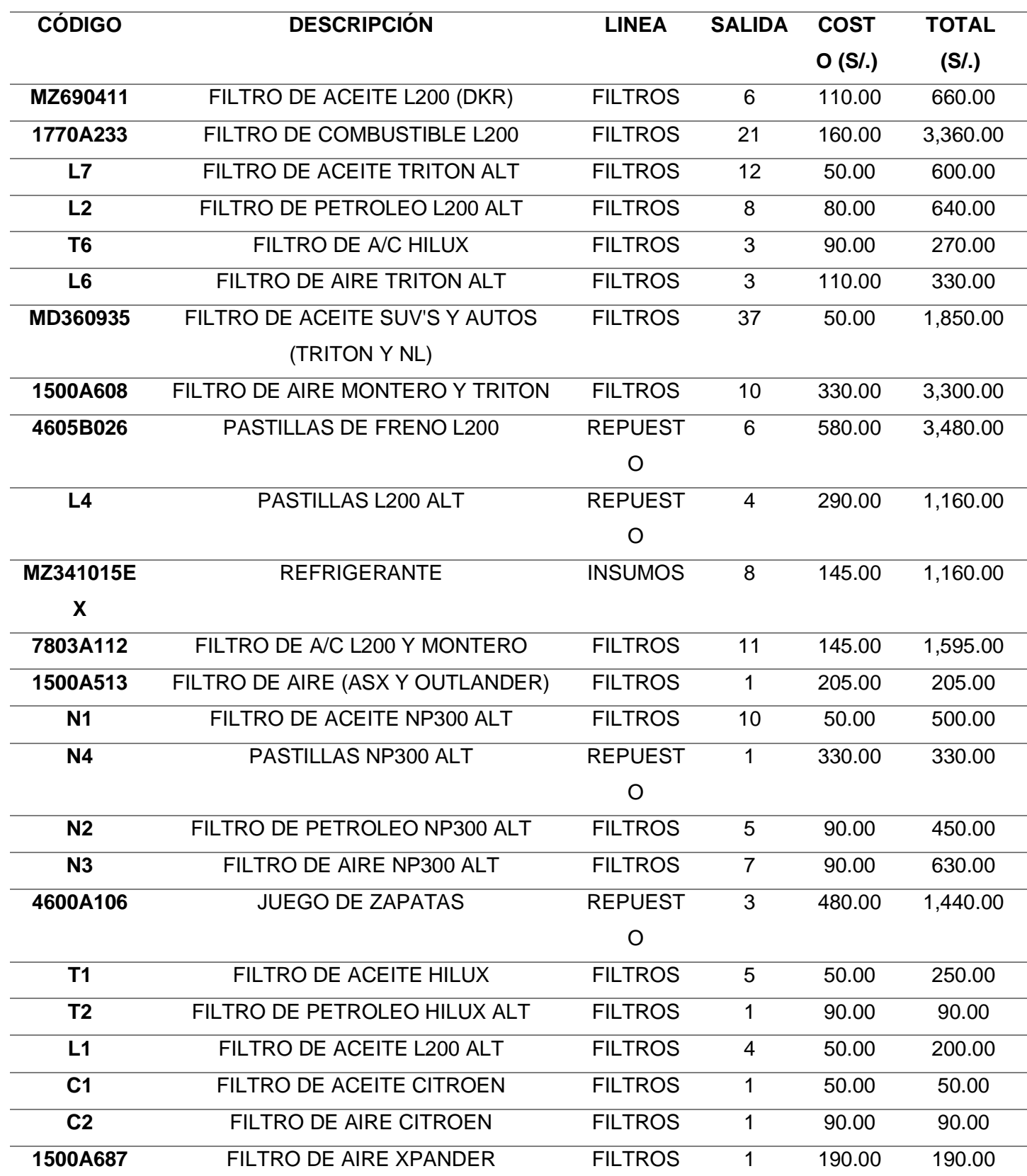

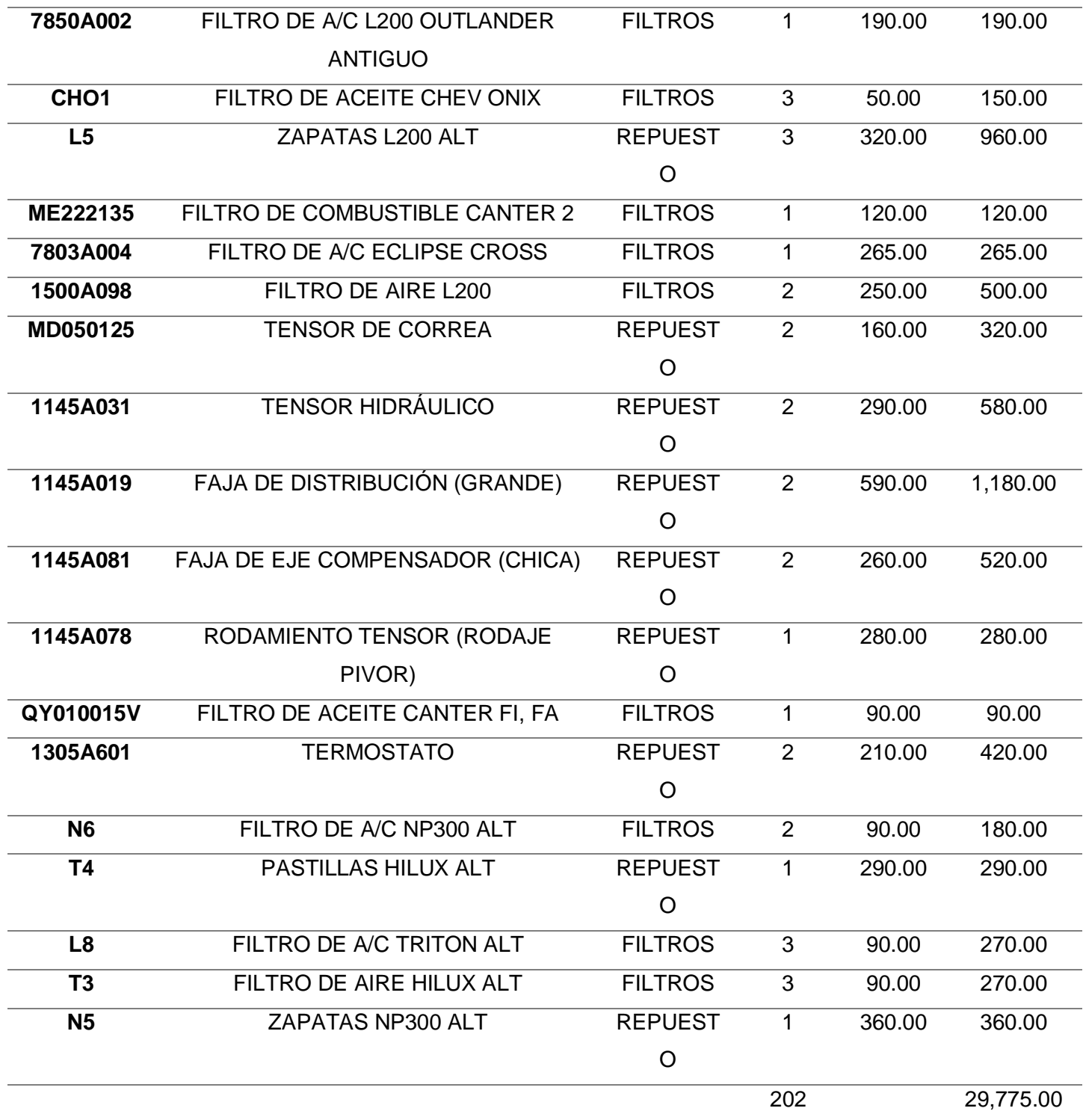

# *Tabla 25: Mes de julio*

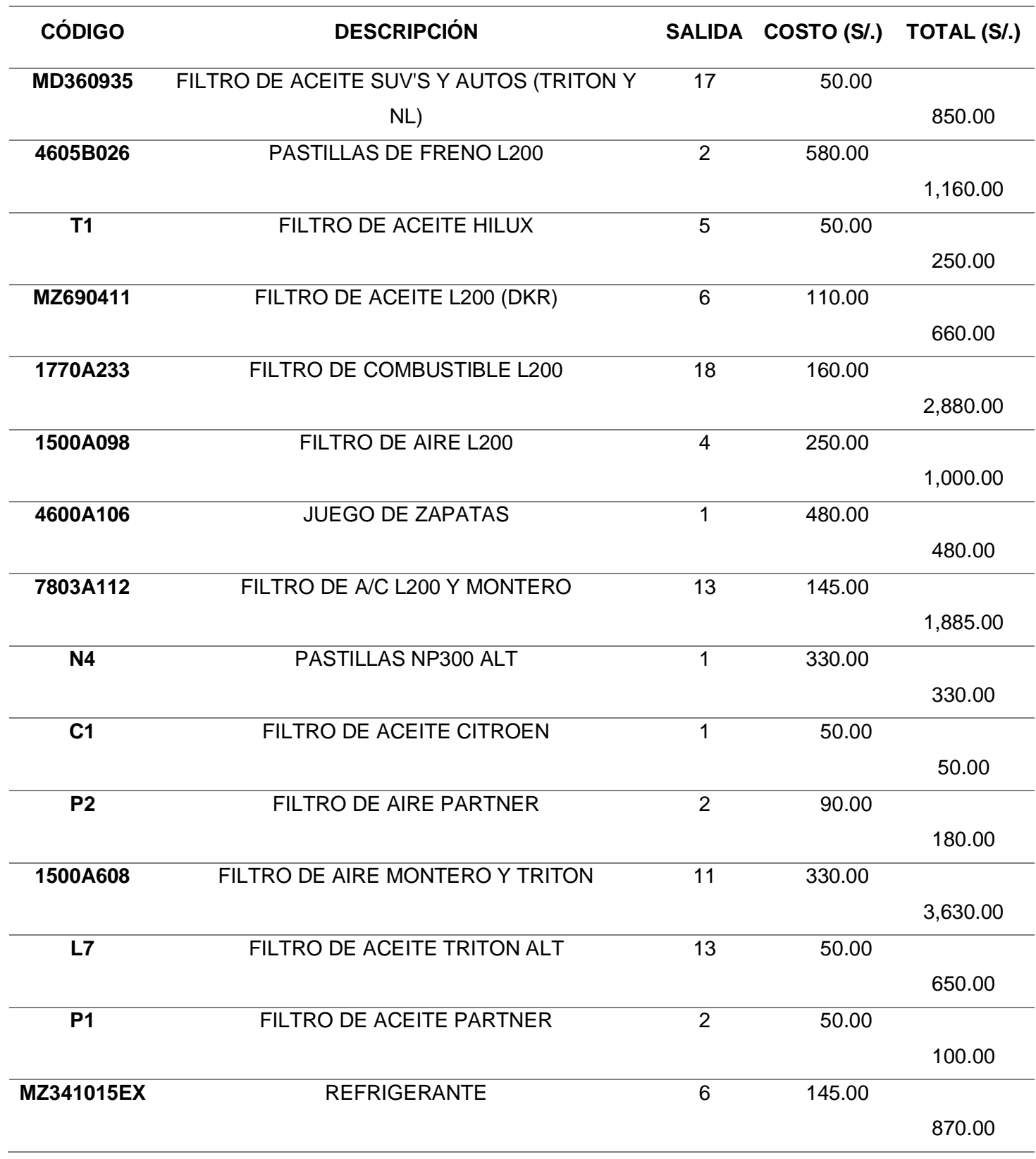

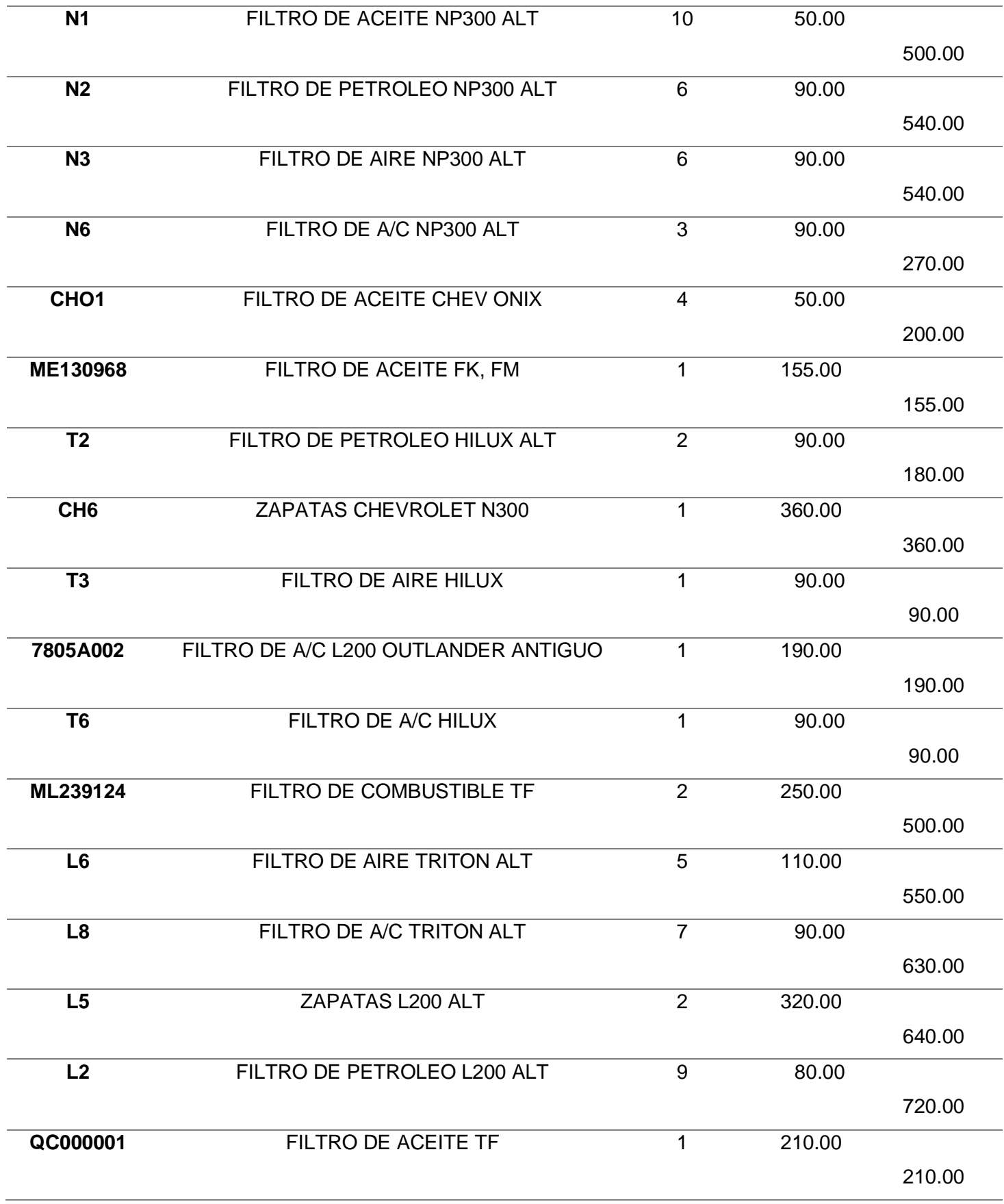

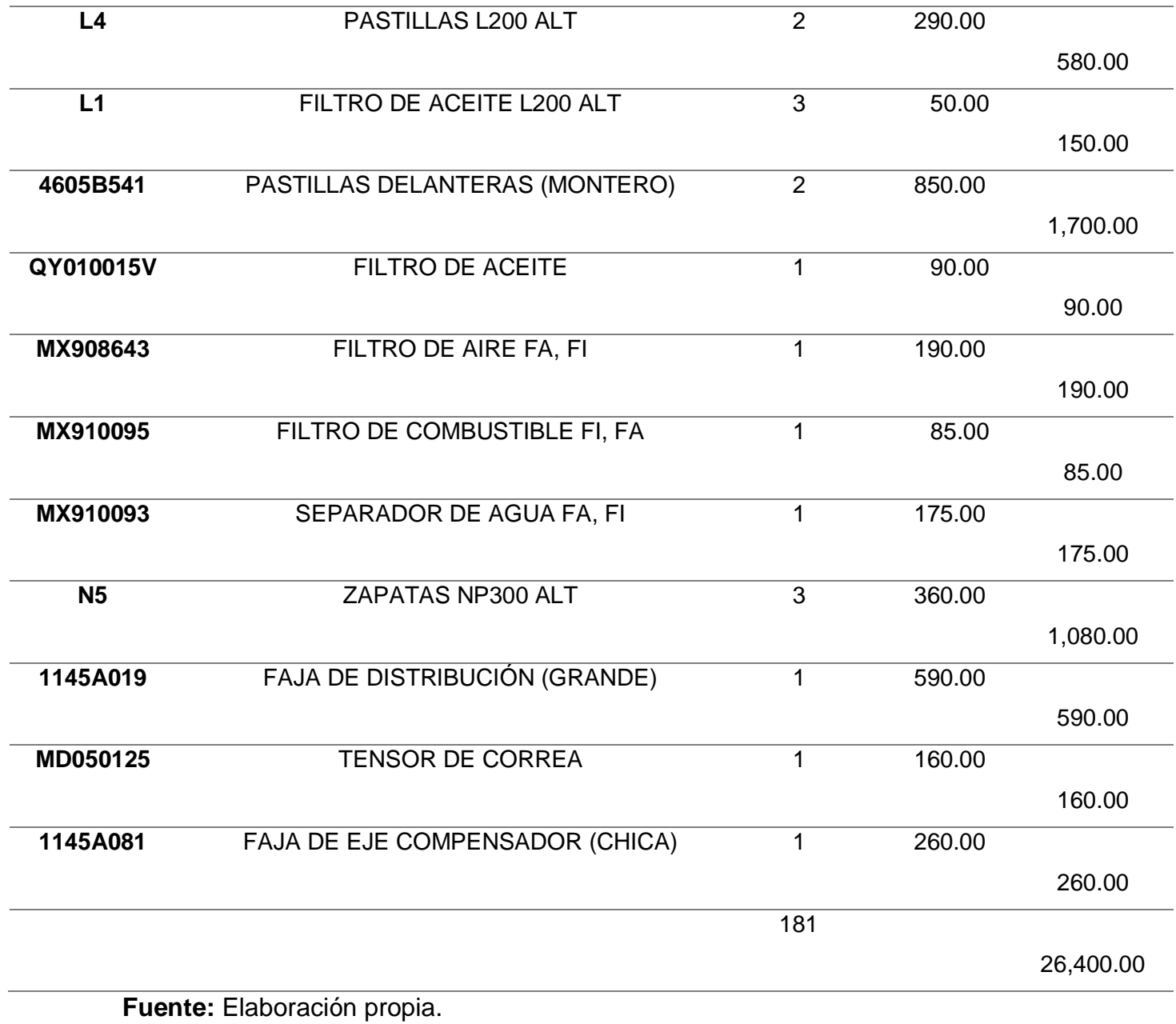

#### *Tabla 26: Método ABC*

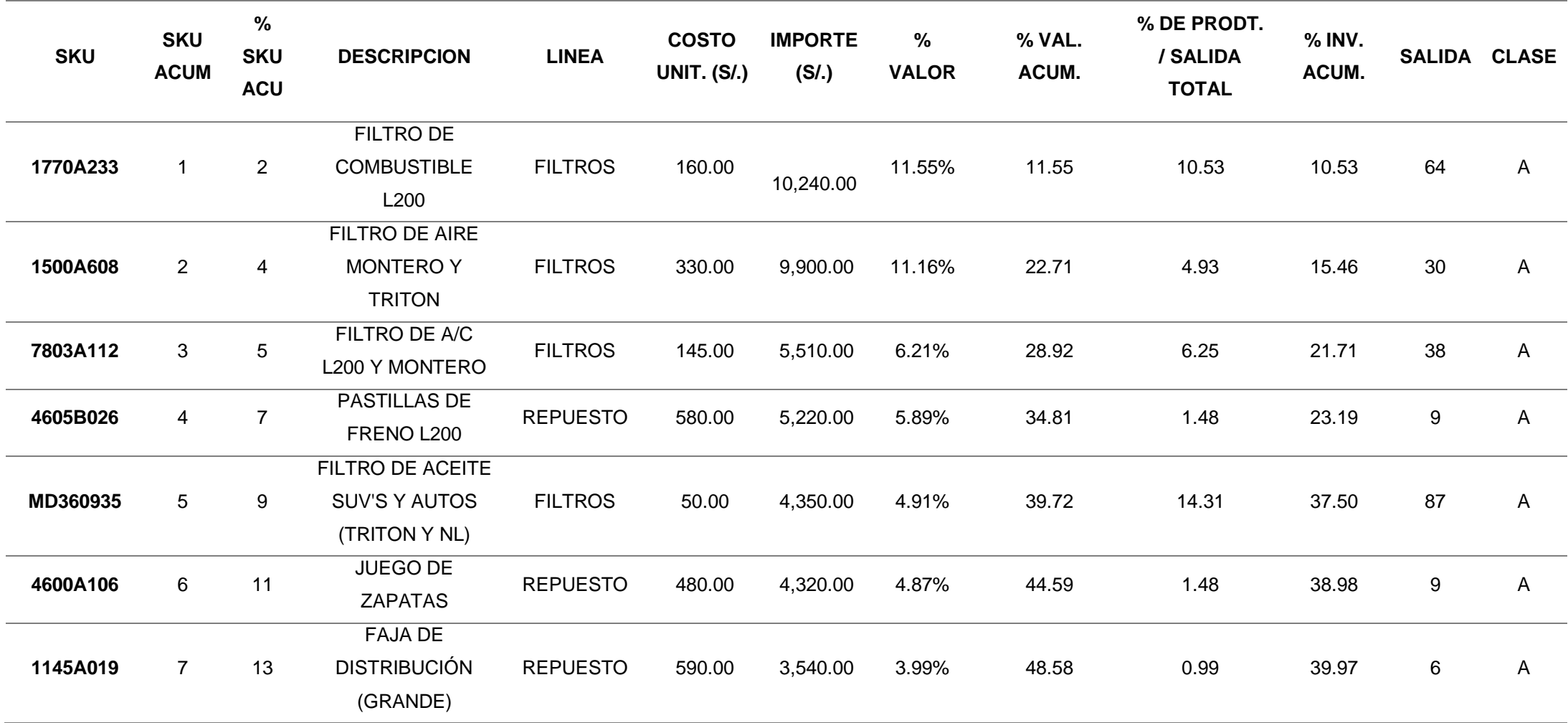

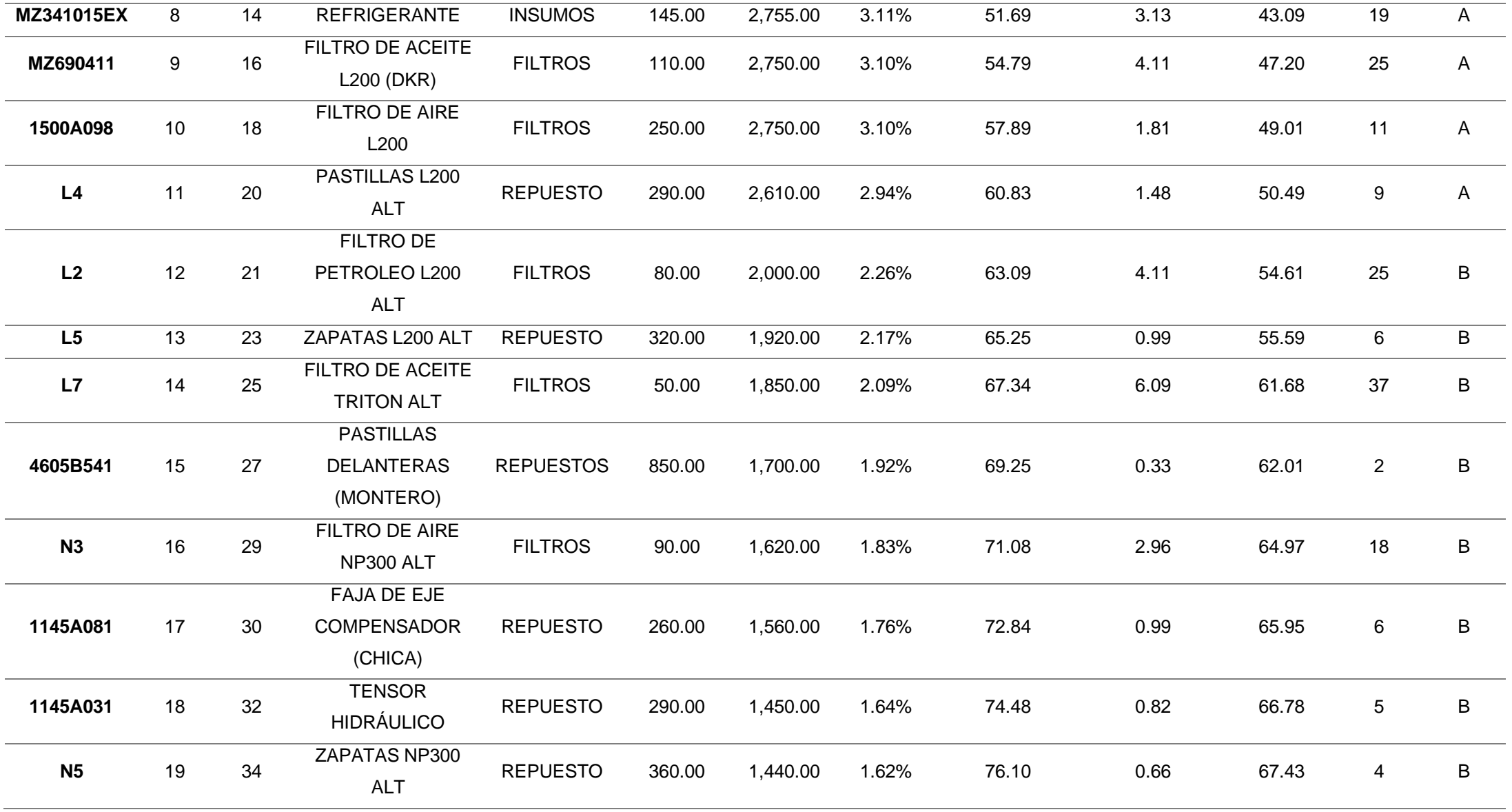

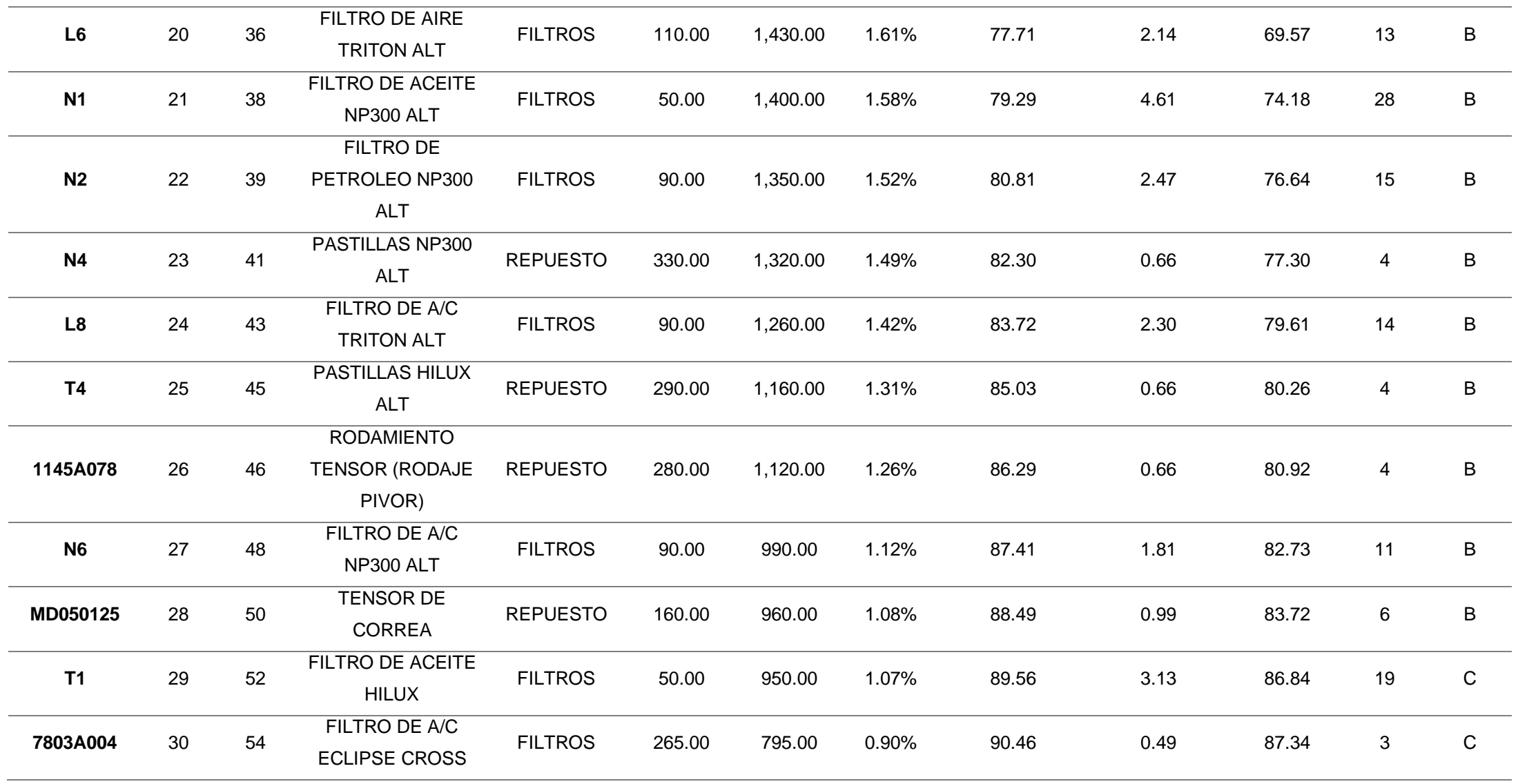

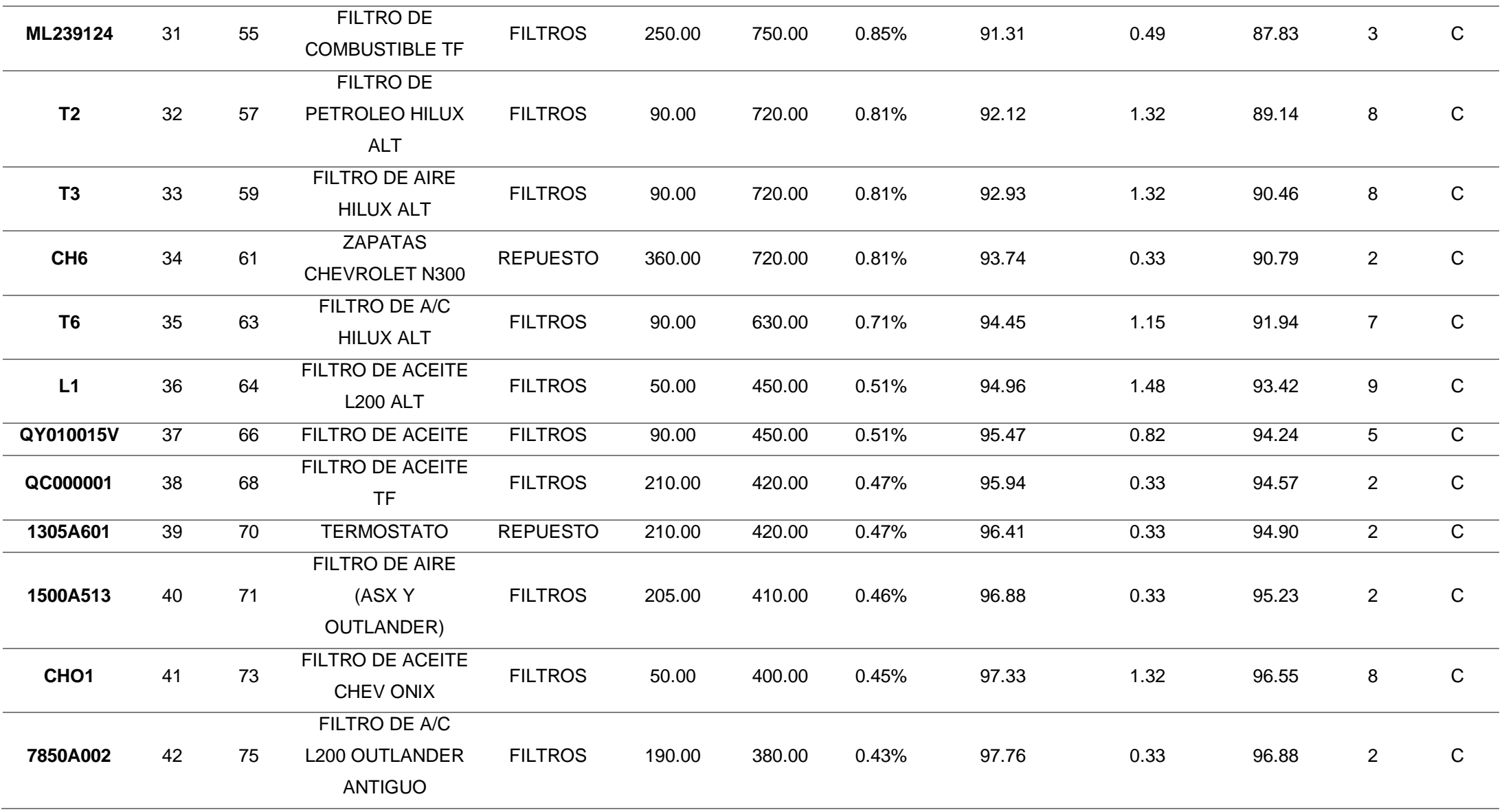

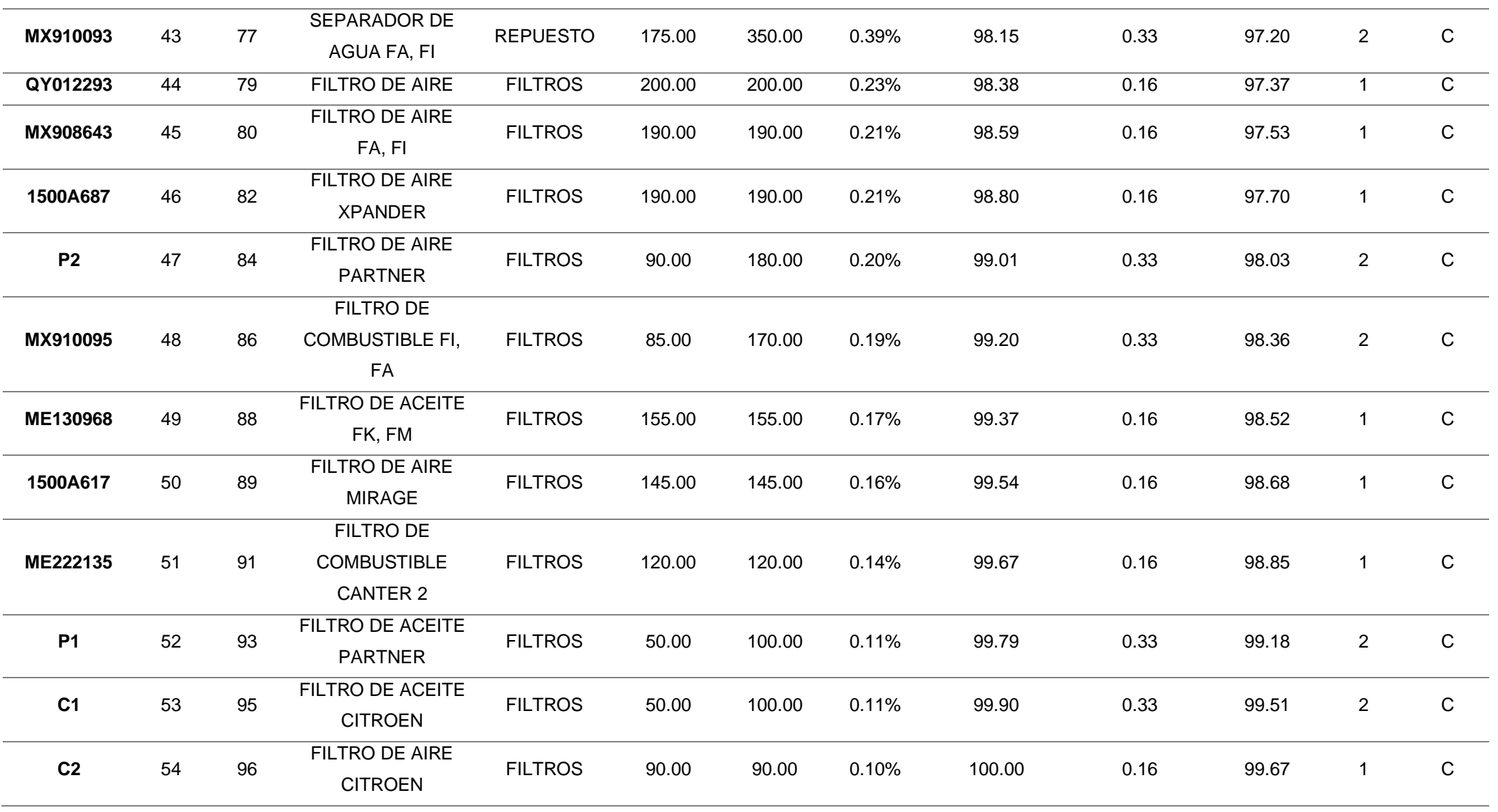

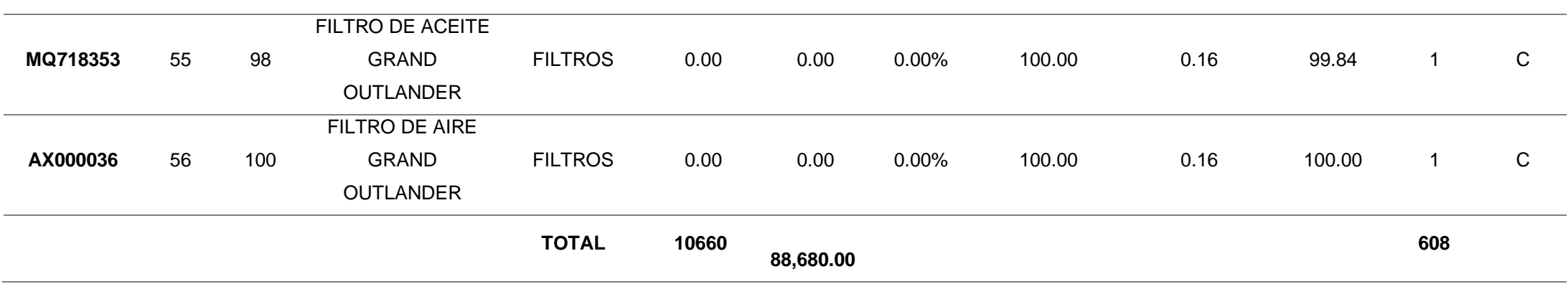

## Diagrama de Pareto

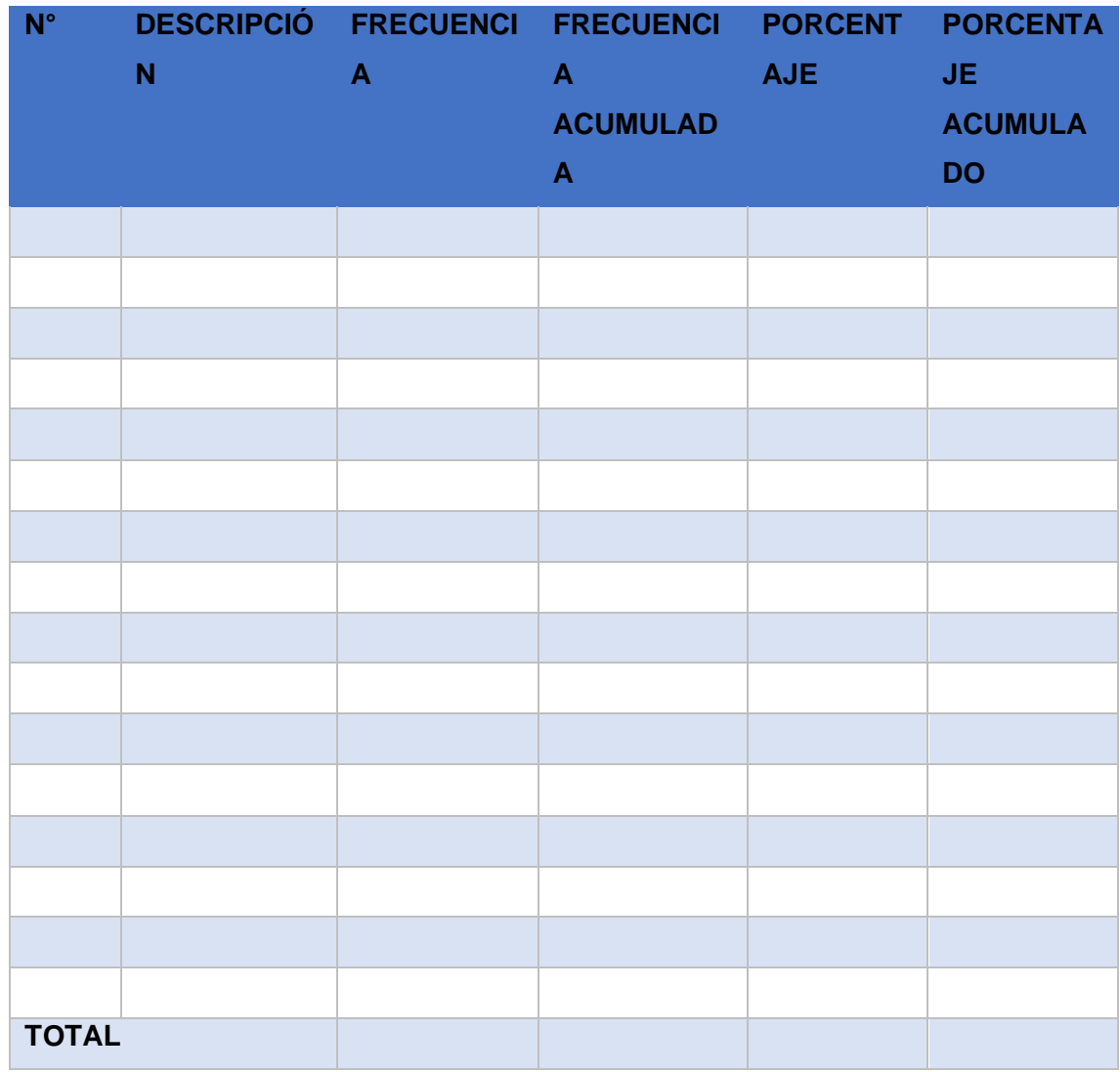

# **ESPINA ISHIKAWA**

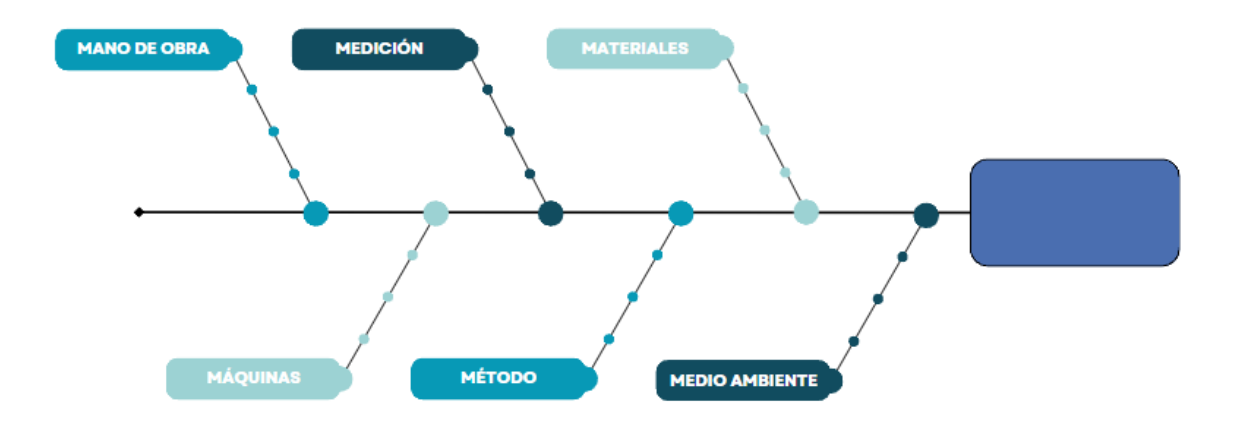

## **ANEXO 21**

## **REGISTRO DE PRODUCCIÓN 2023**

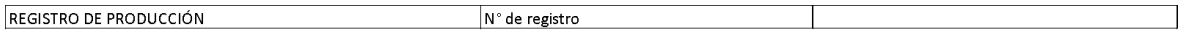

#### Responsable:

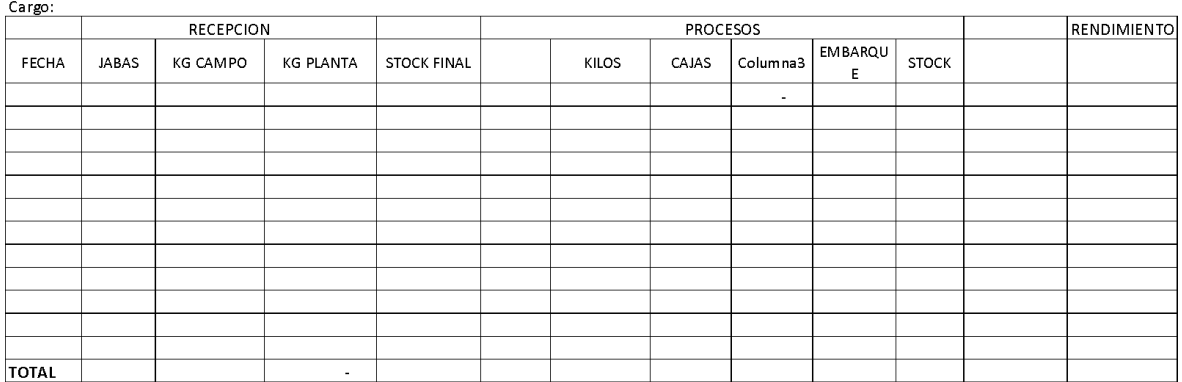

## **REGISTRO DE INVENTARIO STOCK DE PRODUCTOS**

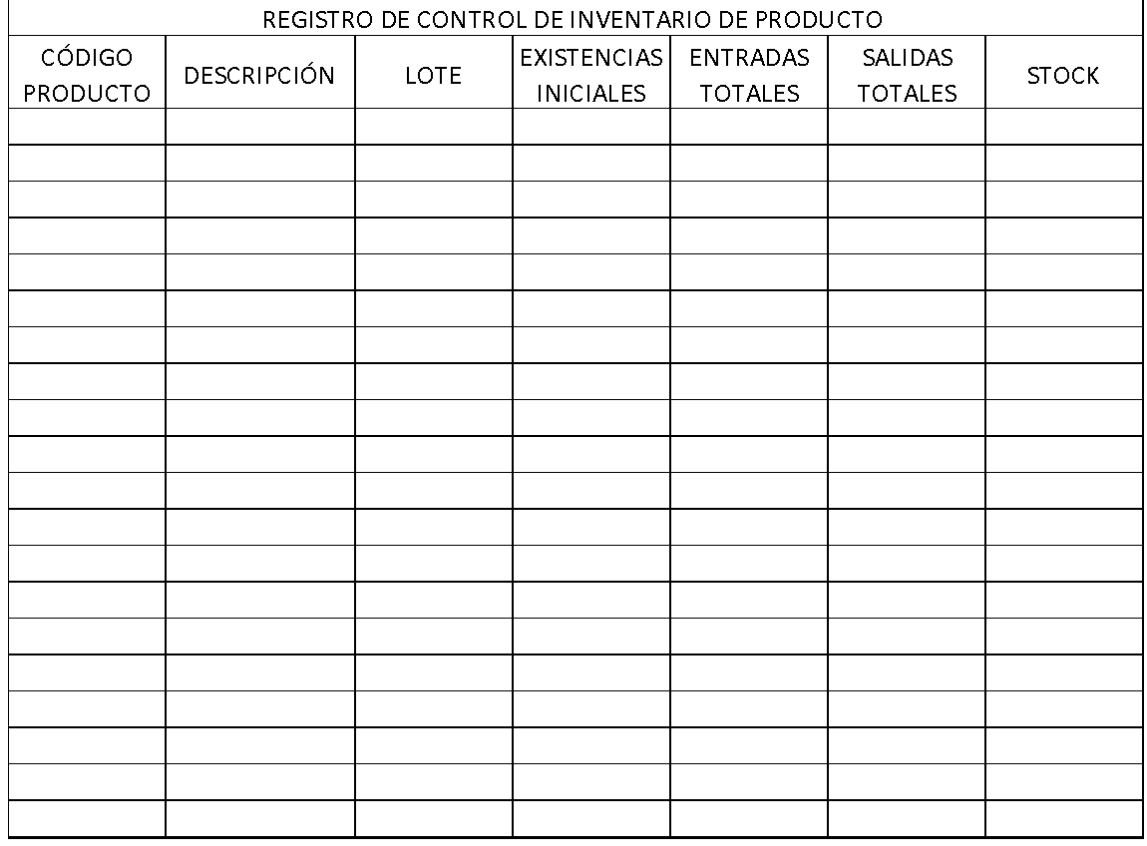

**TOTAL** 

## **REGISTRO DE ENTRADAS Y SALIDAS DE PRODUCTOS**

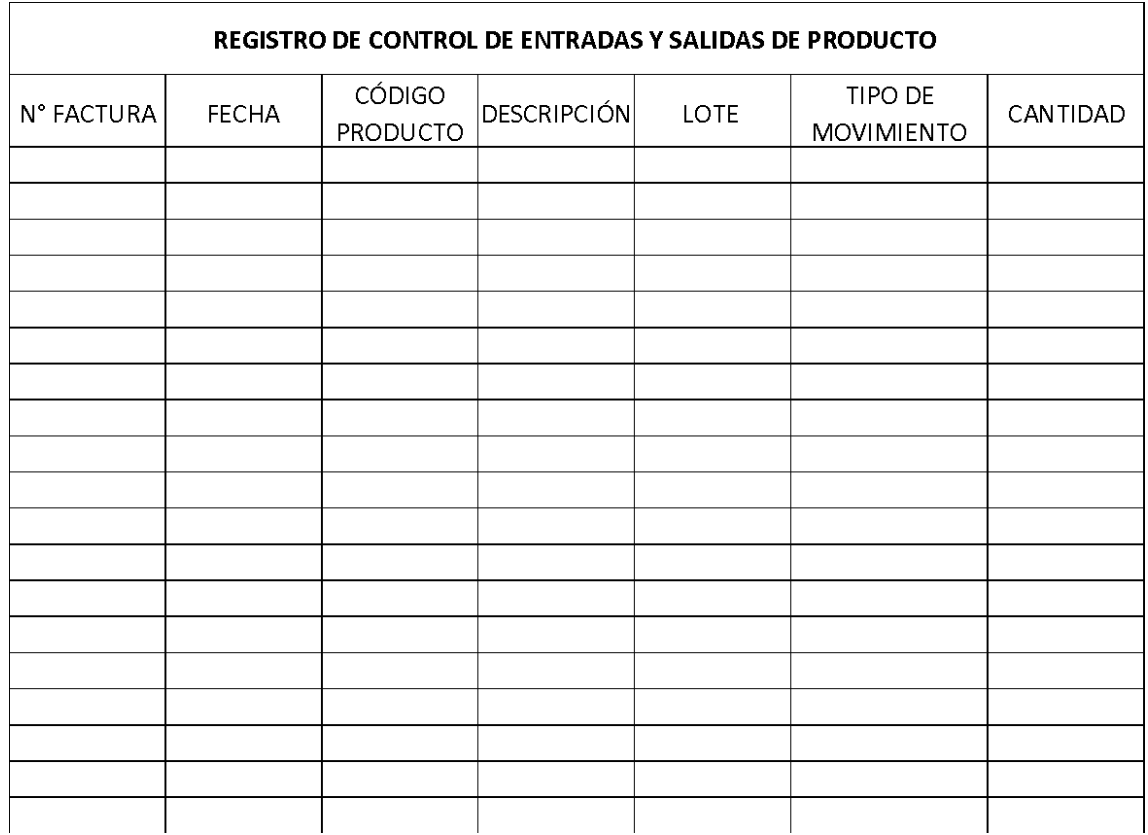

**CLASIFICACIÓN ABC** 

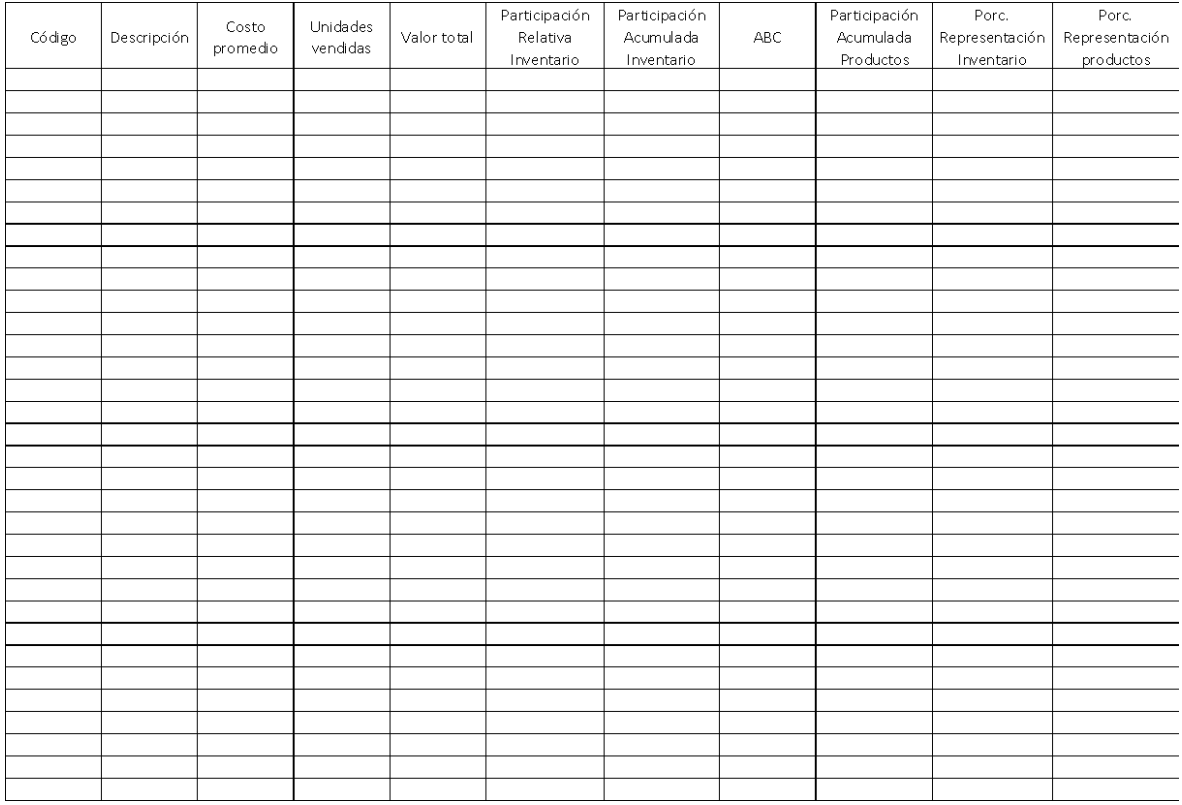

## **FICHA DE REGISTRO DE COSTOS**

#### **CONTROL DE INVENTARIO**

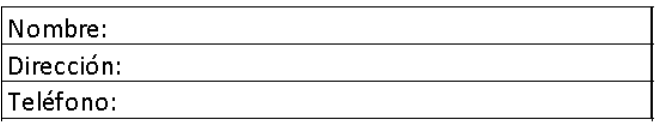

Fecha:

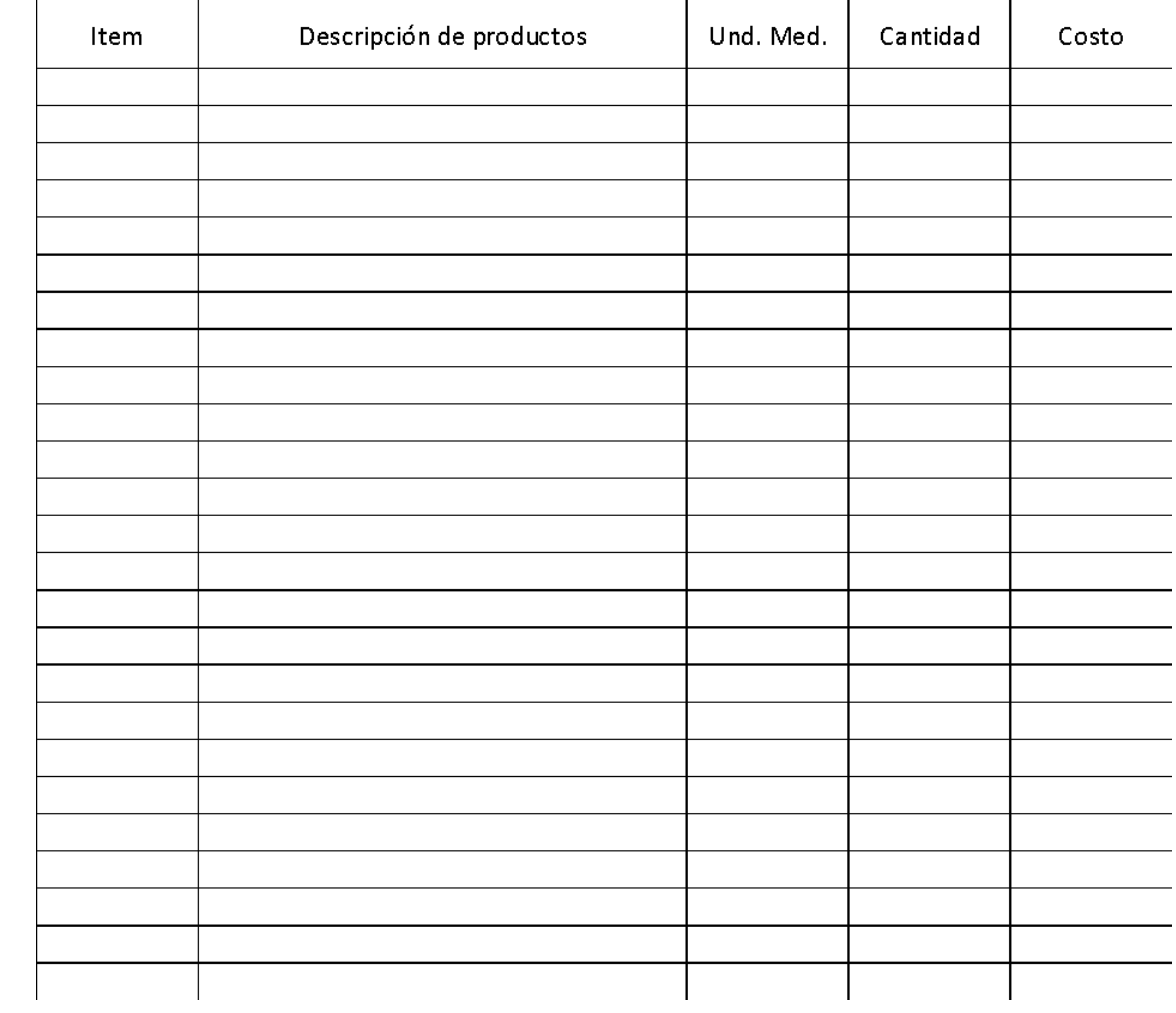

# **Asentimiento Informado**

Título de la investigación: Aplicación del método ABC en la gestión de inventario para mejorar el nivel de productividad en el almacén de la empresa ASISTENCIA Y MECÁNICA AUTOMOTRIZ S.R.L, Chimbote 2023 Investigador (a) (es): Ipanaque Berrú Kiara Mariel Alvarado Cruz, Julio Diego Alexander

#### **Propósito del estudio**

Le invitamos a participar en la investigación titulada Aplicación del método ABC en la gestión de inventario para mejorar el nivel de productividad en el almacén de la empresa ASISTENCIA Y MECÁNICA AUTOMOTRIZ S.R.L, Chimbote 2023, cuyo objetivo es: Incementar la productividad de la empresa ASISTENCIA Y MECÁNICA AUTOMOTRIZ S.R.L.

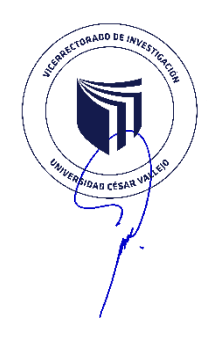

Esta investigación es desarrollada por estudiantes pre grado, de la carrera profesional de Ingeniería Industrial, de la Universidad César Vallejo del campus de Chimbote., aprobado por la autoridad correspondiente de la Universidad y con el permiso de la institución ASISTENCIA Y MECÁNICA AUTOMOTRIZ S.R.L.

Describir el impacto del problema de la investigación.

La empresa se enfrenta a un desabastecimiento de su almacén para satisfacer la demanda correctamente sin incurrir en gastos extras por no poseer una gestión correcta de inventarios.

#### **Procedimiento**

Si usted decide participar en la investigación se realizará lo siguiente (enumerar los procedimientos del estudio):

- 1. Se realizará una encuesta o entrevista donde se recogerá datos personales y algunas preguntas sobre la investigación titulada:" Implementación del Metodo ABC para mejorar la productividad en la empresa ASISTENCIA Y MECÁNICA AUTOMOTRIZ, Chimnote 2023".
- 2. Esta encuesta o entrevista tendrá un tiempo aproximado de10 minutos y se realizará en el ambiente de Recursos Humanos de la institución ASISTENCIA Y MECÁNICA AUTOMOTRIZ
- 3. Las respuestas al cuestionario o entrevista serán codificadas usando un número de identificación y por lo tanto, serán anónimas.

#### **Participación voluntaria (principio de autonomía):**

Puede hacer todas las preguntas para aclarar sus dudas antes de decidir si desea participar o no, y su decisión será respetada. Posterior a la aceptación no desea continuar puede hacerlo sin ningún problema.

#### **Riesgo (principio de No maleficencia):**

Indicar al participante la existencia que NO existe riesgo o daño al participar en la investigación. Sin embargo, en el caso que existan preguntas que le puedan generar incomodidad. Usted tiene la libertad de responderlas o no.

#### **Beneficios (principio de beneficencia):**

Se le informará que los resultados de la investigación se le alcanzará a la institución al término de la investigación. No recibirá ningún beneficio económico ni de ninguna otra índole. El estudio no va a aportar a la salud individual de la persona, sin embargo, los resultados del estudio podrán convertirse en beneficio de la salud pública.

#### **Confidencialidad (principio de justicia):**

Los datos recolectados deben ser anónimos y no tener ninguna forma de identificar al participante. Garantizamos que la información que usted nos brinde es totalmente Confidencial y no será usada para ningún otro propósito fuera de la investigación. Los datos permanecerán bajo custodia del investigador principal y pasado un tiempo determinado serán eliminados convenientemente.

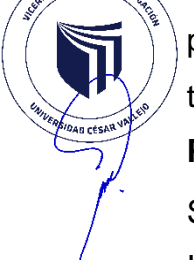

#### **Problemas o preguntas:**

Si tiene preguntas sobre la investigación puede contactar con el Investigador (a) (es):Alvarado Cruz, Julio Diego Alexander; Ipanaqué Berrú Kiara Mariel, email: [jualvaraalex@ucvvirtual.edu.pe;](mailto:jualvaraalex@ucvvirtual.edu.pe) [kmipanaqueb@ucvvirtual.edu.pe](mailto:kmipanaqueb@ucvvirtual.edu.pe) y Docente asesor : Argomedo Odar Lizbeth Jhahaira, email: [largomedoo@ucvvirtual.edu.pe.](mailto:largomedoo@ucvvirtual.edu.pe)

#### **Consentimiento**

Después de haber leído los propósitos de la investigación autorizo que mi menor hijo participe en la investigación.

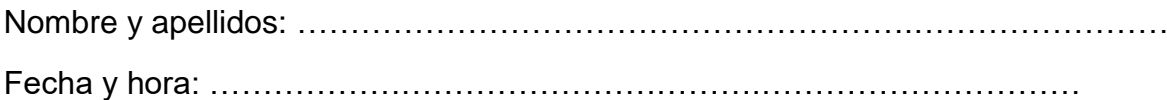

**ZOUCA AUTOMOTREA-MT WALTER LUDENA ALVA**